# CAS integration tests regression report Rubi 4.17.3 under Mathematica 13.3.1 vs. Rubi 4.16.1 under Mathematica 13.3.1

#### [Nasser M. Abbasi](mailto:nma@12000.org)

November 17, 2023 Compiled on November 17, 2023 at 3:04am

# **Contents**

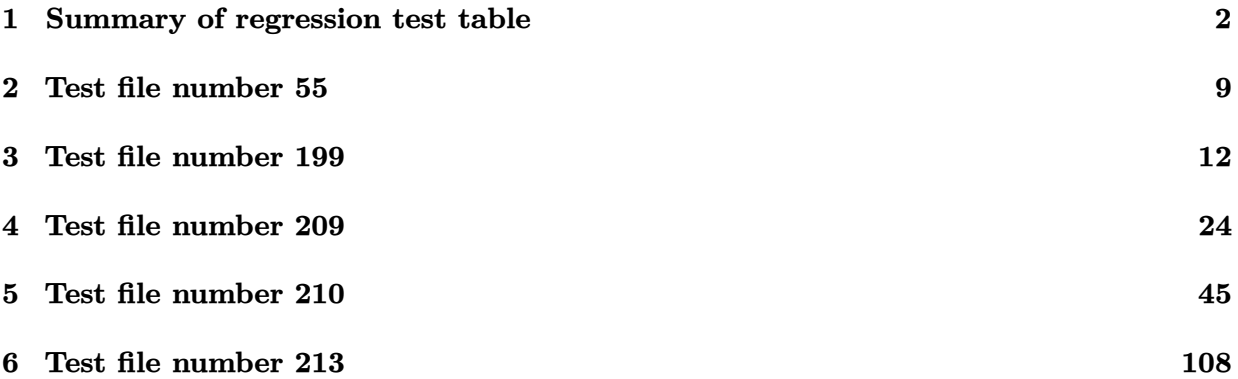

# <span id="page-1-0"></span>**Summary of regression test table**

 $\overline{1}$ 

| $^{\#}$                 | test<br>file $#$ | inte-<br>gral | Rubi 4.17.3 under Mathematica<br>13.3.1 | Rubi 4.16.1 under Mathematica<br>13.3.1 |
|-------------------------|------------------|---------------|-----------------------------------------|-----------------------------------------|
|                         |                  | #             |                                         |                                         |
| $\mathbf{1}$            | 55               | 208           | $0$ (not solved)                        | $1$ (pass)                              |
| $\sqrt{2}$              | 55               | 209           | $0$ (not solved)                        | $1$ (pass)                              |
| $\boldsymbol{3}$        | 55               | 210           | $0$ (not solved)                        | $1$ (pass)                              |
| $\overline{\mathbf{4}}$ | 55               | 211           | $0$ (not solved)                        | $1$ (pass)                              |
| $\bf 5$                 | 55               | 212           | $0$ (not solved)                        | $1$ (pass)                              |
| $\bf 6$                 | 199              | 556           | $-1$ (time out)                         | $1$ (pass)                              |
| 7                       | 199              | 557           | $-1$ (time out)                         | $1$ (pass)                              |
| $8\,$                   | 199              | 558           | $-1$ (time out)                         | $1$ (pass)                              |
| $\boldsymbol{9}$        | 199              | 559           | $-1$ (time out)                         | $1$ (pass)                              |
| 10                      | 199              | 573           | $-1$ (time out)                         | $1$ (pass)                              |
| 11                      | 199              | 574           | $-1$ (time out)                         | $1$ (pass)                              |
| 12                      | 199              | 575           | $-1$ (time out)                         | $1$ (pass)                              |
| $13\,$                  | 199              | 576           | $-1$ (time out)                         | $1$ (pass)                              |
| 14                      | 199              | 590           | $-1$ (time out)                         | $1$ (pass)                              |
| $15\,$                  | 199              | 591           | $-1$ (time out)                         | $1$ (pass)                              |
| 16                      | 199              | 592           | $-1$ (time out)                         | $1$ (pass)                              |
| 17                      | 199              | 593           | $-1$ (time out)                         | $1$ (pass)                              |
| 18                      | 199              | 606           | $-1$ (time out)                         | $1$ (pass)                              |
| 19                      | 199              | 607           | $-1$ (time out)                         | $1$ (pass)                              |
| $20\,$                  | 199              | 608           | $-1$ (time out)                         | $1$ (pass)                              |
| 21                      | 199              | 609           | $-1$ (time out)                         | $1$ (pass)                              |
| $22\,$                  | 199              | 736           | $-1$ (time out)                         | $1$ (pass)                              |
| $\bf 23$                | 199              | 737           | $-1$ (time out)                         | $1$ (pass)                              |
| $\bf 24$                | 199              | 738           | $-1$ (time out)                         | $1$ (pass)                              |
| $25\,$                  | 209              | 294           | $0$ (not solved)                        | $1$ (pass)                              |
| 26                      | 209              | 628           | $-1$ (time out)                         | $1$ (pass)                              |
|                         |                  |               |                                         | $\alpha$ ntinuc                         |

Table 1: Summary table of regression tests

Continued on next page

| $\#$       | test<br>file $#$ | inte-<br>gral<br># | Rubi 4.17.3 under Mathematica<br>13.3.1 | Rubi 4.16.1 under Mathematica<br>13.3.1 |
|------------|------------------|--------------------|-----------------------------------------|-----------------------------------------|
| $27\,$     | 209              | 629                | $-1$ (time out)                         | $1$ (pass)                              |
| ${\bf 28}$ | 209              | 795                | $0$ (not solved)                        | $1$ (pass)                              |
| 29         | 209              | 902                | $-1$ (time out)                         | $1$ (pass)                              |
| $30\,$     | 209              | 982                | $-1$ (time out)                         | $1$ (pass)                              |
| 31         | 209              | 1054               | $0$ (not solved)                        | $1$ (pass)                              |
| 32         | 209              | 1255               | $0$ (not solved)                        | $1$ (pass)                              |
| 33         | 209              | 1606               | $0$ (not solved)                        | $1$ (pass)                              |
| 34         | 209              | 1607               | $0$ (not solved)                        | $1$ (pass)                              |
| $35\,$     | 209              | 1754               | $0$ (not solved)                        | $1$ (pass)                              |
| 36         | 209              | 1755               | $0$ (not solved)                        | $1$ (pass)                              |
| 37         | 209              | 1788               | $0$ (not solved)                        | $1$ (pass)                              |
| $38\,$     | 209              | 1893               | $0$ (not solved)                        | $1$ (pass)                              |
| $39\,$     | 209              | 1944               | $-1$ (time out)                         | $1$ (pass)                              |
| 40         | 209              | 1945               | $-1$ (time out)                         | $1$ (pass)                              |
| 41         | 209              | 2053               | $0$ (not solved)                        | $1$ (pass)                              |
| 42         | 209              | 2059               | $0$ (not solved)                        | $1$ (pass)                              |
| $\bf 43$   | 209              | 2140               | $-1$ (time out)                         | $1$ (pass)                              |
| 44         | 209              | 2324               | $-1$ (time out)                         | $1$ (pass)                              |
| 45         | 209              | 2325               | $-1$ (time out)                         | $1$ (pass)                              |
| 46         | 209              | 2382               | $-1$ (time out)                         | $1$ (pass)                              |
| 47         | 209              | 2491               | $0$ (not solved)                        | $1$ (pass)                              |
| 48         | 209              | 2700               | $0$ (not solved)                        | $1$ (pass)                              |
| 49         | 209              | 2799               | $0$ (not solved)                        | $1$ (pass)                              |
| $50\,$     | 209              | 2935               | $0$ (not solved)                        | $1$ (pass)                              |
| 51         | 209              | 2953               | $0$ (not solved)                        | $1$ (pass)                              |
| 52         | 210              | 60                 | $0$ (not solved)                        | $1$ (pass)                              |
| 53         | 210              | $\rm 95$           | $0$ (not solved)                        | $1$ (pass)                              |
|            |                  |                    |                                         | Continued on next page                  |

Table – continued from previous page  $\,$ 

| $\#$   | test<br>file $#$ | inte-<br>gral<br># | Rubi 4.17.3 under Mathematica<br>13.3.1 | Rubi 4.16.1 under Mathematica<br>13.3.1 |
|--------|------------------|--------------------|-----------------------------------------|-----------------------------------------|
| 54     | 210              | 286                | $0$ (not solved)                        | $1$ (pass)                              |
| $55\,$ | 210              | 333                | $0$ (not solved)                        | $1$ (pass)                              |
| 56     | 210              | 426                | $0$ (not solved)                        | $1$ (pass)                              |
| $57\,$ | 210              | 458                | $0$ (not solved)                        | $1$ (pass)                              |
| 58     | 210              | 577                | $0$ (not solved)                        | $1$ (pass)                              |
| 59     | 210              | 670                | $0$ (not solved)                        | $1$ (pass)                              |
| 60     | 210              | 710                | $0$ (not solved)                        | $1$ (pass)                              |
| 61     | 210              | 730                | $0$ (not solved)                        | $1$ (pass)                              |
| 62     | 210              | 848                | $0$ (not solved)                        | $1$ (pass)                              |
| 63     | 210              | 923                | $0$ (not solved)                        | $1$ (pass)                              |
| 64     | 210              | 1116               | $0$ (not solved)                        | $1$ (pass)                              |
| 65     | 210              | 1208               | $0$ (not solved)                        | $1$ (pass)                              |
| 66     | 210              | 1249               | $0$ (not solved)                        | $1$ (pass)                              |
| 67     | 210              | 1273               | $0$ (not solved)                        | $1$ (pass)                              |
| 68     | 210              | 1389               | $0$ (not solved)                        | $1$ (pass)                              |
| 69     | 210              | 1416               | $0$ (not solved)                        | $1$ (pass)                              |
| $70\,$ | 210              | 1609               | $0$ (not solved)                        | $1$ (pass)                              |
| 71     | 210              | 1754               | $0$ (not solved)                        | $1$ (pass)                              |
| 72     | 210              | 1830               | $0$ (not solved)                        | $1$ (pass)                              |
| 73     | 210              | 2029               | $0$ (not solved)                        | $1$ (pass)                              |
| 74     | 210              | 2269               | $-1$ (time out)                         | $1$ (pass)                              |
| 75     | 210              | 2360               | $0$ (not solved)                        | $1$ (pass)                              |
| 76     | 210              | 2457               | $0$ (not solved)                        | $1$ (pass)                              |
| 77     | 210              | 2468               | $0$ (not solved)                        | $1$ (pass)                              |
| 78     | 210              | 2524               | $-1$ (time out)                         | $1$ (pass)                              |
| 79     | 210              | 2695               | $0$ (not solved)                        | $1$ (pass)                              |
| 80     | 210              | 2706               | $0$ (not solved)                        | $1$ (pass)                              |
|        |                  |                    |                                         | Continued on next page                  |

Table – continued from previous page  $\,$ 

| $\#$              | test<br>file $#$ | inte-<br>gral<br># | Rubi 4.17.3 under Mathematica<br>13.3.1 | Rubi 4.16.1 under Mathematica<br>13.3.1 |
|-------------------|------------------|--------------------|-----------------------------------------|-----------------------------------------|
| 81                | 210              | 2758               | $0$ (not solved)                        | $1$ (pass)                              |
| 82                | 210              | 2806               | $-1$ (time out)                         | $1$ (pass)                              |
| 83                | 210              | 2968               | $0$ (not solved)                        | $1$ (pass)                              |
| 84                | 210              | 3064               | $0$ (not solved)                        | $1$ (pass)                              |
| 85                | 210              | 3082               | $0$ (not solved)                        | $1$ (pass)                              |
| 86                | 210              | 3083               | $0$ (not solved)                        | $1$ (pass)                              |
| 87                | 210              | 3205               | $0$ (not solved)                        | $1$ (pass)                              |
| 88                | 210              | 3305               | $0$ (not solved)                        | $1$ (pass)                              |
| 89                | 210              | 3316               | $0$ (not solved)                        | $1$ (pass)                              |
| $90\,$            | 210              | 3361               | $0$ (not solved)                        | $1$ (pass)                              |
| 91                | 210              | 3371               | $0$ (not solved)                        | $1$ (pass)                              |
| 92                | 210              | 3375               | $0$ (not solved)                        | $1$ (pass)                              |
| $\boldsymbol{93}$ | 210              | 3429               | $0$ (not solved)                        | $1$ (pass)                              |
| 94                | 210              | 3454               | $0$ (not solved)                        | $1$ (pass)                              |
| $\bf 95$          | 210              | 3481               | $0$ (not solved)                        | $1$ (pass)                              |
| 96                | 210              | 3487               | $0$ (not solved)                        | $1$ (pass)                              |
| 97                | 210              | 3520               | $0$ (not solved)                        | $1$ (pass)                              |
| 98                | 210              | 3533               | $0$ (not solved)                        | $1$ (pass)                              |
| 99                | 210              | 3576               | $0$ (not solved)                        | $1$ (pass)                              |
| 100               | 210              | 3755               | $0$ (not solved)                        | $1$ (pass)                              |
| 101               | 210              | 3803               | $0$ (not solved)                        | $1$ (pass)                              |
| 102               | 210              | 3820               | $0$ (not solved)                        | $1$ (pass)                              |
| $103\,$           | 210              | 4133               | $0$ (not solved)                        | $1$ (pass)                              |
| 104               | 210              | 4330               | $0$ (not solved)                        | $1$ (pass)                              |
| 105               | 210              | 4416               | $0$ (not solved)                        | $1$ (pass)                              |
| 106               | 210              | 4445               | $0$ (not solved)                        | $1$ (pass)                              |
| 107               | 210              | 4476               | $0$ (not solved)                        | $1$ (pass)                              |
|                   |                  |                    |                                         | Continued on next page                  |

Table – continued from previous page  $\,$ 

| $\#$    | test<br>file $#$ | inte-<br>gral | Rubi 4.17.3 under Mathematica<br>13.3.1 | Rubi 4.16.1 under Mathematica<br>13.3.1 |
|---------|------------------|---------------|-----------------------------------------|-----------------------------------------|
|         |                  | #             |                                         |                                         |
| 108     | 210              | 4479          | $0$ (not solved)                        | $1$ (pass)                              |
| 109     | 210              | 4507          | $0$ (not solved)                        | $1$ (pass)                              |
| 110     | 210              | 4608          | $0$ (not solved)                        | $1$ (pass)                              |
| 111     | 210              | 4701          | $-1$ (time out)                         | $1$ (pass)                              |
| 112     | 210              | 4803          | $0$ (not solved)                        | $1$ (pass)                              |
| 113     | 210              | 4865          | $0$ (not solved)                        | $1$ (pass)                              |
| 114     | 210              | 4901          | $0$ (not solved)                        | $1$ (pass)                              |
| 115     | 210              | 4910          | $-1$ (time out)                         | $1$ (pass)                              |
| 116     | 210              | 4955          | $0$ (not solved)                        | $1$ (pass)                              |
| 117     | 210              | 5082          | $0$ (not solved)                        | $1$ (pass)                              |
| 118     | 210              | 5086          | $0$ (not solved)                        | $1$ (pass)                              |
| 119     | 210              | 5093          | $0$ (not solved)                        | $1$ (pass)                              |
| 120     | 210              | 5293          | $0$ (not solved)                        | $1$ (pass)                              |
| 121     | 210              | 5363          | $0$ (not solved)                        | $1$ (pass)                              |
| 122     | 210              | 5530          | $0$ (not solved)                        | $1$ (pass)                              |
| 123     | 210              | 5537          | $0$ (not solved)                        | $1$ (pass)                              |
| 124     | 210              | 5747          | $0$ (not solved)                        | $1$ (pass)                              |
| 125     | 210              | 5776          | $0$ (not solved)                        | $1$ (pass)                              |
| 126     | 210              | 5802          | $0$ (not solved)                        | $1$ (pass)                              |
| 127     | 210              | 5873          | 0 (not solved)                          | $1$ (pass)                              |
| 128     | 210              | 5956          | $-1$ (time out)                         | $1$ (pass)                              |
| 129     | 210              | 5981          | $0$ (not solved)                        | $1$ (pass)                              |
| $130\,$ | $210\,$          | 6200          | $0$ (not solved)                        | $1$ (pass)                              |
| 131     | 210              | 6410          | $0$ (not solved)                        | $1$ (pass)                              |
| 132     | 210              | 6448          | 0 (not solved)                          | $1$ (pass)                              |
| 133     | 210              | 6466          | $0$ (not solved)                        | $1$ (pass)                              |
| 134     | 210              | 6472          | 0 (not solved)                          | $1$ (pass)                              |
|         |                  |               |                                         | Continued on next page                  |

Table – continued from previous page  $\,$ 

| $\#$    | test<br>file $#$ | inte-<br>gral<br># | Rubi 4.17.3 under Mathematica<br>13.3.1 | Rubi 4.16.1 under Mathematica<br>13.3.1 |
|---------|------------------|--------------------|-----------------------------------------|-----------------------------------------|
| 135     | 210              | 6474               | $0$ (not solved)                        | $1$ (pass)                              |
| 136     | 210              | 6603               | $0$ (not solved)                        | $1$ (pass)                              |
| 137     | 210              | 6684               | $0$ (not solved)                        | $1$ (pass)                              |
| 138     | 210              | 6810               | 0 (not solved)                          | $1$ (pass)                              |
| 139     | 210              | 6966               | $0$ (not solved)                        | $1$ (pass)                              |
| 140     | 210              | 7014               | $0$ (not solved)                        | $1$ (pass)                              |
| 141     | 210              | 7016               | $0$ (not solved)                        | $1$ (pass)                              |
| 142     | 210              | 7133               | $0$ (not solved)                        | $1$ (pass)                              |
| 143     | 210              | 7186               | $0$ (not solved)                        | $1$ (pass)                              |
| 144     | 210              | 7215               | $0$ (not solved)                        | $1$ (pass)                              |
| 145     | 210              | 7263               | $-1$ (time out)                         | $1$ (pass)                              |
| 146     | 210              | 7336               | $0$ (not solved)                        | $1$ (pass)                              |
| 147     | 210              | 7576               | $0$ (not solved)                        | $1$ (pass)                              |
| 148     | 210              | 7585               | $0$ (not solved)                        | $1$ (pass)                              |
| 149     | 210              | 7592               | $0$ (not solved)                        | $1$ (pass)                              |
| 150     | 210              | 7792               | $0$ (not solved)                        | $1$ (pass)                              |
| 151     | 210              | 8462               | $0$ (not solved)                        | $1$ (pass)                              |
| 152     | 210              | 8574               | $0$ (not solved)                        | $1$ (pass)                              |
| 153     | 210              | 8591               | $0$ (not solved)                        | $1$ (pass)                              |
| 154     | 210              | 8595               | $0$ (not solved)                        | $1$ (pass)                              |
| 155     | 210              | 8689               | $0$ (not solved)                        | $1$ (pass)                              |
| 156     | 210              | 8809               | $0$ (not solved)                        | $1$ (pass)                              |
| $157\,$ | $210\,$          | 8936               | $0$ (not solved)                        | $1$ (pass)                              |
| 158     | 210              | 8945               | $-1$ (time out)                         | $1$ (pass)                              |
| 159     | 210              | 9197               | $0$ (not solved)                        | $1$ (pass)                              |
| 160     | 210              | 9403               | $0$ (not solved)                        | $1$ (pass)                              |
| 161     | 210              | 9502               | 0 (not solved)                          | $1$ (pass)                              |
|         |                  |                    |                                         | Continued on next page                  |

Table – continued from previous page  $\,$ 

| #   | test<br>file $#$ | inte-<br>gral<br># | Rubi 4.17.3 under Mathematica<br>13.3.1 | Rubi 4.16.1 under Mathematica<br>13.3.1 |
|-----|------------------|--------------------|-----------------------------------------|-----------------------------------------|
| 162 | 210              | 9744               | $0$ (not solved)                        | $1$ (pass)                              |
| 163 | 210              | 9872               | $0$ (not solved)                        | $1$ (pass)                              |
| 164 | 210              | 10136              | $0$ (not solved)                        | $1$ (pass)                              |
| 165 | 210              | 10238              | $0$ (not solved)                        | $1$ (pass)                              |
| 166 | 210              | 10275              | $0$ (not solved)                        | $1$ (pass)                              |
| 167 | 213              | 10                 | $0$ (not solved)                        | $1$ (pass)                              |
| 168 | 213              | 11                 | $0$ (not solved)                        | $1$ (pass)                              |

Table  $1$  – continued from previous page  $\,$ 

# <span id="page-8-0"></span>**2 Test file number 55**

Test folder name:

test\_cases/2\_Exponentials/55\_2.3\_Exponential\_functions

# <span id="page-8-1"></span>**2.1 Problem number 208**

$$
\int e^{a^3+3a^2bx+3ab^2x^2+b^3x^3}x^4\,dx
$$

Optimal antiderivative

$$
\frac{2a^2e^{(bx+a)^3}}{b^5}-\frac{a^4(bx+a)\,\Gamma\left(\frac{1}{3},-(bx+a)^3\right)}{3b^5\left(-(bx+a)^3\right)^{\frac{1}{3}}}+\frac{4a^3(bx+a)^2\,\Gamma\left(\frac{2}{3},-(bx+a)^3\right)}{3b^5\left(-(bx+a)^3\right)^{\frac{2}{3}}} \\+\frac{4a(bx+a)^4\,\Gamma\left(\frac{4}{3},-(bx+a)^3\right)}{3b^5\left(-(bx+a)^3\right)^{\frac{4}{3}}}-\frac{(bx+a)^5\,\Gamma\left(\frac{5}{3},-(bx+a)^3\right)}{3b^5\left(-(bx+a)^3\right)^{\frac{5}{3}}}
$$

command

Int $[E^-(a^3 + 3*a^2*b*x + 3*a*b^2*x^2 + b^3*x^3)*x^4,x]$ Rubi 4.17.3 under Mathematica 13.3.1 output

$$
\int e^{a^3+3a^2 bx+3ab^2 x^2+b^3 x^3} x^4\,dx
$$

Rubi 4.16.1 under Mathematica 13.3.1 output

$$
-\frac{a^4(a+bx)\Gamma(\frac{1}{3},-(a+bx)^3)}{3b^5\sqrt[3]{-(a+bx)^3}}+\frac{4a^3(a+bx)^2\Gamma(\frac{2}{3},-(a+bx)^3)}{3b^5\left(-(a+bx)^3\right)^{2/3}}+\frac{2a^2e^{(a+bx)^3}}{b^5}\\-\frac{(a+bx)^5\Gamma(\frac{5}{3},-(a+bx)^3)}{3b^5\left(-(a+bx)^3\right)^{5/3}}+\frac{4a(a+bx)^4\Gamma(\frac{4}{3},-(a+bx)^3)}{3b^5\left(-(a+bx)^3\right)^{4/3}}
$$

### <span id="page-8-2"></span>**2.2 Problem number 209**

$$
\int e^{a^3+3a^2bx+3ab^2x^2+b^3x^3}x^3\,dx
$$

Optimal antiderivative

$$
-\frac{a e^{(bx+a)^3}}{b^4} + \frac{a^3(bx+a) \Gamma(\frac{1}{3}, -(bx+a)^3)}{3b^4 (- (bx+a)^3)^{\frac{1}{3}}} - \frac{a^2(bx+a)^2 \Gamma(\frac{2}{3}, -(bx+a)^3)}{b^4 (- (bx+a)^3)^{\frac{2}{3}}} - \frac{(bx+a)^4 \Gamma(\frac{4}{3}, -(bx+a)^3)}{3b^4 (- (bx+a)^3)^{\frac{4}{3}}}
$$

command

Int 
$$
[E^*(a^3 + 3*a^2*b*x + 3*a*b^2*x^2 + b^3*x^3)*x^3,x]
$$
   
\nRubi 4.17.3 under Mathematica 13.3.1 output

$$
\int e^{a^3+3a^2bx+3ab^2x^2+b^3x^3}x^3\,dx
$$

Rubi 4.16.1 under Mathematica 13.3.1 output

$$
\frac{a^3(a+bx)\Gamma(\frac{1}{3},-(a+bx)^3)}{3b^4\sqrt[3]{-(a+bx)^3}}-\frac{a^2(a+bx)^2\Gamma(\frac{2}{3},-(a+bx)^3)}{b^4\left(-(a+bx)^3\right)^{2/3}}-\frac{ae^{(a+bx)^3}}{b^4}-\frac{(a+bx)^4\Gamma(\frac{4}{3},-(a+bx)^3)}{3b^4\left(-(a+bx)^3\right)^{4/3}}
$$

### <span id="page-9-0"></span>**2.3 Problem number 210**

$$
\int e^{a^3+3a^2bx+3ab^2x^2+b^3x^3}x^2\,dx
$$

Optimal antiderivative

$$
\frac{\mathrm{e}^{(bx+a)^3}}{3b^3}-\frac{a^2(bx+a)\,\Gamma\!\Big(\frac{1}{3},-(bx+a)^3\Big)}{3b^3\,\Big(-(bx+a)^3\Big)^{\frac{1}{3}}}+\frac{2a(bx+a)^2\,\Gamma\!\Big(\frac{2}{3},-(bx+a)^3\Big)}{3b^3\,\Big(-(bx+a)^3\Big)^{\frac{2}{3}}}
$$

command

Int $[E^-(a^3 + 3*a^2*b*x + 3*a*b^2*x^2 + b^3*x^3)*x^2,x]$ 

Rubi 4.17.3 under Mathematica 13.3.1 output

$$
\int e^{a^3+3a^2bx+3ab^2x^2+b^3x^3}x^2\,dx
$$

$$
-\frac{a^2(a+bx)\Gamma(\frac{1}{3},-(a+bx)^3)}{3b^3\sqrt[3]{-(a+bx)^3}}+\frac{e^{(a+bx)^3}}{3b^3}+\frac{2a(a+bx)^2\Gamma(\frac{2}{3},-(a+bx)^3)}{3b^3\left(-(a+bx)^3\right)^{2/3}}
$$

# <span id="page-10-1"></span>**2.4 Problem number 211**

$$
\int e^{a^3+3a^2bx+3ab^2x^2+b^3x^3}x\,dx
$$

Optimal antiderivative

$$
\frac{a(bx+a)\,\Gamma\!\left(\frac{1}{3},-(bx+a)^3\right)}{3b^2\,\Big(-(bx+a)^3\Big)^{\frac{1}{3}}}-\frac{(bx+a)^2\,\Gamma\!\left(\frac{2}{3},-(bx+a)^3\right)}{3b^2\,\Big(-(bx+a)^3\Big)^{\frac{2}{3}}}
$$

command

Int $[E^*(a^3 + 3*a^2*b*x + 3*a*b^2*x^2 + b^3*x^3)*x,x]$ 

Rubi 4.17.3 under Mathematica 13.3.1 output

$$
\int e^{a^3+3a^2bx+3ab^2x^2+b^3x^3}x\,dx
$$

Rubi 4.16.1 under Mathematica 13.3.1 output

$$
\frac{a(a+bx)\Gamma(\frac{1}{3},-(a+bx)^3)}{3b^2\sqrt[3]{-(a+bx)^3}}-\frac{(a+bx)^2\Gamma(\frac{2}{3},-(a+bx)^3)}{3b^2\left(-(a+bx)^3\right)^{2/3}}
$$

## <span id="page-10-2"></span>**2.5 Problem number 212**

$$
\int e^{a^3 + 3a^2bx + 3ab^2x^2 + b^3x^3} dx
$$

Optimal antiderivative

$$
-\frac{\left(bx+a\right)\Gamma\left(\frac{1}{3},-\left(bx+a\right)^3\right)}{3b\left(-\left(bx+a\right)^3\right)^{\frac{1}{3}}}
$$

command

<span id="page-10-0"></span>Int $[E^*(a^3 + 3*a^2*b*x + 3*a*b^2*x^2 + b^3*x^3),x]$ Rubi 4.17.3 under Mathematica 13.3.1 output

$$
\int e^{a^3 + 3a^2bx + 3ab^2x^2 + b^3x^3} \, dx
$$

$$
-\frac{(a+bx)\Gamma\big(\frac13,-(a+bx)^3\big)}{3b\sqrt[3]{-(a+bx)^3}}
$$

# **3 Test file number 199**

Test folder name:

test\_cases/7\_Inverse\_hyperbolic\_functions/7.4\_Inverse\_hyperbolic\_cotangent/199\_7.4.2\_Exponentials\_of\_inverse\_hyperbolic\_cotangent\_functions

#### <span id="page-11-0"></span>**3.1 Problem number 556**

$$
\int e^{\coth^{-1}(ax)}\big(c-a^2cx^2\big)^4\ dx
$$

Optimal antiderivative

$$
\begin{split} &\frac{5a^{6}c^{4}\left(1-\frac{1}{ax}\right)^{\frac{3}{2}}\left(1+\frac{1}{ax}\right)^{\frac{11}{2}}x^{7}}{72}-\frac{7a^{7}c^{4}\left(1-\frac{1}{ax}\right)^{\frac{5}{2}}\left(1+\frac{1}{ax}\right)^{\frac{11}{2}}x^{8}}{72}\\&+\frac{a^{8}c^{4}\left(1-\frac{1}{ax}\right)^{\frac{7}{2}}\left(1+\frac{1}{ax}\right)^{\frac{11}{2}}x^{9}}{9}+\frac{35c^{4}\arctanh\left(\sqrt{1-\frac{1}{ax}}\sqrt{1+\frac{1}{ax}}\right)}{128a}\\&+\frac{35a\,c^{4}\left(1+\frac{1}{ax}\right)^{\frac{3}{2}}x^{2}\sqrt{1-\frac{1}{ax}}}{384}+\frac{7a^{2}c^{4}\left(1+\frac{1}{ax}\right)^{\frac{5}{2}}x^{3}\sqrt{1-\frac{1}{ax}}}{192}+\frac{a^{3}c^{4}\left(1+\frac{1}{ax}\right)^{\frac{7}{2}}x^{4}\sqrt{1-\frac{1}{ax}}}{64}\\&+\frac{a^{4}c^{4}\left(1+\frac{1}{ax}\right)^{\frac{9}{2}}x^{5}\sqrt{1-\frac{1}{ax}}}{144}-\frac{5a^{5}c^{4}\left(1+\frac{1}{ax}\right)^{\frac{11}{2}}x^{6}\sqrt{1-\frac{1}{ax}}}{144}+\frac{35c^{4}x\sqrt{1-\frac{1}{ax}}\sqrt{1+\frac{1}{ax}}}{128}\end{split}
$$

command

Int $[ExArccoth[a*x]*(c - a^2*c*x^2)*A,x]$ Rubi 4.17.3 under Mathematica 13.3.1 output

# \$Aborted

Rubi 4.16.1 under Mathematica 13.3.1 output

$$
\begin{aligned} &\frac{1}{9}a^8c^4x^9\bigg(1-\frac{1}{ax}\bigg)^{7/2}\left(\frac{1}{ax}+1\right)^{11/2}\\ &-\frac{7}{72}a^7c^4x^8\bigg(1-\frac{1}{ax}\bigg)^{5/2}\left(\frac{1}{ax}+1\right)^{11/2}+\frac{5}{72}a^6c^4x^7\bigg(1-\frac{1}{ax}\bigg)^{3/2}\left(\frac{1}{ax}+1\right)^{11/2}-\frac{5}{144}a^5c^4x^6\sqrt{1-\frac{1}{ax}}\left(\frac{1}{ax}+1\right)^{11/2}+\\ \end{aligned}
$$

<sup>144</sup>*<sup>a</sup>*

# <span id="page-12-0"></span>**3.2 Problem number 557**

$$
\int e^{\coth^{-1}(ax)}\big(c-a^2cx^2\big)^3\ dx
$$

Optimal antiderivative

$$
\frac{5a^5c^3\left(1-\frac{1}{ax}\right)^{\frac{3}{2}}\left(1+\frac{1}{ax}\right)^{\frac{9}{2}}x^6}{42}-\frac{a^6c^3\left(1-\frac{1}{ax}\right)^{\frac{5}{2}}\left(1+\frac{1}{ax}\right)^{\frac{9}{2}}x^7}{7}\\+\frac{5c^3\arctanh\left(\sqrt{1-\frac{1}{ax}}\sqrt{1+\frac{1}{ax}}\right)}{16a}+\frac{5a\cdot c^3\left(1+\frac{1}{ax}\right)^{\frac{3}{2}}x^2\sqrt{1-\frac{1}{ax}}}{48}+\frac{a^2c^3\left(1+\frac{1}{ax}\right)^{\frac{5}{2}}x^3\sqrt{1-\frac{1}{ax}}}{24}\\+\frac{a^3c^3\left(1+\frac{1}{ax}\right)^{\frac{7}{2}}x^4\sqrt{1-\frac{1}{ax}}}{56}-\frac{a^4c^3\left(1+\frac{1}{ax}\right)^{\frac{9}{2}}x^5\sqrt{1-\frac{1}{ax}}}{14}+\frac{5c^3x\sqrt{1-\frac{1}{ax}}\sqrt{1+\frac{1}{ax}}}{16}
$$

command

Int $[E^{\texttt{a}}x]*(c - a^2*c*x^2)^3, x]$ Rubi 4.17.3 under Mathematica 13.3.1 output

# \$Aborted

Rubi 4.16.1 under Mathematica 13.3.1 output

$$
\begin{split} &-\frac{1}{7}a^6c^3x^7\bigg(1-\frac{1}{ax}\bigg)^{5/2}\left(\frac{1}{ax}+1\right)^{9/2}\\ &+\frac{5}{42}a^5c^3x^6\bigg(1-\frac{1}{ax}\bigg)^{3/2}\left(\frac{1}{ax}+1\right)^{9/2}-\frac{1}{14}a^4c^3x^5\sqrt{1-\frac{1}{ax}}\bigg(\frac{1}{ax}+1\bigg)^{9/2}+\frac{1}{56}a^3c^3x^4\sqrt{1-\frac{1}{ax}}\bigg(\frac{1}{ax}+1\bigg)^{7/2}+\frac{1}{24}a^2c^3x\bigg) \end{split}
$$

<span id="page-12-1"></span>**3.3 Problem number 558**

$$
\int e^{\coth^{-1}(ax)} \big(c - a^2 c x^2\big)^2 \ dx
$$

Optimal antiderivative

$$
\frac{a^4c^2\big(1-\frac{1}{ax}\big)^{\frac{3}{2}}\big(1+\frac{1}{ax}\big)^{\frac{7}{2}}x^5}{5}+\frac{3c^2\arctanh\left(\sqrt{1-\frac{1}{ax}}\sqrt{1+\frac{1}{ax}}\right)}{8a}+\frac{a\,c^2\big(1+\frac{1}{ax}\big)^{\frac{3}{2}}x^2\sqrt{1-\frac{1}{ax}}}{8}+\frac{a^2c^2\big(1+\frac{1}{ax}\big)^{\frac{5}{2}}x^3\sqrt{1-\frac{1}{ax}}}{20}-\frac{3a^3c^2\big(1+\frac{1}{ax}\big)^{\frac{7}{2}}x^4\sqrt{1-\frac{1}{ax}}}{20}+\frac{3c^2x\sqrt{1-\frac{1}{ax}}\sqrt{1+\frac{1}{ax}}}{8}
$$

command

Int $[Ex^A + C \cdot x] * (c - a^2 * c * x^2)^2, x]$ 

#### \$Aborted

Rubi 4.16.1 under Mathematica 13.3.1 output

$$
\frac{1}{5}a^4c^2x^5\left(1-\frac{1}{ax}\right)^{3/2}\left(\frac{1}{ax}+1\right)^{7/2} - \frac{3}{20}a^3c^2x^4\sqrt{1-\frac{1}{ax}\left(\frac{1}{ax}+1\right)^{7/2}} \\ + \frac{1}{20}a^2c^2x^3\sqrt{1-\frac{1}{ax}\left(\frac{1}{ax}+1\right)^{5/2}} + \frac{3c^2\arctanh\left(\sqrt{1-\frac{1}{ax}\sqrt{\frac{1}{ax}}+1}\right)}{8a} + \frac{1}{8}ac^2x^2\sqrt{1-\frac{1}{ax}\left(\frac{1}{ax}+1\right)^{3/2}} + \frac{3}{8}c^2x\sqrt{1-\frac{1}{ax}\left(\frac{1}{ax}+1\right)^{7/2}} \\ + \frac{1}{20}a^2c^2x^3\sqrt{1-\frac{1}{ax}\left(\frac{1}{ax}+1\right)^{5/2}} + \frac{3}{8}c^2x\sqrt{1-\frac{1}{ax}\left(\frac{1}{ax}+1\right)^{7/2}} + \frac{3}{8}c^2x\sqrt{1-\frac{1}{ax}\left(\frac{1}{ax}+1\right)^{7/2}} + \frac{3}{8}c^2x\sqrt{1-\frac{1}{ax}\left(\frac{1}{ax}+1\right)^{7/2}} \Big)
$$

# <span id="page-13-0"></span>**3.4 Problem number 559**

$$
\int e^{\coth^{-1}(ax)}(c-a^2cx^2) dx
$$

Optimal antiderivative

$$
\frac{c \operatorname{arctanh}\left(\sqrt{1-\frac{1}{ax}}\sqrt{1+\frac{1}{ax}}\right)}{2a} + \frac{ac\left(1+\frac{1}{ax}\right)^{\frac{3}{2}}x^2\sqrt{1-\frac{1}{ax}}}{6} - \frac{a^2c\left(1+\frac{1}{ax}\right)^{\frac{5}{2}}x^3\sqrt{1-\frac{1}{ax}}}{3} + \frac{cx\sqrt{1-\frac{1}{ax}}\sqrt{1+\frac{1}{ax}}}{2}
$$

command

Int $[ExRracCoth[a*x]*(c - a^2*c*x^2),x]$ 

Rubi 4.17.3 under Mathematica 13.3.1 output

\$Aborted

$$
-\frac{1}{3}a^2cx^3\sqrt{1-\frac{1}{ax}}\left(\frac{1}{ax}+1\right)^{5/2} + \frac{\text{carctanh}\left(\sqrt{1-\frac{1}{ax}}\sqrt{\frac{1}{ax}+1}\right)}{2a} + \frac{1}{6}acx^2\sqrt{1-\frac{1}{ax}}\left(\frac{1}{ax}+1\right)^{3/2} + \frac{1}{2}cx\sqrt{1-\frac{1}{ax}}\sqrt{\frac{1}{ax}+1}
$$

# <span id="page-14-0"></span>**3.5 Problem number 573**

$$
\int e^{3\coth^{-1}(ax)}\big(c-a^2cx^2\big)^4\ dx
$$

Optimal antiderivative

$$
-\frac{5a^{7}c^{4}\left(1-\frac{1}{ax}\right)^{\frac{3}{2}}\left(1+\frac{1}{ax}\right)^{\frac{13}{2}}x^{8}}{72}+\frac{a^{8}c^{4}\left(1-\frac{1}{ax}\right)^{\frac{5}{2}}\left(1+\frac{1}{ax}\right)^{\frac{13}{2}}x^{9}}{9}-\frac{55c^{4}\arctanh\left(\sqrt{1-\frac{1}{ax}}\sqrt{1+\frac{1}{ax}}\right)}{128a}-\frac{11a^{2}c^{4}\left(1+\frac{1}{ax}\right)^{\frac{5}{2}}x^{3}\sqrt{1-\frac{1}{ax}}}{192}-\frac{11a^{3}c^{4}\left(1+\frac{1}{ax}\right)^{\frac{7}{2}}x^{4}\sqrt{1-\frac{1}{ax}}}{192}-\frac{11a^{4}c^{4}\left(1+\frac{1}{ax}\right)^{\frac{9}{2}}x^{5}\sqrt{1-\frac{1}{ax}}}{1008}-\frac{5a^{5}c^{4}\left(1+\frac{1}{ax}\right)^{\frac{11}{2}}x^{6}\sqrt{1-\frac{1}{ax}}}{1008}-\frac{5a^{5}c^{4}\left(1+\frac{1}{ax}\right)^{\frac{11}{2}}x^{6}\sqrt{1-\frac{1}{ax}}}{1008}
$$
+
$$
+\frac{5a^{6}c^{4}\left(1+\frac{1}{ax}\right)^{\frac{13}{2}}x^{7}\sqrt{1-\frac{1}{ax}}}{168}-\frac{55c^{4}x\sqrt{1-\frac{1}{ax}}\sqrt{1+\frac{1}{ax}}}{128}
$$

command

Int $[E^-(3*ArcCoth[a*x])*(c - a^2*c*x^2)^4,x]$ Rubi 4.17.3 under Mathematica 13.3.1 output

\$Aborted

Rubi 4.16.1 under Mathematica 13.3.1 output

$$
\begin{aligned} &\frac{1}{9}a^8c^4x^9\bigg(1-\frac{1}{ax}\bigg)^{5/2}\left(\frac{1}{ax}+1\right)^{13/2}\\ &-\frac{5}{72}a^7c^4x^8\bigg(1-\frac{1}{ax}\bigg)^{3/2}\left(\frac{1}{ax}+1\right)^{13/2}+\frac{5}{168}a^6c^4x^7\sqrt{1-\frac{1}{ax}}\left(\frac{1}{ax}+1\right)^{13/2}-\frac{5a^5c^4x^6\sqrt{1-\frac{1}{ax}}\left(\frac{1}{ax}+1\right)^{11/2}}{1008}-\frac{11a^4c^4x^6\sqrt{1-\frac{1}{ax}}}{1008}a^6x^5\bigg)^{13/2}\end{aligned}
$$

<span id="page-14-1"></span>**3.6 Problem number 574**

$$
\int e^{3\coth^{-1}(ax)}(c-a^2cx^2)^3\ dx
$$

Optimal antiderivative

$$
-\frac{a^6c^3\left(1-\frac{1}{ax}\right)^{\frac{3}{2}}\left(1+\frac{1}{ax}\right)^{\frac{11}{2}}x^7}{7}-\frac{9c^3\arctanh\left(\sqrt{1-\frac{1}{ax}}\sqrt{1+\frac{1}{ax}}\right)}{16a}\newline-\frac{3ac^3\left(1+\frac{1}{ax}\right)^{\frac{3}{2}}x^2\sqrt{1-\frac{1}{ax}}}{16}-\frac{3a^2c^3\left(1+\frac{1}{ax}\right)^{\frac{5}{2}}x^3\sqrt{1-\frac{1}{ax}}}{40}-\frac{9a^3c^3\left(1+\frac{1}{ax}\right)^{\frac{7}{2}}x^4\sqrt{1-\frac{1}{ax}}}{280} \newline-\frac{a^4c^3\left(1+\frac{1}{ax}\right)^{\frac{9}{2}}x^5\sqrt{1-\frac{1}{ax}}}{70}+\frac{a^5c^3\left(1+\frac{1}{ax}\right)^{\frac{11}{2}}x^6\sqrt{1-\frac{1}{ax}}}{14}-\frac{9c^3x\sqrt{1-\frac{1}{ax}}\sqrt{1+\frac{1}{ax}}}{16}
$$

command

Int 
$$
[E^-(3*ArcCoth[a*x])*(c - a^2*cx^2)^3,x]
$$

Rubi 4.17.3 under Mathematica 13.3.1 output

### \$Aborted

Rubi 4.16.1 under Mathematica 13.3.1 output

$$
-\frac{1}{7}a^6c^3x^7\left(1-\frac{1}{ax}\right)^{3/2}\left(\frac{1}{ax}+1\right)^{11/2}+\frac{1}{14}a^5c^3x^6\sqrt{1-\frac{1}{ax}\left(\frac{1}{ax}+1\right)^{11/2}}\\-\frac{1}{70}a^4c^3x^5\sqrt{1-\frac{1}{ax}\left(\frac{1}{ax}+1\right)^{9/2}}-\frac{9}{280}a^3c^3x^4\sqrt{1-\frac{1}{ax}\left(\frac{1}{ax}+1\right)^{7/2}}-\frac{3}{40}a^2c^3x^3\sqrt{1-\frac{1}{ax}\left(\frac{1}{ax}+1\right)^{5/2}}-\frac{9c^3\arctan 1}{\sqrt{1-\frac{1}{ax}\left(\frac{1}{ax}+1\right)^{7/2}}}
$$

# <span id="page-15-0"></span>**3.7 Problem number 575**

$$
\int e^{3\coth^{-1}(ax)}\big(c-a^2cx^2\big)^2\ dx
$$

Optimal antiderivative

$$
-\frac{7 c^2 \operatorname{arctanh}\left(\sqrt{1-\frac{1}{ax}}\sqrt{1+\frac{1}{ax}}\right)}{8 a}-\frac{7 a c^2 \left(1+\frac{1}{ax}\right)^{\frac{3}{2}} x^2 \sqrt{1-\frac{1}{ax}}}{24}-\frac{7 a^2 c^2 \left(1+\frac{1}{ax}\right)^{\frac{5}{2}} x^3 \sqrt{1-\frac{1}{ax}}}{60}-\frac{a^3 c^2 \left(1+\frac{1}{ax}\right)^{\frac{7}{2}} x^4 \sqrt{1-\frac{1}{ax}}}{20}+\frac{a^4 c^2 \left(1+\frac{1}{ax}\right)^{\frac{9}{2}} x^5 \sqrt{1-\frac{1}{ax}}}{5}-\frac{7 c^2 x \sqrt{1-\frac{1}{ax}} \sqrt{1+\frac{1}{ax}}}{8}
$$

command

Int 
$$
[E^*(3*ArcCoth[a*x])*(c - a^2*cx^2)^2,x]
$$
   
\nRubi 4.17.3 under Mathematica 13.3.1 output

### \$Aborted

$$
\frac{1}{5}a^4c^2x^5\sqrt{1-\frac{1}{ax}\left(\frac{1}{ax}+1\right)^{9/2}}-\frac{1}{20}a^3c^2x^4\sqrt{1-\frac{1}{ax}\left(\frac{1}{ax}+1\right)^{7/2}}\\-\frac{7}{60}a^2c^2x^3\sqrt{1-\frac{1}{ax}\left(\frac{1}{ax}+1\right)^{5/2}}-\frac{7c^2\text{arctanh}\left(\sqrt{1-\frac{1}{ax}\sqrt{\frac{1}{ax}}+1}\right)}{8a}\\-\frac{7}{24}ac^2x^2\sqrt{1-\frac{1}{ax}\left(\frac{1}{ax}+1\right)^{3/2}}-\frac{7}{8}c^2x\sqrt{1-\frac{1}{ax}\sqrt{\frac{1}{ax}+1}}
$$

# <span id="page-16-0"></span>**3.8 Problem number 576**

$$
\int e^{3\coth^{-1}(ax)}(c-a^2cx^2) dx
$$

Optimal antiderivative

$$
-\frac{5c \operatorname{arctanh}\left(\sqrt{1-\frac{1}{ax}}\sqrt{1+\frac{1}{ax}}\right)}{2a} - \frac{5ac\left(1+\frac{1}{ax}\right)^{\frac{3}{2}}x^2\sqrt{1-\frac{1}{ax}}}{6} - \frac{a^2c\left(1+\frac{1}{ax}\right)^{\frac{5}{2}}x^3\sqrt{1-\frac{1}{ax}}}{3} - \frac{5cx\sqrt{1-\frac{1}{ax}}\sqrt{1+\frac{1}{ax}}}{2}
$$

command

Int $[E^-(3*ArcCoth[a*x])*(c - a^2*c*x^2),x]$ 

Rubi 4.17.3 under Mathematica 13.3.1 output

#### \$Aborted

Rubi 4.16.1 under Mathematica 13.3.1 output

$$
-\frac{1}{3}a^2cx^3\sqrt{1-\frac{1}{ax}\left(\frac{1}{ax}+1\right)^{5/2}}-\frac{5carc\tanh\left(\sqrt{1-\frac{1}{ax}\sqrt{\frac{1}{ax}}+1}\right)}{2a}
$$

$$
-\frac{5}{6}acx^2\sqrt{1-\frac{1}{ax}\left(\frac{1}{ax}+1\right)^{3/2}}-\frac{5}{2}cx\sqrt{1-\frac{1}{ax}\sqrt{\frac{1}{ax}+1}}
$$

# <span id="page-16-1"></span>**3.9 Problem number 590**

$$
\int e^{-\coth^{-1}(ax)}\big(c-a^2cx^2\big)^4\ dx
$$

Optimal antiderivative

$$
-\frac{5a^5c^4\left(1-\frac{1}{ax}\right)^{\frac{3}{2}}\left(1+\frac{1}{ax}\right)^{\frac{9}{2}}x^6}{48}+\frac{a^6c^4\left(1-\frac{1}{ax}\right)^{\frac{5}{2}}\left(1+\frac{1}{ax}\right)^{\frac{9}{2}}x^7}{8}\\-\frac{a^7c^4\left(1-\frac{1}{ax}\right)^{\frac{7}{2}}\left(1+\frac{1}{ax}\right)^{\frac{9}{2}}x^8}{8}+\frac{a^8c^4\left(1-\frac{1}{ax}\right)^{\frac{9}{2}}\left(1+\frac{1}{ax}\right)^{\frac{9}{2}}x^9}{9}\\-\frac{35c^4\arctanh\left(\sqrt{1-\frac{1}{ax}}\sqrt{1+\frac{1}{ax}}\right)}{128a}-\frac{35a\,c^4\left(1+\frac{1}{ax}\right)^{\frac{3}{2}}x^2\sqrt{1-\frac{1}{ax}}}{384}\\-\frac{7a^2c^4\left(1+\frac{1}{ax}\right)^{\frac{5}{2}}x^3\sqrt{1-\frac{1}{ax}}}{192}-\frac{a^3c^4\left(1+\frac{1}{ax}\right)^{\frac{7}{2}}x^4\sqrt{1-\frac{1}{ax}}}{64}\\+\frac{a^4c^4\left(1+\frac{1}{ax}\right)^{\frac{9}{2}}x^5\sqrt{1-\frac{1}{ax}}}{16}-\frac{35c^4x\sqrt{1-\frac{1}{ax}}\sqrt{1+\frac{1}{ax}}}{128}
$$

command

Int $[(c - a^2*cx^2)^4/E^ArcCoth[a*x],x]$ 

Rubi 4.17.3 under Mathematica 13.3.1 output

#### \$Aborted

Rubi 4.16.1 under Mathematica 13.3.1 output

$$
\frac{1}{9}a^8c^4x^9\left(1-\frac{1}{ax}\right)^{9/2}\left(\frac{1}{ax}+1\right)^{9/2} \n-\frac{1}{8}a^7c^4x^8\left(1-\frac{1}{ax}\right)^{7/2}\left(\frac{1}{ax}+1\right)^{9/2} + \frac{1}{8}a^6c^4x^7\left(1-\frac{1}{ax}\right)^{5/2}\left(\frac{1}{ax}+1\right)^{9/2} - \frac{5}{48}a^5c^4x^6\left(1-\frac{1}{ax}\right)^{3/2}\left(\frac{1}{ax}+1\right)^{9/2} + \frac{1}{16}a^5x^6\left(1-\frac{1}{ax}\right)^{7/2} + \frac{1}{16}a^5x^6\left(1-\frac{1}{ax}\right)^{7/2} + \frac{1}{16}a^5x^6\left
$$

### <span id="page-17-0"></span>**3.10 Problem number 591**

$$
\int e^{-\coth^{-1}(ax)}\big(c-a^2cx^2\big)^3\ dx
$$

Optimal antiderivative

$$
-\frac{a^4c^3\left(1-\frac{1}{ax}\right)^{\frac{3}{2}}\left(1+\frac{1}{ax}\right)^{\frac{7}{2}}x^5}{6}+\frac{a^5c^3\left(1-\frac{1}{ax}\right)^{\frac{5}{2}}\left(1+\frac{1}{ax}\right)^{\frac{7}{2}}x^6}{6}-\frac{a^6c^3\left(1-\frac{1}{ax}\right)^{\frac{7}{2}}\left(1+\frac{1}{ax}\right)^{\frac{7}{2}}x^7}{7} -\frac{5c^3\arctanh\left(\sqrt{1-\frac{1}{ax}}\sqrt{1+\frac{1}{ax}}\right)}{16a}-\frac{5ac^3\left(1+\frac{1}{ax}\right)^{\frac{3}{2}}x^2\sqrt{1-\frac{1}{ax}}}{48} -\frac{a^2c^3\left(1+\frac{1}{ax}\right)^{\frac{5}{2}}x^3\sqrt{1-\frac{1}{ax}}}{24}+\frac{a^3c^3\left(1+\frac{1}{ax}\right)^{\frac{7}{2}}x^4\sqrt{1-\frac{1}{ax}}}{8}-\frac{5c^3x\sqrt{1-\frac{1}{ax}}\sqrt{1+\frac{1}{ax}}}{16}
$$

command

Int $[(c - a^2 * c * x^2)^3]$  $K^2$ ArcCoth $[a * x]$ , x] Rubi 4.17.3 under Mathematica 13.3.1 output

#### \$Aborted

$$
\begin{split} &-\frac{1}{7}a^6c^3x^7\bigg(1-\frac{1}{ax}\bigg)^{7/2}\left(\frac{1}{ax}+1\right)^{7/2}\\ &+\frac{1}{6}a^5c^3x^6\bigg(1-\frac{1}{ax}\bigg)^{5/2}\left(\frac{1}{ax}+1\right)^{7/2}-\frac{1}{6}a^4c^3x^5\bigg(1-\frac{1}{ax}\bigg)^{3/2}\left(\frac{1}{ax}+1\right)^{7/2}+ \frac{1}{8}a^3c^3x^4\sqrt{1-\frac{1}{ax}\bigg(\frac{1}{ax}+1\bigg)^{7/2}}-\frac{1}{24}a^2c^3x\bigg)\end{split}
$$

# <span id="page-18-0"></span>**3.11 Problem number 592**

$$
\int e^{-\coth^{-1}(ax)}\big(c-a^2cx^2\big)^2\ dx
$$

Optimal antiderivative

$$
-\frac{a^3c^2\left(1-\frac{1}{ax}\right)^{\frac{3}{2}}\left(1+\frac{1}{ax}\right)^{\frac{5}{2}}x^4}{4}+\frac{a^4c^2\left(1-\frac{1}{ax}\right)^{\frac{5}{2}}\left(1+\frac{1}{ax}\right)^{\frac{5}{2}}x^5}{5}\\-\frac{3c^2\arctanh\left(\sqrt{1-\frac{1}{ax}}\sqrt{1+\frac{1}{ax}}\right)}{8a}-\frac{a\,c^2\left(1+\frac{1}{ax}\right)^{\frac{3}{2}}x^2\sqrt{1-\frac{1}{ax}}}{8}\\+\frac{a^2c^2\left(1+\frac{1}{ax}\right)^{\frac{5}{2}}x^3\sqrt{1-\frac{1}{ax}}}{4}-\frac{3c^2x\sqrt{1-\frac{1}{ax}}\sqrt{1+\frac{1}{ax}}}{8}
$$

command

 $Int[(c - a^2*c*x^2)^2/E^ArcCoth[a*x],x]$ Rubi 4.17.3 under Mathematica 13.3.1 output

\$Aborted

Rubi 4.16.1 under Mathematica 13.3.1 output

$$
\frac{1}{5}a^4c^2x^5\left(1-\frac{1}{ax}\right)^{5/2}\left(\frac{1}{ax}+1\right)^{5/2} \n-\frac{1}{4}a^3c^2x^4\left(1-\frac{1}{ax}\right)^{3/2}\left(\frac{1}{ax}+1\right)^{5/2} + \frac{1}{4}a^2c^2x^3\sqrt{1-\frac{1}{ax}\left(\frac{1}{ax}+1\right)^{5/2}} - \frac{3c^2\arctanh\left(\sqrt{1-\frac{1}{ax}\sqrt{\frac{1}{ax}}+1}\right)}{8a} - \frac{1}{8}ac^2x^2\sqrt{1-\frac{1}{ax}\left(\frac{1}{ax}+1\right)^{5/2}} - \frac{3c^2\arctanh\left(\sqrt{1-\frac{1}{ax}\sqrt{\frac{1}{ax}}+1}\right)}{8a} - \frac{1}{8}ac^2x^2\sqrt{1-\frac{1}{ax}\left(\frac{1}{ax}+1\right)^{5/2}} - \frac{3c^2\arctanh\left(\sqrt{1-\frac{1}{ax}\sqrt{\frac{1}{ax}}+1}\right)}{8a} - \frac{3}{8}ac^2x^2\sqrt{1-\frac{1}{ax}\left(\frac{1}{ax}+1\right)^{5/2}} - \frac{3}{8}ac^2x^2\sqrt{1-\frac{1}{ax}\left(\frac{1}{ax}+1\right)^{5/2}} - \frac{3}{8}ac^2x^2\sqrt{1-\frac{1}{ax}\left(\frac{1}{ax}+1\right)^{5/2}} - \frac{3}{8}ac^2x^2\sqrt{1-\frac{1}{ax}\left(\frac{1}{ax}+1\right)^{5/2}} - \frac{3}{8}ac^2x^2\sqrt{1-\frac{1}{ax}\left(\frac{1}{ax}+1\right)^{5/2}} - \frac{3}{8}ac^2x^2\sqrt{1-\frac{1}{ax}\left(\frac{1}{ax}+1\right)^{5/2}} - \frac{3}{8}ac^2x^2\sqrt{1-\frac{1}{ax}\left(\frac{1}{ax}+1\right)^{5/2}} - \frac{3}{8}ac^2x^2\sqrt{1-\frac{1}{ax}\left(\frac{1}{ax}+1\right)^{5/2}} - \frac{3}{8}ac^2x^2\sqrt{1-\frac{1}{ax}\left(\frac{1}{ax}+1\right)^{5/2}} - \frac{3}{8
$$

# <span id="page-18-1"></span>**3.12 Problem number 593**

$$
\int e^{-\coth^{-1}(ax)}(c-a^2cx^2) dx
$$

Optimal antiderivative

$$
-\frac{a^2c\big(1-\frac{1}{ax}\big)^{\frac{3}{2}}\big(1+\frac{1}{ax}\big)^{\frac{3}{2}}x^3}{3}-\frac{c\,\arctanh\Bigl(\sqrt{1-\frac{1}{ax}}\,\sqrt{1+\frac{1}{ax}}\Bigr)}{2}
$$

$$
+\frac{ac\bigl(1+\frac{1}{ax}\bigr)^{\frac{3}{2}}x^2\sqrt{1-\frac{1}{ax}}}{2}-\frac{cx\sqrt{1-\frac{1}{ax}}\,\sqrt{1+\frac{1}{ax}}}{2}
$$

command

Int $[(c - a^2*c*x^2)/E^*ArcCoth[a*x],x]$ 

#### \$Aborted

Rubi 4.16.1 under Mathematica 13.3.1 output

$$
-\frac{1}{3}a^2cx^3\left(1-\frac{1}{ax}\right)^{3/2}\left(\frac{1}{ax}+1\right)^{3/2} - \frac{\text{carctanh}\left(\sqrt{1-\frac{1}{ax}}\sqrt{\frac{1}{ax}+1}\right)}{2a} +\frac{1}{2}acx^2\sqrt{1-\frac{1}{ax}\left(\frac{1}{ax}+1\right)^{3/2}} - \frac{1}{2}cx\sqrt{1-\frac{1}{ax}\sqrt{\frac{1}{ax}+1}}
$$

#### <span id="page-19-0"></span>**3.13 Problem number 606**

$$
\int e^{-3\coth^{-1}(ax)}\big(c-a^2cx^2\big)^4\ dx
$$

Optimal antiderivative

$$
\begin{aligned}&\frac{11a^4c^4\big(1-\frac{1}{ax}\big)^{\frac{3}{2}}\big(1+\frac{1}{ax}\big)^{\frac{7}{2}}x^5}{48}-\frac{11a^5c^4\big(1-\frac{1}{ax}\big)^{\frac{5}{2}}\big(1+\frac{1}{ax}\big)^{\frac{7}{2}}x^6}{48}\\&+\frac{11a^6c^4\big(1-\frac{1}{ax}\big)^{\frac{7}{2}}\big(1+\frac{1}{ax}\big)^{\frac{7}{2}}x^7}{56}-\frac{11a^7c^4\big(1-\frac{1}{ax}\big)^{\frac{9}{2}}\big(1+\frac{1}{ax}\big)^{\frac{7}{2}}x^8}{72}\\&+\frac{a^8c^4\big(1-\frac{1}{ax}\big)^{\frac{11}{2}}\big(1+\frac{1}{ax}\big)^{\frac{7}{2}}x^9}{9}+\frac{55c^4\operatorname{arctanh}\left(\sqrt{1-\frac{1}{ax}}\sqrt{1+\frac{1}{ax}}\right)}{128a}\\&+\frac{55a\,c^4\big(1+\frac{1}{ax}\big)^{\frac{3}{2}}x^2\sqrt{1-\frac{1}{ax}}}{384}+\frac{11a^2c^4\big(1+\frac{1}{ax}\big)^{\frac{5}{2}}x^3\sqrt{1-\frac{1}{ax}}}{192}\\&-\frac{11a^3c^4\big(1+\frac{1}{ax}\big)^{\frac{7}{2}}x^4\sqrt{1-\frac{1}{ax}}}{64}+\frac{55c^4x\sqrt{1-\frac{1}{ax}}\sqrt{1+\frac{1}{ax}}}{128}\end{aligned}
$$

command

Int $[(c - a^2*cx^2)^4/E^(3*ArcCoth[a*x]),x]$ Rubi 4.17.3 under Mathematica 13.3.1 output

### \$Aborted

$$
\begin{aligned} &\frac{1}{9}a^8c^4x^9\left(1-\frac{1}{ax}\right)^{11/2}\left(\frac{1}{ax}+1\right)^{7/2}\\ &-\frac{11}{72}a^7c^4x^8\left(1-\frac{1}{ax}\right)^{9/2}\left(\frac{1}{ax}+1\right)^{7/2}+\frac{11}{56}a^6c^4x^7\left(1-\frac{1}{ax}\right)^{7/2}\left(\frac{1}{ax}+1\right)^{7/2}-\frac{11}{48}a^5c^4x^6\left(1-\frac{1}{ax}\right)^{5/2}\left(\frac{1}{ax}+1\right)^{7/2}+\frac{1}{48}a^5x^6\left(1-\frac{1}{ax}\right)^{7/2}\left(\frac{1}{ax}+1\right)^{7/2}\end{aligned}
$$

# <span id="page-20-0"></span>**3.14 Problem number 607**

$$
\int e^{-3\coth^{-1}(ax)}\big(c-a^2cx^2\big)^3\ dx
$$

Optimal antiderivative

$$
\frac{3a^3c^3\left(1-\frac{1}{ax}\right)^{\frac{3}{2}}\left(1+\frac{1}{ax}\right)^{\frac{5}{2}}x^4}{8}-\frac{3a^4c^3\left(1-\frac{1}{ax}\right)^{\frac{5}{2}}\left(1+\frac{1}{ax}\right)^{\frac{5}{2}}x^5}{10}+\frac{3a^5c^3\left(1-\frac{1}{ax}\right)^{\frac{7}{2}}\left(1+\frac{1}{ax}\right)^{\frac{5}{2}}x^6}{14}
$$

$$
-\frac{a^6c^3\left(1-\frac{1}{ax}\right)^{\frac{9}{2}}\left(1+\frac{1}{ax}\right)^{\frac{5}{2}}x^7}{7}+\frac{9c^3\arctanh\left(\sqrt{1-\frac{1}{ax}}\sqrt{1+\frac{1}{ax}}\right)}{16a}
$$

$$
+\frac{3a\,c^3\left(1+\frac{1}{ax}\right)^{\frac{3}{2}}x^2\sqrt{1-\frac{1}{ax}}}{16}-\frac{3a^2c^3\left(1+\frac{1}{ax}\right)^{\frac{5}{2}}x^3\sqrt{1-\frac{1}{ax}}}{8}+\frac{9c^3x\sqrt{1-\frac{1}{ax}}\sqrt{1+\frac{1}{ax}}}{16}
$$

command

Int $[(c - a^2*cx^2)^3/E^(3*ArcCoth[a*x]),x]$ 

Rubi 4.17.3 under Mathematica 13.3.1 output

# \$Aborted

Rubi 4.16.1 under Mathematica 13.3.1 output

$$
\begin{aligned} & -\frac{1}{7}a^6c^3x^7\bigg(1-\frac{1}{ax}\bigg)^{9/2}\left(\frac{1}{ax}+1\right)^{5/2}\\ & +\frac{3}{14}a^5c^3x^6\bigg(1-\frac{1}{ax}\bigg)^{7/2}\left(\frac{1}{ax}+1\right)^{5/2}-\frac{3}{10}a^4c^3x^5\bigg(1-\frac{1}{ax}\bigg)^{5/2}\left(\frac{1}{ax}+1\right)^{5/2}+\frac{3}{8}a^3c^3x^4\bigg(1-\frac{1}{ax}\bigg)^{3/2}\left(\frac{1}{ax}+1\right)^{5/2}-\frac{3}{8}a^3c^3x^4\bigg(1-\frac{1}{ax}\bigg)^{3/2}\bigg(1-\frac{1}{ax}\bigg)^{5/2}\bigg)^{7/2}+\frac{3}{8}a^3c^3x^4\bigg(1-\frac{1}{ax}\bigg)^{3/2}\bigg(1-\frac{1}{ax}\bigg)^{5/2}\bigg)^{7/2}+\frac{3}{8}a^3c^3x^4\bigg(1-\frac{1}{ax}\bigg)^{3/2}\bigg(1-\frac{1}{ax}\bigg)^{5/2}\bigg)^{7/2}+\frac{3}{8}a^3c^3x^4\bigg(1-\frac{1}{ax}\bigg)^{3/2}\bigg(1-\frac{1}{ax}\bigg)^{5/2}\bigg)^{7/2}+\frac{3}{8}a^3c^3x^4\bigg(1-\frac{1}{ax}\bigg)^{3/2}\bigg(1-\frac{1}{ax}\bigg)^{5/2}\bigg)^{7/2}+\frac{3}{8}a^3c^3x^5\bigg(1-\frac{1}{ax}\bigg)^{3/2}\bigg(1-\frac{1}{ax}\bigg)^{5/2}\bigg)^{7/2}+\frac{3}{8}a^3c^3x^4\bigg(1-\frac{1}{ax}\bigg)^{3/2}\bigg(1-\frac{1}{ax}\bigg)^{5/2}\bigg)^{7/2}+\frac{3}{8}a^3c^3x^4\bigg(1-\frac{1}{ax}\bigg)^{3/2}\bigg(1-\frac{1}{ax}\bigg)^{5/2}\bigg)^{7/2}+\frac{3}{8}a^3c^3x^4\bigg(1-\frac{1}{ax}\big
$$

# <span id="page-20-1"></span>**3.15 Problem number 608**

$$
\int e^{-3\coth^{-1}(ax)}\big(c-a^2cx^2\big)^2\ dx
$$

Optimal antiderivative

$$
\frac{7 a^2 c^2 \left(1-\frac{1}{ax}\right)^{\frac{3}{2}} \left(1+\frac{1}{ax}\right)^{\frac{3}{2}} x^3}{12}-\frac{7 a^3 c^2 \left(1-\frac{1}{ax}\right)^{\frac{5}{2}} \left(1+\frac{1}{ax}\right)^{\frac{3}{2}} x^4}{20}+\frac{a^4 c^2 \left(1-\frac{1}{ax}\right)^{\frac{7}{2}} \left(1+\frac{1}{ax}\right)^{\frac{3}{2}} x^5}{5}+\frac{7 c^2 \arctanh\left(\sqrt{1-\frac{1}{ax}}\sqrt{1+\frac{1}{ax}}\right)}{8 a}-\frac{7 a c^2 \left(1+\frac{1}{ax}\right)^{\frac{3}{2}} x^2 \sqrt{1-\frac{1}{ax}}}{8}+\frac{7 c^2 x \sqrt{1-\frac{1}{ax}} \sqrt{1+\frac{1}{ax}}}{8}
$$

command

Int $[(c - a^2*c*x^2)^2/E^*(3*ArcCoth[a*x]),x]$ 

#### Rubi 4.17.3 under Mathematica 13.3.1 output

#### \$Aborted

Rubi 4.16.1 under Mathematica 13.3.1 output

$$
\begin{split} &\frac{1}{5}a^4c^2x^5\bigg(1-\frac{1}{ax}\bigg)^{7/2}\left(\frac{1}{ax}+1\right)^{3/2}\\ &-\frac{7}{20}a^3c^2x^4\bigg(1-\frac{1}{ax}\bigg)^{5/2}\left(\frac{1}{ax}+1\right)^{3/2}+\frac{7}{12}a^2c^2x^3\bigg(1-\frac{1}{ax}\bigg)^{3/2}\left(\frac{1}{ax}+1\right)^{3/2}+\frac{7c^2\mathrm{arctanh}\left(\sqrt{1-\frac{1}{ax}}\sqrt{\frac{1}{ax}+1}\right)}{8a}-\frac{7}{8}ac \end{split}
$$

# <span id="page-21-0"></span>**3.16 Problem number 609**

$$
\int e^{-3\coth^{-1}(ax)}(c-a^2cx^2) dx
$$

Optimal antiderivative

$$
\frac{5c \operatorname{arctanh}\left(\sqrt{1-\frac{1}{ax}}\sqrt{1+\frac{1}{ax}}\right)}{2a} + \frac{5ac\left(1-\frac{1}{ax}\right)^{\frac{3}{2}}x^2\sqrt{1+\frac{1}{ax}}}{6} - \frac{a^2c\left(1-\frac{1}{ax}\right)^{\frac{5}{2}}x^3\sqrt{1+\frac{1}{ax}}}{3} - \frac{5cx\sqrt{1-\frac{1}{ax}}\sqrt{1+\frac{1}{ax}}}{2}
$$

command

Int $[(c - a^2*c*x^2)/E^-(3*ArcCoth[a*x]),x]$ 

Rubi 4.17.3 under Mathematica 13.3.1 output

\$Aborted

$$
-\frac{1}{3}a^{2}cx^{3}\left(1-\frac{1}{ax}\right)^{5/2}\sqrt{\frac{1}{ax}+1}+\frac{5carc\tanh\left(\sqrt{1-\frac{1}{ax}}\sqrt{\frac{1}{ax}+1}\right)}{2a}
$$

$$
+\frac{5}{6}acx^{2}\left(1-\frac{1}{ax}\right)^{3/2}\sqrt{\frac{1}{ax}+1}-\frac{5}{2}cx\sqrt{1-\frac{1}{ax}}\sqrt{\frac{1}{ax}+1}
$$

## <span id="page-22-0"></span>**3.17 Problem number 736**

$$
\int e^{n\coth^{-1}(ax)}\big(c-a^2cx^2\big)^3\ dx
$$

Optimal antiderivative

$$
-\frac{256c^3\left(1-\frac{1}{ax}\right)^{4-\frac{n}{2}}\left(1+\frac{1}{ax}\right)^{-4+\frac{n}{2}}{}_2F_1\left(8,4-\frac{n}{2};5-\frac{n}{2};\frac{a-\frac{1}{x}}{a+\frac{1}{x}}\right)}{a\left(8-n\right)}
$$

command

Int 
$$
[E^{\frown}(n*ArcCoth[a*x])*(c - a^2*cx^2)^3,x]
$$

Rubi 4.17.3 under Mathematica 13.3.1 output

#### \$Aborted

Rubi 4.16.1 under Mathematica 13.3.1 output

$$
-\frac{256 c^3 \left(1-\frac{1}{ax}\right)^{4-\frac{n}{2}} \left(\frac{1}{ax}+1\right)^{\frac{n-8}{2}}\text{Hypergeometric2F1}\left(8, 4-\frac{n}{2}, 5-\frac{n}{2}, \frac{a-\frac{1}{x}}{a+\frac{1}{x}}\right)}{a (8-n)}
$$

# <span id="page-22-1"></span>**3.18 Problem number 737**

$$
\int e^{n\coth^{-1}(ax)}\big(c-a^2cx^2\big)^2\ dx
$$

Optimal antiderivative

$$
\frac{64c^2\left(1-\frac{1}{ax}\right)^{3-\frac{n}{2}}\left(1+\frac{1}{ax}\right)^{-3+\frac{n}{2}}{}_2F_1\left(6,3-\frac{n}{2};4-\frac{n}{2};\frac{a-\frac{1}{x}}{a+\frac{1}{x}}\right)}{a\left(6-n\right)}
$$

command

Int $[E^(n*ArcCoth[a*x])*(c - a^2*c*x^2)^2,x]$ 

Rubi 4.17.3 under Mathematica 13.3.1 output

## \$Aborted

$$
\frac{64c^2\left(1-\frac{1}{ax}\right)^{3-\frac{n}{2}}\left(\frac{1}{ax}+1\right)^{\frac{n-6}{2}}\text{Hypergeometric2F1}\left(6,3-\frac{n}{2},4-\frac{n}{2},\frac{a-\frac{1}{x}}{a+\frac{1}{x}}\right)}{a(6-n)}
$$

### <span id="page-23-1"></span>**3.19 Problem number 738**

$$
\int e^{n \coth^{-1}(ax)} (c - a^2 c x^2) dx
$$

Optimal antiderivative

$$
-\frac{16c\left(1-\frac{1}{ax}\right)^{2-\frac{n}{2}}\left(1+\frac{1}{ax}\right)^{-2+\frac{n}{2}} {}_{2}F_{1}\left(4,2-\frac{n}{2};3-\frac{n}{2};\frac{a-\frac{1}{x}}{a+\frac{1}{x}}\right)}{a\left(4-n\right)}
$$

command

$$
Int[E^{(n*ArcCoth[a*x])*(c - a^{2*cx^2}),x]
$$

Rubi 4.17.3 under Mathematica 13.3.1 output

#### \$Aborted

Rubi 4.16.1 under Mathematica 13.3.1 output

$$
-\frac{16c\left(1-\frac{1}{ax}\right)^{2-\frac{n}{2}}\left(\frac{1}{ax}+1\right)^{\frac{n-4}{2}}\mathrm{Hypergeometric}2\mathrm{F1}\left(4,2-\frac{n}{2},3-\frac{n}{2},\frac{a-\frac{1}{x}}{a+\frac{1}{x}}\right)}{a(4-n)}
$$

# <span id="page-23-0"></span>**4 Test file number 209**

Test folder name:

test\_cases/209\_Blake\_problems

#### <span id="page-23-2"></span>**4.1 Problem number 294**

$$
\int \frac{\left(-1+x^3-x^5-2x^7\right)^{2/3}\left(1-x^3+x^5+2x^7\right)\left(-3+2x^5+8x^7\right)}{x^9} \, dx
$$

Optimal antiderivative

$$
\frac{3 \bigl( -2 x^7 - x^5 + x^3 - 1 \bigr)^{\frac 8 3}}{8 x^8}
$$

command

Int $[((-1 + x^3 - x^5 - 2*x^7)^((2/3)*(1 - x^3 + x^5 + 2*x^7)*(-3 + 2*x^5 + 8*x^7))/x^9,x]$ Rubi 4.17.3 under Mathematica 13.3.1 output

$$
\int \frac{\left(-1+x^3-x^5-2x^7\right)^{2/3}\left(1-x^3+x^5+2x^7\right)\left(-3+2x^5+8x^7\right)}{x^9} \, dx
$$

$$
\frac{3\bigl(-2x^7-x^5+x^3-1\bigr)^{8/3}}{8x^8}
$$

# <span id="page-24-0"></span>**4.2 Problem number 628**

$$
\int \frac{1+x^6}{\sqrt[4]{-x^3+x^5}\,(1+x^3-x^6)}\,dx
$$

Optimal antiderivative

Unintegrable

command

Int $[(1 + x^6)/((-x^3 + x^5)^(1/4)*(1 + x^3 - x^6)),x]$ 

Rubi 4.17.3 under Mathematica 13.3.1 output

\$Aborted

Rubi 4.16.1 under Mathematica 13.3.1 output

output too large to display

# <span id="page-24-1"></span>**4.3 Problem number 629**

$$
\int \frac{1+x^6}{\sqrt[4]{-x^3+x^5}\,(1+x^3-x^6)}\,dx
$$

Optimal antiderivative

Unintegrable

command

Int $[(1 + x^6)/((-x^3 + x^5)^(1/4)*(1 + x^3 - x^6)),x]$ 

Rubi 4.17.3 under Mathematica 13.3.1 output

\$Aborted

Rubi 4.16.1 under Mathematica 13.3.1 output

output too large to display

# <span id="page-25-0"></span>**4.4 Problem number 795**

$$
\int \frac{1}{(-1+x)\sqrt[4]{x+x^3}}\,dx
$$

Optimal antiderivative

$$
\frac{\arctan\left(\frac{2^{\frac{3}{4}}(x^3+x)^{\frac{1}{4}}}{1+x}\right)2^{\frac{3}{4}}}{4}-\frac{\arctanh\left(\frac{2^{\frac{3}{4}}(x^3+x)^{\frac{1}{4}}}{1+x}\right)2^{\frac{3}{4}}}{4}
$$

command

Int $[1/((-1 + x)*(x + x^3)^(1/4)),x]$ 

Rubi 4.17.3 under Mathematica 13.3.1 output

$$
\int \frac{1}{(-1+x)\sqrt[4]{x+x^3}}\,dx
$$

Rubi 4.16.1 under Mathematica 13.3.1 output

$$
-\frac{4 \sqrt[4]{x^2+1} x^2 \text{ AppellF1}\left(\frac{7}{8},1,\frac{1}{4},\frac{15}{8},x^2,-x^2\right)}{7 \sqrt[4]{x^3+x}}-\frac{4 \sqrt[4]{x^2+1} x \text{ AppellF1}\left(\frac{3}{8},1,\frac{1}{4},\frac{11}{8},x^2,-x^2\right)}{3 \sqrt[4]{x^3+x}}
$$

### <span id="page-25-1"></span>**4.5 Problem number 902**

$$
\int \frac{(1+x^2)\sqrt[4]{x^2+x^6}}{x^2(-1+x^2)}\,dx
$$

Optimal antiderivative

$$
\frac{2\big(x^{6}+x^{2}\big)^{\frac{1}{4}}}{x}+2^{\frac{1}{4}}\arctan\left(\frac{2^{\frac{1}{4}}x}{\big(x^{6}+x^{2}\big)^{\frac{1}{4}}}\right)-2^{\frac{1}{4}}\operatorname{arctanh}\left(\frac{2^{\frac{1}{4}}x}{\big(x^{6}+x^{2}\big)^{\frac{1}{4}}}\right)
$$

command

Int $[((1 + x^2)*(x^2 + x^6)^((1/4))/(x^2*(-1 + x^2)),x]$ 

Rubi 4.17.3 under Mathematica 13.3.1 output

# \$Aborted

$$
-\frac{8\sqrt[4]{x^6+x^2}x \text{ AppellF1}\left(\frac{3}{8},1,\frac{3}{4},\frac{11}{8},x^4,-x^4\right)}{3\sqrt[4]{x^4+1}-\frac{8\sqrt[4]{x^6+x^2}x^3 \text{ AppellF1}\left(\frac{7}{8},1,\frac{3}{4},\frac{15}{8},x^4,-x^4\right)}{7\sqrt[4]{x^4+1}}}{7\sqrt[4]{x^4+1}}
$$

$$
+\frac{4\sqrt[4]{x^6+x^2}x \text{ Hypergeometric2F1}\left(\frac{3}{8},\frac{3}{4},\frac{11}{8},-x^4\right)}{3\sqrt[4]{x^4+1}}+\frac{2\sqrt[4]{x^6+x^2}}{x}
$$

# <span id="page-26-0"></span>**4.6 Problem number 982**

$$
\int \frac{\sqrt[4]{-1+2x^4}(-2+x^8)}{x^6(-1+x^4)^2} \, dx
$$

Optimal antiderivative

$$
\frac{\left(2x^4-1\right)^{\frac{1}{4}} \left(69x^8-56x^4-8\right)}{20x^5 \left(x^4-1\right)}+\frac{15 \arctan \left(\frac{x}{\left(2x^4-1\right)^{\frac{1}{4}}}\right)}{8}-\frac{15 \, \arctanh \left(\frac{x}{\left(2x^4-1\right)^{\frac{1}{4}}}\right)}{8}
$$

command

Int[
$$
((-1 + 2*x^4)^(1/4)*(-2 + x^8)/(x^6*(-1 + x^4)^2),x]
$$

Rubi 4.17.3 under Mathematica 13.3.1 output

#### \$Aborted

Rubi 4.16.1 under Mathematica 13.3.1 output

$$
-\frac{4\sqrt[4]{2x^4-1}x^3 \text{ AppellF1}\left(\frac{3}{4},-\frac{1}{4},1,\frac{7}{4},2x^4,x^4\right)}{3\sqrt[4]{1-2x^4}} \\+2\sqrt[4]{2}\arctan\left(\frac{\sqrt[4]{2}x}{\sqrt[4]{2x^4-1}}\right)-2\sqrt[4]{2}\arctanh\left(\frac{\sqrt[4]{2}x}{\sqrt[4]{2x^4-1}}\right) \\-\frac{\sqrt[4]{2}x^4-1x^3 \text{ Hypergeometric2F1}\left(-\frac{1}{4},\frac{3}{4},\frac{7}{4},\frac{x^4}{1-x^4}\right)}{3\sqrt[4]{1-2x^4}\left(1-x^4\right)^{3/4}}+\frac{4\sqrt[4]{2x^4-1}}{x}-\frac{2(2x^4-1)^{5/4}}{5x^5}
$$

# <span id="page-26-1"></span>**4.7 Problem number 1054**

$$
\int \frac{x + x^7}{\left(-1 + x^6\right)^{2/3} \left(-1 + x^3 + x^6\right)} \, dx
$$

Optimal antiderivative

$$
-\frac{\arctan\left(\frac{\sqrt{3}x}{-x+2(x^6-1)^{\frac{1}{3}}}\right)\sqrt{3}}{3}+\frac{\ln\left(x+\left(x^6-1\right)^{\frac{1}{3}}\right)}{3}-\frac{\ln\left(x^2-x(x^6-1)^{\frac{1}{3}}+\left(x^6-1\right)^{\frac{2}{3}}\right)}{6}
$$

command

Int 
$$
[(x + x^7) / ((-1 + x^6)^(2/3) * (-1 + x^3 + x^6)), x]
$$
  
Rubi 4.17.3 under Mathematica 13.3.1 output

$$
\int \frac{x + x^7}{\left(-1 + x^6\right)^{2/3} \left(-1 + x^3 + x^6\right)} \, dx
$$

Rubi 4.16.1 under Mathematica 13.3.1 output

$$
\frac{(5-\sqrt{5}) (1-x^6)^{2/3} x^5 \text{ AppellF1}\left(\frac{5}{6}, \frac{2}{3}, 1, \frac{11}{6}, x^6, \frac{2x^6}{3-\sqrt{5}}\right)}{25 (3-\sqrt{5}) (x^6-1)^{2/3}} \\-\frac{4(1-x^6)^{2/3} x^5 \text{ AppellF1}\left(\frac{5}{6}, \frac{2}{3}, 1, \frac{11}{6}, x^6, \frac{2x^6}{3-\sqrt{5}}\right)}{5\sqrt{5} (3-\sqrt{5}) (x^6-1)^{2/3}} \\+\frac{(5+\sqrt{5}) (1-x^6)^{2/3} x^5 \text{ AppellF1}\left(\frac{5}{6}, \frac{2}{3}, 1, \frac{11}{6}, x^6, \frac{2x^6}{3+\sqrt{5}}\right)}{25 (3+\sqrt{5}) (x^6-1)^{2/3}} \\+\frac{4(1-x^6)^{2/3} x^5 \text{ AppellF1}\left(\frac{5}{6}, \frac{2}{3}, 1, \frac{11}{6}, x^6, \frac{2x^6}{3+\sqrt{5}}\right)}{5\sqrt{5} (3+\sqrt{5}) (x^6-1)^{2/3}} \\-\frac{(5-\sqrt{5}) (1-x^6)^{2/3} x^2 \text{ AppellF1}\left(\frac{1}{3}, \frac{2}{3}, 1, \frac{4}{3}, x^6, \frac{2x^6}{3-\sqrt{5}}\right)}{5 (3-\sqrt{5}) (x^6-1)^{2/3}} \\+\frac{(1-x^6)^{2/3} x^2 \text{ AppellF1}\left(\frac{1}{3}, \frac{2}{3}, 1, \frac{4}{3}, x^6, \frac{2x^6}{3-\sqrt{5}}\right)}{2\sqrt{5} (x^6-1)^{2/3}} \\-\frac{(5+\sqrt{5}) (1-x^6)^{2/3} x^2 \text{ AppellF1}\left(\frac{1}{3}, 1, \frac{2}{3}, \frac{4}{3}, \frac{2x^6}{3+\sqrt{5}}, x^6\right)}{5 (3+\sqrt{5}) (x^6-1)^{2/3}} \\-\frac{(1-x^6)^{2/3} x^2 \text{ AppellF1}\left(\frac{1}{3}, 1, \frac{2}{3}, \frac{4}{3}, \frac{2x^6}{3+\sqrt{5}}, x^6\right)}{2
$$

# <span id="page-27-0"></span>**4.8 Problem number 1255**

$$
\int \frac{\sqrt[3]{-1+x^6}(1+x^6)}{x^2(-1+x^3+x^6)}\,dx
$$

Optimal antiderivative

$$
\frac{\left(x^{6}-1\right)^{\frac{1}{3}}}{x} + \frac{\arctan\left(\frac{\sqrt{3}x}{-x+2\left(x^{6}-1\right)^{\frac{1}{3}}}\right)\sqrt{3}}{3} - \frac{\ln\left(x+\left(x^{6}-1\right)^{\frac{1}{3}}\right)}{3} + \frac{\ln\left(x^{2}-x\left(x^{6}-1\right)^{\frac{1}{3}}+\left(x^{6}-1\right)^{\frac{2}{3}}\right)}{6}
$$

command

Int[
$$
((-1 + x^6)^(1/3)*(1 + x^6)/(x^2*(-1 + x^3 + x^6)),x]
$$
]

# Rubi 4.17.3 under Mathematica 13.3.1 output

$$
\int \frac{\sqrt[3]{-1+x^6}(1+x^6)}{x^2(-1+x^3+x^6)}\,dx
$$

Rubi 4.16.1 under Mathematica 13.3.1 output

$$
-\frac{2(5-\sqrt{5})\sqrt[3]{x^6-1}x^5 \text{ AppellF1}\left(\frac{5}{6},-\frac{1}{3},1,\frac{11}{6},x^6,\frac{2x^6}{3-\sqrt{5}}\right)}{25(3-\sqrt{5})\sqrt[3]{1-x^6}} \\-\frac{2\sqrt[3]{x^6-1}x^5 \text{ AppellF1}\left(\frac{5}{6},-\frac{1}{3},1,\frac{11}{6},x^6,\frac{2x^6}{3-\sqrt{5}}\right)}{5\sqrt{5}(3-\sqrt{5})\sqrt[3]{1-x^6}} \\-\frac{2(5+\sqrt{5})\sqrt[3]{x^6-1}x^5 \text{ AppellF1}\left(\frac{5}{6},-\frac{1}{3},1,\frac{11}{6},x^6,\frac{2x^6}{3+\sqrt{5}}\right)}{25(3+\sqrt{5})\sqrt[3]{1-x^6}} \\+\frac{2\sqrt[3]{x^6-1}x^5 \text{ AppellF1}\left(\frac{5}{6},-\frac{1}{3},1,\frac{11}{6},x^6,\frac{2x^6}{3+\sqrt{5}}\right)}{5\sqrt{5}(3+\sqrt{5})\sqrt[3]{1-x^6}} \\-\frac{(5-\sqrt{5})\sqrt[3]{x^6-1}x^2 \text{ AppellF1}\left(\frac{1}{3},-\frac{1}{3},1,\frac{4}{3},x^6,\frac{2x^6}{3-\sqrt{5}}\right)}{10(3-\sqrt{5})\sqrt[3]{1-x^6}} \\-\frac{\sqrt[3]{x^6-1}x^2 \text{ AppellF1}\left(\frac{1}{3},-\frac{1}{3},1,\frac{4}{3},x^6,\frac{2x^6}{3-\sqrt{5}}\right)}{10(3+\sqrt{5})\sqrt[3]{1-x^6}} \\-\frac{(5+\sqrt{5})\sqrt[3]{x^6-1}x^2 \text{ AppellF1}\left(\frac{1}{3},1,-\frac{1}{3},\frac{4}{3},\frac{2x^6}{3+\sqrt{5}},x^6\right)}{10(3+\sqrt{5})\sqrt[3]{1-x^6}} \\+\frac{\sqrt[3]{x^6-1}x^2 \text{ AppellF1}\left(\frac{1}{3},1,-\frac{1}{3},\frac{4}{3},\frac{2x^6}{3+\sqrt{5}},x^6\right)}{\sqrt{5}\sqrt[3]{1-x^6}} \\+\frac{\sqrt[3]{x^6-1}
$$

# <span id="page-28-0"></span>**4.9 Problem number 1606**

$$
\int \frac{1}{\left(1-3x\right)^{\frac{3}{\sqrt{-x+x^3}}} dx}
$$

Optimal antiderivative

$$
\frac{\sqrt{3}\arctan\left(\frac{\sqrt{3}\left(x^3-x\right)^{\frac{1}{3}}}{-1-x+\left(x^3-x\right)^{\frac{1}{3}}}\right)}{4} + \frac{\ln\left(1+x+2\left(x^3-x\right)^{\frac{1}{3}}\right)}{4}}{-\frac{\ln\left(1+2x+x^2+(-2-2x)\left(x^3-x\right)^{\frac{1}{3}}+4\left(x^3-x\right)^{\frac{2}{3}}\right)}{8}}
$$

command Int $[1/((1 - 3*x)*(-x + x^3)^(1/3)),x]$ Rubi 4.17.3 under Mathematica 13.3.1 output

$$
\int \frac{1}{\left(1-3x\right)^{\frac{3}{\sqrt{-x+x^3}}} dx}
$$

Rubi 4.16.1 under Mathematica 13.3.1 output

$$
\frac{9\sqrt[3]{1-x^2}x^2 \text{ AppellF1}\left(\frac{5}{6}, 1, \frac{1}{3}, \frac{11}{6}, 9x^2, x^2\right)}{5\sqrt[3]{x^3-x}} - \frac{\sqrt{3}\sqrt[3]{x^2-1}\sqrt[3]{x} \arctan\left(\frac{1-\frac{4x^{2/3}}{\sqrt[3]{x^2-1}}}{\sqrt{3}}\right)}{4\sqrt[3]{x^3-x}} - \frac{\sqrt[3]{x^2-1}\sqrt[3]{x} \log\left(1-9x^2\right)}{8\sqrt[3]{x^3-x}} + \frac{3\sqrt[3]{x^2-1}\sqrt[3]{x} \log\left(2x^{2/3}+\sqrt[3]{x^2-1}\right)}{8\sqrt[3]{x^3-x}}
$$

# <span id="page-29-0"></span>**4.10 Problem number 1607**

$$
\int \frac{1}{(1+3x)\sqrt[3]{-x+x^3}}\,dx
$$

Optimal antiderivative

$$
\frac{\sqrt{3}\arctan\left(\frac{\sqrt{3}\left(x^3-x\right)^{\frac{1}{3}}}{1-x+\left(x^3-x\right)^{\frac{1}{3}}}\right)}{4} + \frac{\ln\left(-1+x+2\left(x^3-x\right)^{\frac{1}{3}}\right)}{4}
$$

$$
-\frac{\ln\left(1-2x+x^2+(2-2x)\left(x^3-x\right)^{\frac{1}{3}}+4\left(x^3-x\right)^{\frac{2}{3}}\right)}{8}
$$

command

Int $[1/((1 + 3*x)*(-x + x^3)^(1/3)),x]$ 

Rubi 4.17.3 under Mathematica 13.3.1 output

$$
\int \frac{1}{\left(1+3x\right)\sqrt[3]{-x+x^3}}\,dx
$$

$$
-\frac{9\sqrt[3]{1-x^2}x^2 \text{ AppellF1}\left(\frac{5}{6},1,\frac{1}{3},\frac{11}{6},9x^2,x^2\right)}{5\sqrt[3]{x^3-x}}-\frac{9\sqrt[3]{1-x^2}x^2 \text{ AppellF1}\left(\frac{5}{6},1,\frac{1}{3},\frac{11}{6},9x^2,x^2\right)}{5\sqrt[3]{x^3-x}}-\frac{\sqrt[3]{x^2-1}\sqrt[3]{x} \log\left(1-9x^2\right)}{4\sqrt[3]{x^3-x}}+\frac{3\sqrt[3]{x^2-1}\sqrt[3]{x} \log\left(2x^{2/3}+\sqrt[3]{x^2-1}\right)}{8\sqrt[3]{x^3-x}}
$$

# <span id="page-30-0"></span>**4.11 Problem number 1754**

$$
\int \frac{(-1+x^2) \sqrt[4]{x^2+x^6}}{x^2(1+x^2)} dx
$$

Optimal antiderivative

$$
\frac{2(x^6+x^2)^{\frac{1}{4}}}{x}-\frac{\arctan\left(\frac{2^{\frac{3}{4}}x(x^6+x^2)^{\frac{1}{4}}}{\sqrt{2}\,x^2-\sqrt{x^6+x^2}}\right)2^{\frac{3}{4}}}{2}-\frac{\arctanh\left(\frac{\frac{x^22^{\frac{3}{4}}}{2}+\sqrt{x^6+x^2}\frac{1}{2^{\frac{1}{4}}}}{x(x^6+x^2)^{\frac{1}{4}}}\right)2^{\frac{3}{4}}}{2}
$$

command

Int $[((-1 + x^2)*(x^2 + x^6)^((1/4))/(x^2*(1 + x^2)),x]$ 

Rubi 4.17.3 under Mathematica 13.3.1 output

$$
\int \frac{(-1+x^2) \sqrt[4]{x^2+x^6}}{x^2(1+x^2)} dx
$$

Rubi 4.16.1 under Mathematica 13.3.1 output

$$
\frac{8\sqrt[4]{x^6+x^2}x \text{ AppellF1}\left(\frac{3}{8},1,\frac{3}{4},\frac{11}{8},x^4,-x^4\right)}{3\sqrt[4]{x^4+1}-\frac{4\sqrt[4]{x^6+x^2}x \text{ Hypergometric2F1}\left(\frac{3}{8},\frac{3}{4},\frac{11}{8},-x^4\right)}{3\sqrt[4]{x^4+1}}+\frac{7\sqrt[4]{x^6+1}}{x}
$$

$$
-\frac{4\sqrt[4]{x^6+x^2}x \text{ Hypergometric2F1}\left(\frac{3}{8},\frac{3}{4},\frac{11}{8},-x^4\right)}{3\sqrt[4]{x^4+1}}+\frac{2\sqrt[4]{x^6+x^2}}{x}
$$

# <span id="page-30-1"></span>**4.12 Problem number 1755**

$$
\int \frac{(-1+x^2) \sqrt[4]{x^2+x^6}}{x^2(1+x^2)} dx
$$

Optimal antiderivative

$$
\frac{2\big(x^6+x^2\big)^{\frac{1}{4}}}{x}-\frac{\arctan\biggl(\frac{2^{\frac{3}{4}}x(x^6+x^2)^{\frac{1}{4}}}{\sqrt{2}\,x^2-\sqrt{x^6+x^2}}\biggr)2^{\frac{3}{4}}}{2}-\frac{\arctanh\biggl(\frac{\frac{x^2z^{\frac{3}{4}}}{2}+\frac{\sqrt{x^6+x^2}z^{\frac{1}{4}}}{2}}{x(x^6+x^2)^{\frac{1}{4}}}\biggr)2^{\frac{3}{4}}}{2}
$$

command

Int $[((-1 + x^2)*(x^2 + x^6)^((1/4))/(x^2*(1 + x^2)),x]$ 

$$
\int \frac{(-1+x^2)\sqrt[4]{x^2+x^6}}{x^2(1+x^2)}\,dx
$$

Rubi 4.16.1 under Mathematica 13.3.1 output

$$
\frac{8\sqrt[4]{x^6+x^2}x \text{ AppellF1}\left(\frac{3}{8},1,\frac{3}{4},\frac{11}{8},x^4,-x^4\right)}{3\sqrt[4]{x^4+1}-\frac{4\sqrt[4]{x^6+x^2}x \text{ AppellF1}\left(\frac{7}{8},1,\frac{3}{4},\frac{15}{8},x^4,-x^4\right)}{7\sqrt[4]{x^4+1}}}
$$

$$
-\frac{4\sqrt[4]{x^6+x^2}x \text{ Hypergeometric2F1}\left(\frac{3}{8},\frac{3}{4},\frac{11}{8},-x^4\right)}{3\sqrt[4]{x^4+1}+1}+\frac{2\sqrt[4]{x^6+x^2}}{x}
$$

### <span id="page-31-0"></span>**4.13 Problem number 1788**

$$
\int \frac{1}{\left(-b+ax\right)\sqrt[4]{b^2x+a^2x^3}}\,dx
$$

Optimal antiderivative

$$
\frac{\arctan\left(\frac{2^{\frac{3}{4}}a^{\frac{1}{4}}b^{\frac{1}{4}}\left(a^2x^3+b^2x\right)^{\frac{1}{4}}}{ax+b}\right)2^{\frac{3}{4}}}{4a^{\frac{3}{4}}b^{\frac{3}{4}}}-\frac{\arctanh\left(\frac{2^{\frac{3}{4}}a^{\frac{1}{4}}b^{\frac{1}{4}}\left(a^2x^3+b^2x\right)^{\frac{1}{4}}}{ax+b}\right)2^{\frac{3}{4}}}{4a^{\frac{3}{4}}b^{\frac{3}{4}}}
$$

command

Int $[1/((-b + a*x)*(b^2*x + a^2*x^3)^(1/4)),x]$ 

Rubi 4.17.3 under Mathematica 13.3.1 output

$$
\int \frac{1}{(-b+ax)\sqrt[4]{b^2x+a^2x^3}}\,dx
$$

$$
-\frac{4ax^2\sqrt[4]{\frac{a^2x^2}{b^2}+1}\text{ AppellF1}\left(\frac{7}{8},1,\frac{1}{4},\frac{15}{8},\frac{a^2x^2}{b^2},-\frac{a^2x^2}{b^2}\right)}{7b^2\sqrt[4]{a^2x^3+b^2x}}}{-\frac{4x\sqrt[4]{\frac{a^2x^2}{b^2}+1}\text{ AppellF1}\left(\frac{3}{8},1,\frac{1}{4},\frac{11}{8},\frac{a^2x^2}{b^2},-\frac{a^2x^2}{b^2}\right)}{3b\sqrt[4]{a^2x^3+b^2x}}}
$$

# <span id="page-32-0"></span>**4.14 Problem number 1893**

$$
\int \frac{(-2+x^6)\sqrt[3]{2+x^6}}{x^2(2+2x^3+x^6)} dx
$$

Optimal antiderivative

$$
\frac{\left(x^{6}+2\right)^{\frac{1}{3}}}{x}+\frac{2^{\frac{1}{3}}\arctan\left(\frac{\sqrt{3}x}{-x+2^{\frac{2}{3}}(x^{6}+2)^{\frac{1}{3}}}\right)\sqrt{3}}{3}-\frac{2^{\frac{1}{3}}\ln\left(2x+2^{\frac{2}{3}}(x^{6}+2)^{\frac{1}{3}}\right)}{3} \\+\frac{\ln\left(-2x^{2}+2^{\frac{2}{3}}x(x^{6}+2)^{\frac{1}{3}}-2^{\frac{1}{3}}(x^{6}+2)^{\frac{2}{3}}\right)2^{\frac{1}{3}}}{6}
$$

command

Int[
$$
((-2 + x^6)*(2 + x^6)^(1/3)) / (x^2*(2 + 2*x^3 + x^6)), x]
$$

Rubi 4.17.3 under Mathematica 13.3.1 output

$$
\int \frac{(-2+x^6)\sqrt[3]{2+x^6}}{x^2(2+2x^3+x^6)} dx
$$

Rubi 4.16.1 under Mathematica 13.3.1 output

$$
\frac{ix^{5} \text{ AppellF1}\left(\frac{5}{6}, 1, -\frac{1}{3}, \frac{11}{6}, -\frac{ix^{6}}{2}, -\frac{x^{6}}{2}\right)}{5 \ 2^{2/3}} - \frac{ix^{5} \text{ AppellF1}\left(\frac{5}{6}, 1, -\frac{1}{3}, \frac{11}{6}, \frac{ix^{6}}{2}, -\frac{x^{6}}{2}\right)}{5 \ 2^{2/3}} \\
+\frac{\left(\frac{1}{2} - \frac{i}{2}\right)x^{2} \text{ AppellF1}\left(\frac{1}{3}, 1, -\frac{1}{3}, \frac{4}{3}, -\frac{ix^{6}}{2}, -\frac{x^{6}}{2}\right)}{2^{2/3}} \\
+\frac{\left(\frac{1}{2} + \frac{i}{2}\right)x^{2} \text{ AppellF1}\left(\frac{1}{3}, 1, -\frac{1}{3}, \frac{4}{3}, \frac{ix^{6}}{2}, -\frac{x^{6}}{2}\right)}{2^{2/3}} + \frac{\sqrt[3]{2} \text{Hypergeometric2F1}\left(-\frac{1}{3}, -\frac{1}{6}, \frac{5}{6}, -\frac{x^{6}}{2}\right)}{x}
$$

# <span id="page-32-1"></span>**4.15 Problem number 1944**

$$
\int \frac{(-1+x^4)\sqrt[4]{x^2+x^6}}{1+x^4+x^8} \, dx
$$

Optimal antiderivative

$$
\frac{\arctan\left(\frac{x}{(x^6+x^2)^{\frac{1}{4}}}\right)}{2} - \frac{\arctan\left(\frac{\sqrt{2}x(x^6+x^2)^{\frac{1}{4}}}{-x^2+\sqrt{x^6+x^2}}\right)\sqrt{2}}{4}}{\arctanh\left(\frac{x}{(x^6+x^2)^{\frac{1}{4}}}\right)} + \frac{\arctanh\left(\frac{\sqrt{2}x^2}{2}+\frac{\sqrt{x^6+x^2}\sqrt{2}}{2}}{x(x^6+x^2)^{\frac{1}{4}}}\right)\sqrt{2}}{4}
$$

command

Int[
$$
((-1 + x^4)*(x^2 + x^6)^(1/4))/(1 + x^4 + x^8)
$$
, x]  
Rubi 4.17.3 under Mathematica 13.3.1 output

### \$Aborted

Rubi 4.16.1 under Mathematica 13.3.1 output

$$
\frac{2\left(-\sqrt{3}+i\right) x \sqrt[4]{x^6+x^2} \text{ AppellF1}\left(\frac{3}{8},-\frac{1}{4},1,\frac{11}{8},-x^4,-\frac{2x^4}{1-i\sqrt{3}}\right)}{3\left(\sqrt{3}+i\right) \sqrt[4]{x^4+1}} \\ +\frac{2\left(\sqrt{3}+i\right) x \sqrt[4]{x^6+x^2} \text{ AppellF1}\left(\frac{3}{8},-\frac{1}{4},1,\frac{11}{8},-x^4,-\frac{2x^4}{1+i\sqrt{3}}\right)}{3\left(-\sqrt{3}+i\right) \sqrt[4]{x^4+1}}
$$

## <span id="page-33-0"></span>**4.16 Problem number 1945**

$$
\int \frac{(-1+x^4)\sqrt[4]{x^2+x^6}}{1+x^4+x^8} \, dx
$$

Optimal antiderivative

$$
\frac{\arctan\left(\frac{x}{(x^6+x^2)^{\frac{1}{4}}}\right)}{2} - \frac{\arctan\left(\frac{\sqrt{2}x(x^6+x^2)^{\frac{1}{4}}}{-x^2+\sqrt{x^6+x^2}}\right)\sqrt{2}}{4}}{\arctanh\left(\frac{x}{(x^6+x^2)^{\frac{1}{4}}}\right)} + \frac{\arctanh\left(\frac{\sqrt{2}x^2}{2} + \frac{\sqrt{x^6+x^2}\sqrt{2}}{2}}{x(x^6+x^2)^{\frac{1}{4}}}\right)\sqrt{2}}{4}
$$

command

Int $[((-1 + x^2)*(x^2 + x^6)^((1/4))/(1 + x^4 + x^8),x]$ 

Rubi 4.17.3 under Mathematica 13.3.1 output

#### \$Aborted

$$
\frac{2\bigl(-\sqrt{3}+i\bigr)\,x\,\sqrt[4]{x^6+x^2}\,\mathrm{AppellF1}\left(\frac{3}{8},-\frac{1}{4},1,\frac{11}{8},-x^4,-\frac{2x^4}{1-i\sqrt{3}}\right)}{3\,\bigl(\sqrt{3}+i\bigr)\,\sqrt[4]{x^4+1}} \\ +\frac{2\bigl(\sqrt{3}+i\bigr)\,x\,\sqrt[4]{x^6+x^2}\,\mathrm{AppellF1}\left(\frac{3}{8},-\frac{1}{4},1,\frac{11}{8},-x^4,-\frac{2x^4}{1+i\sqrt{3}}\right)}{3\,\bigl(-\sqrt{3}+i\bigr)\,\sqrt[4]{x^4+1}}
$$

# <span id="page-34-0"></span>**4.17 Problem number 2053**

$$
\int \frac{\sqrt[3]{b - ax^6}(b + ax^6)}{x^2(-b + cx^3 + ax^6)} dx
$$

Optimal antiderivative

$$
\frac{\left(-a\,x^6+b\right)^{\frac{1}{3}}}{x}+\frac{c^{\frac{1}{3}}\arctan\left(\frac{\sqrt{3}\,c^{\frac{1}{3}}x}{c^{\frac{1}{3}}x+2(-a\,x^6+b)^{\frac{1}{3}}}\right)\sqrt{3}}{3}+\frac{c^{\frac{1}{3}}\ln\left(-c^{\frac{1}{3}}x+\left(-a\,x^6+b\right)^{\frac{1}{3}}\right)}{3}\\-\frac{c^{\frac{1}{3}}\ln\left(c^{\frac{2}{3}}x^2+c^{\frac{1}{3}}x\left(-a\,x^6+b\right)^{\frac{1}{3}}+\left(-a\,x^6+b\right)^{\frac{2}{3}}\right)}{6}
$$

command

Int[((b - a\*x^6)^(1/3)\*(b + a\*x^6))/(x^2\*(-b + c\*x^3 + a\*x^6)),x] Rubi 4.17.3 under Mathematica 13.3.1 output

$$
\int \frac{\sqrt[3]{b - ax^6}(b + ax^6)}{x^2(-b + cx^3 + ax^6)} dx
$$

$$
-\frac{2a^{2}c\sqrt[3]{b-ax^{6}}\text{ AppellF1}\left(\frac{5}{6},1,-\frac{1}{3},\frac{11}{6},\frac{2a-2^{6}}{c^{2}-\sqrt{c^{2}+4abc+2ab}},\frac{ax^{6}}{b^{5}}\right)x^{5}}{5\sqrt{c^{2}+4ab}\left(c^{2}-\sqrt{c^{2}+4abc}+2ab\right)\sqrt[3]{1-\frac{ax^{6}}{b}}}
$$
\n
$$
-\frac{2a^{2}\left(1-\frac{c}{\sqrt{c^{2}+4ab}}\right)\sqrt[3]{b-ax^{6}}\text{ AppellF1}\left(\frac{5}{6},1,-\frac{1}{3},\frac{11}{6},\frac{2a^{2}x^{6}}{c^{2}-\sqrt{c^{2}+4abc+2ab}},\frac{ax^{6}}{b}\right)x^{5}}{5\left(2ab+c\left(c-\sqrt{c^{2}+4ab}\right)\right)\sqrt[3]{1-\frac{ax^{6}}{b}}}
$$
\n
$$
-\frac{2a^{2}\left(\frac{c}{\sqrt{c^{2}+4ab}}+1\right)\sqrt[3]{b-ax^{6}}\text{ AppellF1}\left(\frac{5}{6},1,-\frac{1}{3},\frac{11}{6},\frac{2a^{2}x^{6}}{2ab+c\left(c+\sqrt{c^{2}+4ab}\right)},\frac{ax^{6}}{b}\right)x^{5}}{5\left(2ab+c\left(c+\sqrt{c^{2}+4ab}\right)\right)\sqrt[3]{1-\frac{ax^{6}}{b}}}
$$
\n
$$
+\frac{2a^{2}c\sqrt[3]{b-ax^{6}}\text{ AppellF1}\left(\frac{5}{6},1,-\frac{1}{3},\frac{11}{6},\frac{2a^{2}x^{6}}{2ab+c\left(c+\sqrt{c^{2}+4ab}\right)},\frac{ax^{6}}{b}\right)x^{5}}{5\sqrt{c^{2}+4ab}\left(2ab+c\left(c+\sqrt{c^{2}+4ab}\right)\right)\sqrt[3]{1-\frac{ax^{6}}{b}}}
$$
\n
$$
-\frac{a\sqrt[3]{b-ax^{6}}\text{ AppellF1}\left(\frac{1}{3},1,-\frac{1}{3},\frac{4}{3},\frac{2a^{2}x^{6}}{2ab+c\left(c+\sqrt{c^{2}+4ab}\right)},\frac{ax^{6}}{b}\right)x^{2}}{\sqrt{
$$
# **4.18 Problem number 2059**

$$
\int \frac{\left(ax+\sqrt{-bx+a^2x^2}\right)^{3/4}}{\sqrt{-bx+a^2x^2}}\,dx
$$

Optimal antiderivative

$$
\frac{4\left(ax+\sqrt{a^2x^2-bx}\right)^{\frac{3}{4}}}{3a}+\frac{2^{\frac{1}{4}}b^{\frac{3}{4}}\arctan\left(\frac{2^{\frac{1}{4}}a^{\frac{1}{4}}\left(ax+\sqrt{a^2x^2-bx}\right)^{\frac{1}{4}}}{b^{\frac{1}{4}}}\right)}{2^{\frac{1}{4}}b^{\frac{3}{4}}\arctanh\left(\frac{2^{\frac{1}{4}}a^{\frac{1}{4}}\left(ax+\sqrt{a^2x^2-bx}\right)^{\frac{1}{4}}}{b^{\frac{1}{4}}}\right)}{-\frac{2^{\frac{7}{4}}b^{\frac{3}{4}}\arctan\left(\frac{2^{\frac{1}{4}}a^{\frac{1}{4}}\left(ax+\sqrt{a^2x^2-bx}\right)^{\frac{1}{4}}}{a^{\frac{7}{4}}}\right)}
$$

command

Int $[(a*x + Sqrt[-(b*x) + a^2*x^2])^(3/4)/Sqrt[-(b*x) + a^2*x^2],x]$ Rubi 4.17.3 under Mathematica 13.3.1 output

$$
\int \frac{\left(ax+\sqrt{-bx+a^2x^2}\right)^{3/4}}{\sqrt{-bx+a^2x^2}}\,dx
$$

Rubi 4.16.1 under Mathematica 13.3.1 output

$$
\frac{4(\sqrt{a^2x^2 - bx} + ax)^{3/4}}{3a} + \frac{\sqrt[4]{2}b^{3/4}\arctan\left(\frac{\sqrt[4]{2}\sqrt[4]{a}\sqrt[4]{\sqrt{a^2x^2 - bx} + ax}}{\sqrt[4]{b}}\right)}{\sqrt[4]{2}b^{3/4}\arctanh\left(\frac{\sqrt[4]{2}\sqrt[4]{a}\sqrt[4]{\sqrt{a^2x^2 - bx} + ax}}{\sqrt[4]{b}}\right)}{-\frac{a^{7/4}}{a^{7/4}}}
$$

# **4.19 Problem number 2140**

$$
\int \frac{(1+x)\sqrt[4]{x^3+x^5}}{x\left(-1+x^3\right)}\,dx
$$

Optimal antiderivative

$$
\frac{2\,2^{\frac{1}{4}}\,\text{arctan}\left(\frac{2^{\frac{1}{4}}x}{(x^5+x^3)^{\frac{1}{4}}}\right)}{3}-\frac{\sqrt{2}\,\text{arctan}\left(\frac{\sqrt{2}\,x(x^5+x^3)^{\frac{1}{4}}}{-x^2+\sqrt{x^5+x^3}}\right)}{3}}{3}
$$

$$
-\frac{2\,2^{\frac{1}{4}}\,\text{arctanh}\left(\frac{2^{\frac{1}{4}}x}{(x^5+x^3)^{\frac{1}{4}}}\right)}{3}+\frac{\sqrt{2}\,\text{arctanh}\left(\frac{\frac{\sqrt{2}\,x^2}{2}+\frac{\sqrt{x^5+x^3}\,\sqrt{2}}{2}}{x(x^5+x^3)^{\frac{1}{4}}}\right)}{3}
$$

command

Int[((1 + x)\*(x<sup>3</sup> + x<sup>5</sup>)
$$
^(1/4)
$$
)/(x\*(-1 + x<sup>3</sup>),x]  
Rubi 4.17.3 under Mathematica 13.3.1 output

# \$Aborted

Rubi 4.16.1 under Mathematica 13.3.1 output

$$
-\frac{4(1-\sqrt[3]{-1})\sqrt[4]{x^5+x^3}\text{AppellF1}\left(\frac{3}{8},-\frac{1}{4},1,\frac{11}{8},-x^2,-\sqrt[3]{-1}x^2\right)}{9\sqrt[4]{x^2+1}} \\-\frac{4(1+(-1)^{2/3})\sqrt[4]{x^5+x^3}\text{AppellF1}\left(\frac{3}{8},-\frac{1}{4},1,\frac{11}{8},-x^2,(-1)^{2/3}x^2\right)}{9\sqrt[4]{x^2+1}} \\-\frac{8\sqrt[4]{x^5+x^3}\text{AppellF1}\left(\frac{3}{8},1,-\frac{1}{4},\frac{11}{8},x^2,-x^2\right)}{9\sqrt[4]{x^2+1}} \\-\frac{4(1+(-1)^{2/3})x\sqrt[4]{x^5+x^3}\text{AppellF1}\left(\frac{7}{8},-\frac{1}{4},1,\frac{15}{8},-x^2,-\sqrt[3]{-1}x^2\right)}{21\sqrt[4]{x^2+1}} \\-\frac{4(1-\sqrt[3]{-1})x\sqrt[4]{x^5+x^3}\text{AppellF1}\left(\frac{7}{8},-\frac{1}{4},1,\frac{15}{8},-x^2,(-1)^{2/3}x^2\right)}{21\sqrt[4]{x^2+1}} \\-\frac{8x\sqrt[4]{x^5+x^3}\text{AppellF1}\left(\frac{7}{8},1,-\frac{1}{4},\frac{15}{8},x^2,-x^2\right)}{21\sqrt[4]{x^2+1}}
$$

# **4.20 Problem number 2324**

$$
\int \frac{\sqrt[4]{x^2 + x^6} (1 + x^8)}{x^4 (-1 + x^4)} dx
$$

Optimal antiderivative

$$
\frac{2\big(x^4+1\big)\big(x^6+x^2\big)^{\frac{1}{4}}}{5x^3}+\frac{2^{\frac{1}{4}}\arctan\bigg(\frac{2^{\frac{1}{4}}x}{(x^6+x^2)^{\frac{1}{4}}}\bigg)}{2}+\frac{\arctan\bigg(\frac{2^{\frac{3}{4}}x(x^6+x^2)^{\frac{1}{4}}}{\sqrt{2}\,x^2-\sqrt{x^6+x^2}}\bigg)\,2^{\frac{3}{4}}}{4}}{2}
$$
\n
$$
-\frac{2^{\frac{1}{4}}\arctanh\bigg(\frac{2^{\frac{1}{4}}x}{(x^6+x^2)^{\frac{1}{4}}}\bigg)}{2}+\frac{\arctanh\bigg(\frac{x^2\frac{3}{2}+\sqrt{x^6+x^2}\,z^{\frac{1}{4}}}{x(x^6+x^2)^{\frac{1}{4}}}\bigg)\,2^{\frac{3}{4}}}{4}
$$

command

Int $[((x^2 + x^6)^(1/4)*(1 + x^8))/(x^4*(-1 + x^4)),x]$ Rubi 4.17.3 under Mathematica 13.3.1 output

\$Aborted

# Rubi 4.16.1 under Mathematica 13.3.1 output

$$
\frac{4\sqrt[4]{x^6+x^2}\text{AppellF1}\left(-\frac{5}{8},1,-\frac{1}{4},\frac{3}{8},x^4,-x^4\right)}{5\sqrt[4]{x^4+1}x^3} \n+\frac{8\sqrt[4]{x^6+x^2}x\text{Hypergeometric2F1}\left(\frac{3}{8},\frac{3}{4},\frac{11}{8},-x^4\right)}{15\sqrt[4]{x^4+1}}+\frac{2}{5}\sqrt[4]{x^6+x^2}x-\frac{2\sqrt[4]{x^6+x^2}}{5x^3}
$$

# **4.21 Problem number 2325**

$$
\int \frac{\sqrt[4]{x^2+x^6}(1+x^8)}{x^4\left(-1+x^4\right)}\,dx
$$

Optimal antiderivative

$$
\frac{2(x^4+1)\left(x^6+x^2\right)^{\frac{1}{4}}}{5x^3}+\frac{2^{\frac{1}{4}}\arctan\left(\frac{2^{\frac{1}{4}}x}{(x^6+x^2)^{\frac{1}{4}}}\right)}{2}+\frac{\arctan\left(\frac{2^{\frac{3}{4}}x(x^6+x^2)^{\frac{1}{4}}}{\sqrt{2}x^2-\sqrt{x^6+x^2}}\right)2^{\frac{3}{4}}}{4}}{2}
$$

$$
-\frac{2^{\frac{1}{4}}\arctanh\left(\frac{2^{\frac{1}{4}}x}{(x^6+x^2)^{\frac{1}{4}}}\right)}{2}+\frac{\arctanh\left(\frac{\frac{x^2x^{\frac{3}{4}}+1}{\sqrt{x^6+x^2}}x^{\frac{1}{4}}}{x(x^6+x^2)^{\frac{1}{4}}}\right)2^{\frac{3}{4}}}{4}
$$

command

Int $[((x^2 + x^6)^(1/4)*(1 + x^8))/(x^4*(-1 + x^4)),x]$ 

Rubi 4.17.3 under Mathematica 13.3.1 output

# \$Aborted

$$
\frac{4\sqrt[4]{x^6 + x^2} \text{ AppellF1}\left(-\frac{5}{8}, 1, -\frac{1}{4}, \frac{3}{8}, x^4, -x^4\right)}{5\sqrt[4]{x^4 + 1}x^3} \n+\frac{8\sqrt[4]{x^6 + x^2}x \text{ Hypergeometric2F1}\left(\frac{3}{8}, \frac{3}{4}, \frac{11}{8}, -x^4\right)}{15\sqrt[4]{x^4 + 1}} + \frac{2}{5}\sqrt[4]{x^6 + x^2}x - \frac{2\sqrt[4]{x^6 + x^2}}{5x^3}
$$

# **4.22 Problem number 2382**

$$
\int \frac{\sqrt[4]{x^3 + x^5} (1 + x^4 + x^8)}{x^4 (-1 + x^4)} dx
$$

Optimal antiderivative

$$
\frac{4\left(x^4+2x^2+1\right)\left(x^5+x^3\right)^{\frac{1}{4}}}{9x^3}+\frac{3\,2^{\frac{1}{4}}\arctan\left(\frac{2^{\frac{1}{4}}x}{\left(x^5+x^3\right)^{\frac{1}{4}}}\right)}{4}-\frac{3\arctan\left(\frac{2^{\frac{3}{4}}x\left(x^5+x^3\right)^{\frac{1}{4}}}{\sqrt{2}\,x^2-\sqrt{x^5+x^3}}\right)2^{\frac{3}{4}}}{8}-\frac{3\,2^{\frac{1}{4}}\arctan\left(\frac{2^{\frac{1}{4}}x}{\left(x^5+x^3\right)^{\frac{1}{4}}}\right)}{4}-\frac{3\,2^{\frac{1}{4}}\arctan\left(\frac{2^{\frac{1}{4}}x}{\left(x^5+x^3\right)^{\frac{1}{4}}}\right)}{4}-\frac{3\,2^{\frac{1}{4}}\arctan\left(\frac{x^2x^3}{2}+\frac{\sqrt{x^5+x^3}2^{\frac{1}{4}}}{x\left(x^5+x^3\right)^{\frac{1}{4}}}\right)2^{\frac{3}{4}}}{8}
$$

command

Int $[((x^3 + x^5)^((1/4)*(1 + x^4 + x^8))/(x^4*(-1 + x^4)),x]$ Rubi 4.17.3 under Mathematica 13.3.1 output

#### \$Aborted

$$
\frac{4\sqrt[4]{x^5 + x^3} \text{ AppellF1}\left(-\frac{9}{8}, 1, \frac{3}{4}, -\frac{1}{8}, x^2, -x^2\right)}{3\sqrt[4]{x^2 + 1}x^3} \n+ \frac{4\sqrt[4]{x^5 + x^3}x^3 \text{ Hypergeometric2F1}\left(\frac{3}{4}, \frac{15}{8}, \frac{23}{8}, -x^2\right)}{15\sqrt[4]{x^2 + 1}} \n+ \frac{4\sqrt[4]{x^5 + x^3}x \text{ Hypergeometric2F1}\left(\frac{3}{4}, \frac{7}{8}, \frac{15}{8}, -x^2\right)}{7\sqrt[4]{x^2 + 1}} \n- \frac{8\sqrt[4]{x^5 + x^3} \text{Hypergeometric2F1}\left(-\frac{1}{8}, \frac{3}{4}, \frac{7}{8}, -x^2\right)}{\sqrt[4]{x^2 + 1}x} \n- \frac{8\sqrt[4]{x^5 + x^3} \text{Hypergeometric2F1}\left(-\frac{9}{8}, \frac{3}{4}, -\frac{1}{8}, -x^2\right)}{9\sqrt[4]{x^2 + 1}x^3}
$$

# **4.23 Problem number 2491**

$$
\int \frac{1}{\sqrt[3]{-8+12x+54x^2-135x^3+81x^4}} \, dx
$$

Optimal antiderivative

$$
-\frac{\arctan\left(\frac{-23^{\frac{5}{6}}+3x3^{\frac{5}{6}}}{-23^{\frac{1}{3}}+33^{\frac{1}{3}}x+2(81x^4-135x^3+54x^2+12x-8)^{\frac{1}{3}}}\right)3^{\frac{1}{6}}}{3}+\frac{\ln\left(6-9x+3^{\frac{2}{3}}(81x^4-135x^3+54x^2+12x-8)^{\frac{1}{3}}\right)3^{\frac{2}{3}}}{9}}{9}-\frac{\ln\left(12-36x+27x^2+\left(-23^{\frac{2}{3}}+33^{\frac{2}{3}}x\right)\left(81x^4-135x^3+54x^2+12x-8\right)^{\frac{1}{3}}+3^{\frac{1}{3}}\left(81x^4-135x^3+54x^2+12x-8\right)^{\frac{1}{3}}}{18}\right)
$$

command

Int $[(-8 + 12*x + 54*x^2 - 135*x^3 + 81*x^4)^(-1/3),x]$ Rubi 4.17.3 under Mathematica 13.3.1 output

$$
\int \frac{1}{\sqrt[3]{-8+12x+54x^2-135x^3+81x^4}}\,dx
$$

Rubi 4.16.1 under Mathematica 13.3.1 output

$$
-\frac{(2-3x)\sqrt[3]{3x+1}\arctan\left(\frac{2\sqrt[3]{3x+1}+\sqrt[3]{3}}{3^{5/6}}\right)}{3^{5/6}\sqrt[3]{-(2-3x)^3(3x+1)}}+\frac{(2-3x)\sqrt[3]{3x+1}\log(2-3x)}{6\sqrt[3]{3}\sqrt[3]{-(2-3x)^3(3x+1)}}-\frac{(2-3x)\sqrt[3]{3x+1}\log(\sqrt[3]{3}-\sqrt[3]{3x+1})}{2\sqrt[3]{3}\sqrt[3]{-(2-3x)^3(3x+1)}}
$$

# **4.24 Problem number 2700**

$$
\int \frac{\sqrt{b+ax}(-g+fx^2)}{(e+dx^2)\sqrt{c+\sqrt{b+ax}}} dx
$$

Optimal antiderivative

Unintegrable

command

Int $[(Sqrt[b + a*x)*(-g + f*x^2))/((e + d*x^2)*Sqrt[c + Sqrt[b + a*x]]),x]$ 

#### Rubi 4.17.3 under Mathematica 13.3.1 output

$$
\int \frac{\sqrt{b+ax}(-g+fx^2)}{(e+dx^2)\sqrt{c+\sqrt{b+ax}}} dx
$$

Rubi 4.16.1 under Mathematica 13.3.1 output

output too large to display

# **4.25 Problem number 2799**

$$
\int \frac{(1-x^4)\,\sqrt[4]{1-x-4x^2+4x^3+6x^4-6x^5-4x^6+4x^7+x^8-x^9}}{1+x^4}\,dx
$$

Optimal antiderivative

Unintegrable

command

Int $[((1 - x^4)*(1 - x - 4*x^2 + 4*x^3 + 6*x^4 - 6*x^5 - 4*x^6 + 4*x^7 + x^8 - x^9)^(1/4))/(1$ Rubi 4.17.3 under Mathematica 13.3.1 output

$$
\int \frac{(1-x^4)\sqrt[4]{1-x-4x^2+4x^3+6x^4-6x^5-4x^6+4x^7+x^8-x^9}}{1+x^4} dx
$$

$$
\begin{array}{l} \sqrt[4]{-4-(2+2i)\sqrt{2}}\sqrt[4]{(1-x)^5(x+1)^4}\arctan\left(\frac{\sqrt[4]{x-1}}{\sqrt[4]{-1-\sqrt[4]{-1}}}\right) \\ \hline \\ \frac{\sqrt[4]{-4+(2+2i)\sqrt{2}}\sqrt[4]{(1-x)^5(x+1)^4}\arctan\left(\frac{\sqrt[4]{x-1}}{\sqrt[4]{\sqrt[4]{-1}-1}}\right)}{ (x-1)^{5/4}(x+1)} \\ -\frac{\sqrt[4]{-4+(2-2i)\sqrt{2}}\sqrt[4]{(1-x)^5(x+1)^4}\arctan\left(\frac{\sqrt[4]{x-1}}{\sqrt[4]{-1-(-1)^{3/4}}}\right)}{(x-1)^{5/4}(x+1)} \\ -\frac{\sqrt[4]{-4+(2-2i)\sqrt{2}}\sqrt[4]{(1-x)^5(x+1)^4}\arctan\left(\frac{\sqrt[4]{x-1}}{\sqrt[4]{(-1)^{3/4}-1}}\right)}{(x-1)^{5/4}(x+1)} \\ +\frac{\sqrt[4]{-4-(2+2i)\sqrt{2}}\sqrt[4]{(1-x)^5(x+1)^4}\arctan\left(\frac{\sqrt[4]{x-1}}{\sqrt[4]{(-1)^{3/4}-1}}\right)}{(x-1)^{5/4}(x+1)} \\ +\frac{\sqrt[4]{-4+(2+2i)\sqrt{2}}\sqrt[4]{(1-x)^5(x+1)^4}\arctan\left(\frac{\sqrt[4]{x-1}}{\sqrt[4]{\sqrt[4]{-1}-1}}\right)}{(x-1)^{5/4}(x+1)} \\ -\frac{\sqrt[4]{-4+(2-2i)\sqrt{2}}\sqrt[4]{(1-x)^5(x+1)^4}\arctan\left(\frac{\sqrt[4]{x-1}}{\sqrt[4]{\sqrt[4]{-1}-(-1)^{3/4}}}\right)}{(x-1)^{5/4}(x+1)} \\ -\frac{\sqrt[4]{-4+(2-2i)\sqrt{2}}\sqrt[4]{(1-x)^5(x+1)^4}\arctan\left(\frac{\sqrt[4]{x-1}}{\sqrt[4]{(-1)^{3/4}-1}}\right)}{(x-1)^{5/4}(x+1)} \\ +\frac{\sqrt[4]{-4-(2-2i)\sqrt{2}}\sqrt[4]{(1-x)^5(x+1)^4}\arctan\left(\frac{\sqrt[4]{x-1}}{\sqrt[4]{(-1)^{3/4}-1}}\right)}{(x-1)^{5/4
$$

# **4.26 Problem number 2935**

$$
\int \frac{1}{(b+ax)\sqrt[4]{b^2x+a^2x^3}}\,dx
$$

$$
\frac{\arctan\left(\frac{2a^{\frac{1}{4}}b^{\frac{1}{4}}(a^2x^3+b^2x)^{\frac{1}{4}}}{2^{\frac{3}{4}}b-2^{\frac{3}{4}}ax+2a^{\frac{1}{4}}b^{\frac{1}{4}}(a^2x^3+b^2x)^{\frac{1}{4}}}\right)2^{\frac{1}{4}}}{4a^{\frac{3}{4}}b^{\frac{3}{4}}} - \frac{\arctan\left(\frac{2a^{\frac{1}{4}}b^{\frac{1}{4}}(a^2x^3+b^2x)^{\frac{1}{4}}}{-2^{\frac{3}{4}}b+2^{\frac{3}{4}}ax+2a^{\frac{1}{4}}b^{\frac{1}{4}}(a^2x^3+b^2x)^{\frac{1}{4}}}\right)2^{\frac{1}{4}}}{4a^{\frac{3}{4}}b^{\frac{3}{4}}}
$$
\n
$$
\arctanh\left(\frac{-\frac{2^{\frac{3}{4}}b^2}{2}+2^{\frac{3}{4}}abx-\frac{a^2x^2x^{\frac{3}{4}}}{2}-22^{\frac{1}{4}}\sqrt{a}\sqrt{b}\sqrt{a^2x^3+b^2x}}{2a^{\frac{1}{4}}b^{\frac{1}{4}}x(a^2x^3+b^2x)^{\frac{1}{4}}}\right)2^{\frac{1}{4}}}{4a^{\frac{3}{4}}b^{\frac{3}{4}}}
$$

command

Int $[1/((b + a*x)*(b^2*x + a^2*x^3)^(1/4)),x]$ Rubi 4.17.3 under Mathematica 13.3.1 output

$$
\int \frac{1}{(b+ax)\sqrt[4]{b^2x+a^2x^3}}\,dx
$$

Rubi 4.16.1 under Mathematica 13.3.1 output

$$
\frac{4x\sqrt[4]{\frac{a^2x^2}{b^2}+1}\text{ AppellF1}\left(\frac{3}{8},1,\frac{1}{4},\frac{11}{8},\frac{a^2x^2}{b^2},-\frac{a^2x^2}{b^2}\right)}{3b\sqrt[4]{a^2x^3+b^2x}}\\-\frac{4ax^2\sqrt[4]{\frac{a^2x^2}{b^2}+1}\text{ AppellF1}\left(\frac{7}{8},1,\frac{1}{4},\frac{15}{8},\frac{a^2x^2}{b^2},-\frac{a^2x^2}{b^2}\right)}{7b^2\sqrt[4]{a^2x^3+b^2x}}
$$

# **4.27 Problem number 2953**

$$
\int \frac{x^3}{\sqrt[3]{x^2 + x^4} (-1 + x^6)} \, dx
$$

Optimal antiderivative

$$
-\frac{\arctan\left(\frac{\sqrt{3}x^{2}}{x^{2}+2(x^{4}+x^{2})^{\frac{2}{3}}}\right)\sqrt{3}}{6}+\frac{\arctan\left(\frac{\sqrt{3}x^{2}}{x^{2}+2^{\frac{1}{3}}(x^{4}+x^{2})^{\frac{2}{3}}}\right)2^{\frac{2}{3}}\sqrt{3}}{24}\\-\frac{\ln\left(-x+(x^{4}+x^{2})^{\frac{1}{3}}\right)}{6}-\frac{\ln\left(x+(x^{4}+x^{2})^{\frac{1}{3}}\right)}{6}+\frac{\ln\left(-2x+2^{\frac{2}{3}}(x^{4}+x^{2})^{\frac{1}{3}}\right)2^{\frac{2}{3}}}{24}\\+\frac{\ln\left(2x+2^{\frac{2}{3}}(x^{4}+x^{2})^{\frac{1}{3}}\right)2^{\frac{2}{3}}}{24}+\frac{\ln\left(x^{2}-x(x^{4}+x^{2})^{\frac{1}{3}}+(x^{4}+x^{2})^{\frac{2}{3}}\right)}{12}\\+\frac{\ln\left(x^{2}+x(x^{4}+x^{2})^{\frac{1}{3}}+(x^{4}+x^{2})^{\frac{2}{3}}\right)}{12}-\frac{\ln\left(-2x^{2}+2^{\frac{2}{3}}x(x^{4}+x^{2})^{\frac{1}{3}}-2^{\frac{1}{3}}(x^{4}+x^{2})^{\frac{2}{3}}\right)2^{\frac{2}{3}}}{48}\\-\frac{\ln\left(2x^{2}+2^{\frac{2}{3}}x(x^{4}+x^{2})^{\frac{1}{3}}+2^{\frac{1}{3}}(x^{4}+x^{2})^{\frac{2}{3}}\right)2^{\frac{2}{3}}}{48}
$$

command

Int $[x^3/((x^2 + x^4)^(1/3)*(-1 + x^6)),x]$ Rubi 4.17.3 under Mathematica 13.3.1 output

$$
\int \frac{x^3}{\sqrt[3]{x^2 + x^4} \left(-1 + x^6\right)} \, dx
$$

Rubi 4.16.1 under Mathematica 13.3.1 output

$$
-\frac{\sqrt[3]{x^2+1}x^4 \text{ AppellF1}\left(\frac{5}{3},\frac{1}{3},1,\frac{8}{3},-x^2,-\sqrt[3]{-1}x^2\right)}{10\sqrt[3]{x^4+x^2}} \\-\frac{\sqrt[3]{x^2+1}x^4 \text{ AppellF1}\left(\frac{5}{3},\frac{1}{3},1,\frac{8}{3},-x^2,(-1)^{2/3}x^2\right)}{10\sqrt[3]{x^4+x^2}} \\ \sqrt[3]{x^2+1}x^{2/3} \arctan\left(\frac{1-\frac{2\sqrt[3]{2}(x^{2/3}+1)}{\sqrt[3]{x^2+1}}}{\sqrt[3]{x^2+1}}\right) \\-\frac{2\sqrt[3]{2}\sqrt{3}\sqrt[3]{x^4+x^2}}{2\sqrt[3]{2}\sqrt[3]{x^4+x^2}} \\-\frac{\sqrt[3]{x^2+1}x^{2/3} \text{ hypergeometric2F1}\left(\frac{1}{3},\frac{2}{3},\frac{5}{3},-x^2\right)}{4\sqrt[3]{x^2+1}x^{2/3}} \\-\frac{\sqrt[3]{x^2+1}x^{2/3} \log((1-x^{2/3})^2(x^{2/3}+1))}{4\sqrt[3]{x^4+x^2}} \\-\frac{\sqrt[3]{x^2+1}x^{2/3} \log\left(\frac{2^{2/3}(x^{2/3}+1)^2}{(x^2+1)^{2/3}}-\frac{\sqrt[3]{2}(x^{2/3}+1)}{\sqrt[3]{x^2+1}}+1\right)}{24\sqrt[3]{2}\sqrt[3]{x^4+x^2}} \\-\frac{\sqrt[3]{x^2+1}x^{2/3} \log\left(\frac{2^{2/3}(x^{2/3}+1)^2}{(x^2+1)^{2/3}}-\frac{\sqrt[3]{2}(x^{2/3}+1)}{\sqrt[3]{x^2+1}}+1\right)}{12\sqrt[3]{2}\sqrt[3]{x^4+x^2}} \\+\frac{\sqrt[3]{x^2+1}x^{2/3} \log\left(\frac{\sqrt[3]{2}(x^{2/3}+1)}{\sqrt[3]{x^2+1}}+1\right)}{6\sqrt[3]{2}\sqrt[3]{x^4+x^2}}+\frac{\sqrt[3]{x^2+1}x^{2/3} \log\left(x^{2/3}-2^{2/3}\sqrt[3]{x^2
$$

# **5 Test file number 210**

Test folder name:

test\_cases/210\_Hebisch

#### **5.1 Problem number 60**

$$
\int \frac{2x-12ex^2-12x^3+(-3e-3x)\log(e^2+2ex+x^2)}{12ex^3+12x^4+(ex+x^2)\log(e^2+2ex+x^2)} dx
$$

Optimal antiderivative

$$
\ln\left(\frac{\left(3+\frac{\ln((x+e)^2)}{4x^2}\right)\ln(5)}{x}\right)-4
$$

command

 $Int[(2*x - 12*Ex^2 - 12*x^3 + (-3*E - 3*x)*Log[E^2 + 2*Ex + x^2]/(12*Ex^3 + 12*x^4 + (Ex^2))$ Rubi 4.17.3 under Mathematica 13.3.1 output

$$
\int \frac{2x-12ex^2-12x^3+(-3e-3x)\log(e^2+2ex+x^2)}{12ex^3+12x^4+(ex+x^2)\log(e^2+2ex+x^2)} dx
$$

Rubi 4.16.1 under Mathematica 13.3.1 output

$$
\log\left(12x^2+\log\left((x+e)^2\right)\right)-3\log(x)
$$

# **5.2 Problem number 95**

$$
\int\frac{e^{\frac{-x+\left(5+x^3\right)\log \left(e^{\epsilon^{6x}}x\right)}{\log \left(e^{\epsilon^{6x}}x\right)}}\left(1+6e^{6x}x-\log \left(e^{\epsilon^{6x}}x\right)+3x^2\log ^2\left(e^{\epsilon^{6x}}x\right)\right)}{\log ^2\left(e^{\epsilon^{6x}}x\right)}\,dx
$$

Optimal antiderivative

$$
e^{\frac{5}{\ln\left(x e^{e^{6x}}\right)} + x^3}
$$

command

 $Int[(E^((-x + (5 + x^3)*Log[E^E^*(6*x)*x])/Log[E^E^*(6*x)*x]) * (1 + 6*E^*(6*x)*x - Log[E^E^*(6*x)*x)]$ Rubi 4.17.3 under Mathematica 13.3.1 output

$$
\int\frac{\exp\left(\frac{-x+(5+x^3)\log\left(e^{e^{6x}}x\right)}{\log\left(e^{e^{6x}}x\right)}\right)\left(1+6e^{6x}x-\log\left(e^{e^{6x}}x\right)+3x^2\log^2\left(e^{e^{6x}}x\right)\right)}{\log^2\left(e^{e^{6x}}x\right)}\,dx
$$

$$
e^{x^3-\frac{x}{\log\left(e^{e^{6x}}x\right)}+5}
$$

#### **5.3 Problem number 286**

$$
\int \frac{e^{\frac{5+ \left(-2-36 x^2-e^{2 x} x^2-24 x^3-4 x^4+e^x \left(12 x^2+4 x^3\right)\right) \log \left(\frac{1}{2} \left(4+e^x\right)\right)}}{ \log \left(\frac{1}{2} \left(4+e^x\right)\right)} \left(-5 e^x+\left(-288 x-288 x^2-64 x^3+e^{3 x} \left(-2 x-2 x^2\right)+e^x \left(24 x-36 x^2+8 x^2\right)\right)}{(4+e^x) \log ^2 \left(\frac{1}{2} \left(4+e^x\right)\right)}
$$

Optimal antiderivative

$$
{\rm e}^{{\frac{5}{\ln\left({\rm e}^x\over 2}+2\right)}-(2x+6-{\rm e}^x)^2x^2-2}
$$

command

Int $[(E^((5 + (-2 - 36*x^2 - E^((2*x)*x^2 - 24*x^3 - 4*x^4 + E^x*(12*x^2 + 4*x^3))*Log[(4 + E^x(x))$  $5*E^x$  + (-288\*x - 288\*x^2 - 64\*x^3 + E^(3\*x)\*(-2\*x - 2\*x^2) + E^x\*(24\*x + 24\*x^2) + E^(2\*x)\*( Rubi 4.17.3 under Mathematica 13.3.1 output

$$
\int\frac{\exp\left(\frac{5+(-2-36x^2-e^{2x}x^2-24x^3-4x^4+e^x(12x^2+4x^3))\log(\frac{1}{2}(4+e^x))}{\log(\frac{1}{2}(4+e^x))}\right)\left(-5e^x+\left(-288x-288x^2-64x^3+e^{3x}\left(-2x-2x^2\right)\frac{1}{2}(4+e^x)\right)}{(4+e^x)\log^2\left(\frac{1}{2}\left(4+e^x\right)\right)}
$$

Rubi 4.16.1 under Mathematica 13.3.1 output

$$
\exp \left( -4x^{4} -4(6-e^{x}) x^{3} - (6-e^{x})^{2} x^{2} + \frac{5}{\log \left( \frac{1}{2} (e^{x} +4) \right)} -2 \right)
$$

#### **5.4 Problem number 333**

 $\int e^{2\log^2(x)}(64x+32x^2-96x^3+(64x+32x^2-96x^3)\log(15)+(16x+8x^2-24x^3)\log^2(15)+(128x-64x^2+64x^2)$  $32 - 80x + 160x^2 - 200x^3 + 210x^4 - 161x^5 + 105x^6 - 50$ 

Optimal antiderivative

$$
\frac{\left(4+2\ln(15)\right)^2{\rm e}^{2\ln(x)^2}x^2}{\left(x^2-x+2\right)^4}
$$

command

Int $[(E^{(2*Log[x]^{2})*(64*x + 32*x^{2} - 96*x^{3} + (64*x + 32*x^{2} - 96*x^{3})*Log[15] + (16*x + 8*x^{2})$ Rubi 4.17.3 under Mathematica 13.3.1 output

$$
\int \frac{e^{2 \log ^2(x)} \left(64 x+32 x^2-96 x^3+ \left(64 x+32 x^2-96 x^3\right) \log (15)+\left(16 x+8 x^2-24 x^3\right) \log ^2(15)+\left(128 x-64 x^2+64 x^3\right) \log (15)+\left(12 x^2+8 x^2-20 x^3+16 x^2-20 x^3+210 x^4-161 x^5+105 x^6-50 x^2+16 x^2+16 x^3+16 x^2+16 x^2+16 x^2+16 x^3+16 x^2+16 x^2+16 x^3+16 x^2+16 x^2+16 x^2+16 x^3+16 x^2+16 x^2+16 x^2+16 x^3+16 x^2+16 x^2+16 x^2+16 x^3+16 x^2+16 x^2+16 x^2+16 x^2+16 x^2+16 x^3+16 x^2+16 x^2+16 x^2+16 x^2+16 x^2+16 x^2+16 x^2+16 x^2+16 x^2+16 x^2+16 x^2+16 x^2+16 x^2+16 x^2+16 x^2+16 x^2+16 x^2+16 x^2+16 x^2+16 x^2+16 x^2+16 x^2+16 x^2+16 x^2+16 x^2+16 x^2+16 x^2+16 x^2+16 x
$$

$$
\frac{4xe^{2\log^2(x)}\left(4x^3-4x^2+\left(x^3-x^2+2x\right)\log^2(15)+4\left(x^3-x^2+2x\right)\log(15)+8x\right)}{x^{10}-5x^9+20x^8-50x^7+105x^6-161x^5+210x^4-200x^3+160x^2-80x+32}
$$

$$
\int \frac{-10x^2-2e^3x^2+e^{ \frac{5x+25x^4+5e^3x^4}{5+e^3}+\frac{5x+25x^4+5e^3x^4}{5+e^3}}}{-5x^4-e^3x^4+e^{ \frac{5x+25x^4+5e^3x^4}{5+e^3} }{(5x+100x^4+20e^3x^4)}+\left(e^{ e^{\frac{5x+25x^4+5e^3x^4}{5+e^3}}{5+e^3}}(-5-e^3)+5x^2+e^3x^2+e^{ \frac{5x+25x^4+5e^3x^4}{5+e^3}}{5+e^3}}{5+e^3} \right)}
$$

Optimal antiderivative

$$
\frac{\ln\left(x^2 - e^{e^{\frac{5x}{e^3+5}+5x^4}}\right)}{x}
$$

#### command

Int $[(-10*x^2 - 2*E^3*x^2 + E^-(E^*((5*x + 25*x^4 + 5*E^3*x^4)/(5 + E^3)) + (5*x + 25*x^4 + 5*E^2)(5*x^3 + 25*x^4 + 5*E^2)]$ 5 - E^3) + 5\*x^2 + E^3\*x^2)\*Log[-E^E^((5\*x + 25\*x^4 + 5\*E^3\*x^4)/(5 + E^3)) + x^2])/(- $5*x^4$  - E^3\*x^4 + E^E^(( $5*x + 25*x^4 + 5*E^3*x^4$ )/( $5 + E^3)$ )\*( $5*x^2 + E^3*x^2$ )),x]

Rubi 4.17.3 under Mathematica 13.3.1 output

$$
\int \frac{-10x^2-2e^3x^2+\exp\left(e^{\frac{5x+25x^4+5e^3x^4}{5+e^3}}+\frac{5x+25x^4+5e^3x^4}{5+e^3}\right)\left(5x+100x^4+20e^3x^4\right)+\left(e^e^{\frac{5x+25x^4+5e^3x^4}{5+e^3}}\left(-5-e^3\right)+5x^4-e^3x^4+e^e^{\frac{5x+25x^4+5e^3x^4}{5+e^3}}\left(5x^2+e^3x^2\right)\right)}{(-5x^4-e^3x^4+e^e^{\frac{5x+25x^4+5e^3x^4}{5+e^3}}\left(5x^2+e^3x^2\right)}
$$

Rubi 4.16.1 under Mathematica 13.3.1 output

$$
\frac{\log \left(x^2-e^{5x\left(x^3+\frac{1}{5+e^3}\right)}\right)}{x}
$$

# **5.6 Problem number 458**

$$
\int \frac{e^{-1+e^{x^2}\left(-10+e^{x^2}\left(40x-20x^2+e^x\left(8x-4x^2\right)\right)\right)+e^{-1+e^{x^2}+x^2}(10x+2e^xx)\log\left(25+10e^x+e^{2x}\right)}{5+e^x} \, dx
$$

Optimal antiderivative

$$
e^{e^{x^2}-1} \left(\ln\left((e^x+5)^2\right)-2x+4\right)
$$

command

 $Int[(E^(-1 + E^x^2)*(-10 + E^x^2)*(40*x - 20*x^2 + E^x*(8*x - 4*x^2))) + E^(-1 + E^x^2 + x^2)*$ Rubi 4.17.3 under Mathematica 13.3.1 output

$$
\int \frac{e^{-1+e^{x^2}} \left(-10+e^{x^2} \left(40 x-20 x^2+e^{x} \left(8 x-4 x^2\right)\right)\right)+e^{-1+e^{x^2}+x^2} (10 x+2e^{x} x) \log \left(25+10 e^{x}+e^{2 x}\right)}{5+e^{x}} \, dx
$$

Rubi 4.16.1 under Mathematica 13.3.1 output

$$
\frac{e^{-x^2+e^{x^2}-1}\Big(10e^{x^2}(2-x)x+2e^{x^2+x}(2-x)x+e^{x^2}(e^x+5)\,x\log\Big((e^x+5)^2\Big)\Big)}{(e^x+5)\,x}
$$

# **5.7 Problem number 577**

$$
\int \frac{24 e^{4+2 x}+8 e^x x^2+\left(4 e^x x^2+e^{2 x}\left(12 e^4 x+21 x^2-3 e x^2\right)\right) \log \left(\frac{e^{-2 x}\left(16 x^2+e^x\left(96 e^4 x+168 x^2-24 e x^2\right)+e^{2 x}\left(144 e^8+441 x^2-126 e^4 x^2+8 x^2+21 x^2+21 x^2+
$$

Optimal antiderivative

$$
\frac{e^x}{\ln\left(\left(\frac{\frac{4x e^{-x}}{3} + 4x + 4e^4}{x} + 3 - e\right)^2\right)}
$$

command

Int[(24\*E<sup> $\sim$ </sup>(4 + 2\*x) + 8\*E<sup> $\sim$ </sup>x\*x<sup> $\sim$ </sup>2 + (4\*E<sup> $\sim$ </sup>x\*x<sup> $\sim$ </sup>2 + E<sup> $\sim$ </sup>(2\*x)\*(12\*E<sup> $\sim$ </sup>4\*x + 21\*x<sup> $\sim$ </sup>2 - 3\*E\*x<sup> $\sim$ </sup>2))\*Log[(16 Rubi 4.17.3 under Mathematica 13.3.1 output

$$
\int \frac{24e^{4+2x}+8e^{x}x^{2}+\left(4e^{x}x^{2}+e^{2x}\left(12e^{4}x+21x^{2}-3ex^{2}\right)\right)\log\left(\frac{e^{-2x}\left(16x^{2}+e^{x}\left(96e^{4}x+168x^{2}-24ex^{2}\right)+e^{2x}\left(144e^{8}+441x^{2}-126e^{4}x+8x^{2}\right)\right)}{9x^{2}}\right)}{(4x^{2}+e^{x}\left(12e^{4}x+21x^{2}-3ex^{2}\right))\log^{2}\left(\frac{e^{-2x}\left(16x^{2}+e^{x}\left(96e^{4}x+168x^{2}-24ex^{2}\right)+e^{2x}\left(144e^{8}+441x^{2}-126ex^{2}+9e^{2}x^{2}+e^{2}x+8x^{2}\right)\right)}{9x^{2}}\right)}
$$

Rubi 4.16.1 under Mathematica 13.3.1 output

$$
\frac{e^x \left(21 e^x x - 3 e^{x+1} x + 4 x + 12 e^{x+4}\right) \log \left(\frac{e^{-2x} \left(21 e^x x - 3 e^{x+1} x + 4 x + 12 e^{x+4}\right)^2}{9 x^2}\right)}{(3(7-e) e^x x + 4 x + 12 e^{x+4}) \log^2 \left(\frac{e^{-2x} \left(3(7-e) e^x x + 4 x + 12 e^{x+4}\right)^2}{9 x^2}\right)}
$$

#### **5.8 Problem number 670**

$$
\int \frac{e^{\frac{3x}{e} + (100+25x)\log(x) + (-4-x)\log^3(x)} }{(4+x)\log(x)} \left(\frac{3(-4x-x^2)}{e} + \frac{12x\log(x)}{e} + (-32-16x-2x^2)\log^3(x)\right)}{(16x+8x^2+x^3)\log^2(x)} dx
$$

Optimal antiderivative

$$
\mathrm{e}^{\frac{\mathrm{e}^{\ln(3)}-1 x}{\ln(x)(4+x)} - \ln(x)^2 + 25}
$$

<sup>4</sup>(504*x*−72*ex*)))

command

Int $[(E^*((3*x)/E + (100 + 25*x)*Log[x] + (-4 - x)*Log[x]^{3})/((4 + x)*Log[x]))*(3*( 4*x - x^2)$ )/E + (12\*x\*Log[x])/E + (-32 - 16\*x - 2\*x<sup>2</sup>)\*Log[x]<sup>2</sup>3))/((16\*x + 8\*x<sup>2</sup> + x<sup>2</sup>3)\*Log[x] Rubi 4.17.3 under Mathematica 13.3.1 output

$$
\int\frac{\exp\left(\frac{3x+(100+25x)\log(x)+(-4-x)\log^3(x)}{(4+x)\log(x)}\right)\left(\frac{3(-4x-x^2)}{e}+\frac{12x\log(x)}{e}+(-32-16x-2x^2)\log^3(x)\right)}{(16x+8x^2+x^3)\log^2(x)}\,dx
$$

Rubi 4.16.1 under Mathematica 13.3.1 output

$$
\exp\left(-\log^2(x) + \frac{3x}{ex\log(x) + 4e\log(x)} + 25\right)
$$

#### **5.9 Problem number 710**

 $\int$  -15 + 29*x* + 4*x*<sup>2</sup> - 4*x*<sup>3</sup> + (-3 + 7*x* - 2*x*<sup>2</sup>) log(5) +  $e^{2x^2}$  (-25*x* + 55*x*<sup>2</sup> - 128*x*<sup>3</sup> + 12*x*<sup>4</sup> + 8*x*<sup>5</sup> + (-5*x* + 12*x*<sup>2</sup> - $45x - 21x^2 - x^3 + x^4 + (9x - 6x^2 + x^3)$  $\frac{3}{3}$ ) log

Optimal antiderivative

$$
\frac{(-1+2x)\left(\ln(x(x+\ln(5)+5)) - e^{2x^2}\right)}{-x+3}
$$

command

Int $[(-15 + 29*x + 4*x^2 - 4*x^3 + (-3 + 7*x - 2*x^2)*Log[5] + E^-(2*x^2)*(-25*x + 55*x^2 - 128*x^2 + 12*x^2 + 12*x^2 + 12*x^2 + 12*x^2 + 12*x^2 + 12*x^2 + 12*x^2 + 12*x^2 + 12*x^2 + 12k^2 + 12k^2 + 12k^2 + 12k^2 + 12k^2 + 12k^2 + 12k^2 + 12k^2 + 12k^2 + 12k^2 + 12k^2 + 12k^2 + 1$  $5*x + 12*x^2 - 28*x^3 + 8*x^4)*Log[5]) + (25*x + 5*x^2 + 5*x*Log[5])*Log[5*x + x^2 + x*Log[5]$ 

Rubi 4.17.3 under Mathematica 13.3.1 output

$$
\int \frac{-15+29x+4x^2-4x^3+(-3+7x-2x^2)\log(5)+e^{2x^2}(-25x+55x^2-128x^3+12x^4+8x^5+(-5x+12x^2-45x-21x^2-x^3+x^4+(9x-6x^2+x^3)\log(5)+2x^2-21x^2-x^3+x^4+(9x-6x^2+x^3)\log(5)+2x^2-21x^2-x^3+x^4+(9x-6x^2+x^3)\log(5)+2x^2-21x^2-x^3+x^4+(9x-6x^2+x^3)\log(5)+2x^2-21x^2-x^3+x^4+(9x-6x^2+x^3)\log(5)+2x^2-21x^2-x^3+x^4+(9x-6x^2+x^3)\log(5)+2x^2-21x^2-x^3+x^4+(9x-6x^2+x^3)\log(5)+2x^2-21x^2-x^3+x^4+(9x-6x^2+x^3)\log(5)+2x^2-21x^2-x^3+x^4+(9x-6x^2+x^3)\log(5)+2x^2-21x^2-x^3+x^4+(9x-6x^2+x^3)\log(5)+2x^2-21x^2-x^3+x^4+(9x-6x^2+x^3)\log(5)+2x^2-21x^2-x^3+x^4+(9x-6x^2+x^3)\log(5)+2x^2-21x^2-x^3+x^4+(9x-6x^2+x^3)\log(5)+2x^2-21x^2-x^3+x^4+(9x-6x^2+x^3)\log(5)+2x^2-21x^2-x^2+2x^2-21x^2-x^3+\log(5)+2x^2-21x^2-x^2+2x^2-21x^2-x^3+\log(5)+2x^2-21x^2-x^2+2x^2-21x^2-x^3+\log(5)+2x^2-21x^2-x^2+2x^2-21x^2-21x^2-21x^2-21x^2-21x^2-21x^2-21x^2-21x^2-21x^2-21x^2-21x^2-21x^2-21x^2-21x^2-21x^2-21x^2-21x^2-21x^2-21x^2-2
$$

Rubi 4.16.1 under Mathematica 13.3.1 output

output too large to display

$$
\int \frac{e^{5+x} \left(-80 x + \left(-960 x + 384 x^2 + 48 x^3\right) \log (2)\right) + e^{5+x} \left(1280 - 1200 x - 80 x^2 + \left(-1024 + 1984 x - 1152 x^2 + 176 x^3 + 125 x^2 + 156 x^2 + 125 x^3 + 125 x^2 + 156 x^2 + 125 x^3 + 125 x^2 + 125 x^3 + 125 x^2 + 125 x^2 + 125 x^3 + 125 x^2 + 125 x^2 + 125 x^3 + 125 x^2 + 125 x^2 + 12
$$

Optimal antiderivative

$$
\frac{16 \ln \left(\left((2-x)^2 \ln (2)-5\right) (x+16)\right) \mathrm{e}^{5+x}}{x}
$$

command

Int $[(E^*(5 + x)*(-80*x + (-960*x + 384*x^2 + 48*x^3)*Log[2]) + E^*(5 + x)*(1280 - 1200*x - 80*x)$  $1024 + 1984*x - 1152*x^2 + 176*x^3 + 16*x^4)*Log[2]*Log[-80 - 5*x + (64 - 60*x + 12*x^2 + x^3)]$  $80*x^2 - 5*x^3 + (64*x^2 - 60*x^3 + 12*x^4 + x^5)*Log[2]),x]$ 

Rubi 4.17.3 under Mathematica 13.3.1 output

$$
\int \frac{e^{5+x} \left(-80 x + \left(-960 x + 384 x^2 + 48 x^3\right) \log (2)\right) + e^{5+x} \left(1280 - 1200 x - 80 x^2 + \left(-1024 + 1984 x - 1152 x^2 + 176 x^3 + 125 x^2 + 158 x^2 + 158 x^3 + 125 x^2 + 158 x^2 + 158 x^3 + 125 x^2 + 158 x^3 + 125 x^2 + 158 x^2 + 158 x^3 + 125 x^2 + 158 x^2 + 158 x^3 + 125 x^2 + 158 x^2 + 158 x^2 + 15
$$

$$
-\frac{8 e^{7+\frac{\sqrt{\log(32)}}{\log(2)}} \left(2400 \log ^3(2)+20 \log ^2(2) \left(155-27 \log (16)-60 \sqrt{\log (32)}\right)-\log (8) (5-\log (16))^2+4 \sqrt{\log (32)} (\log \frac{1}{(5-\log (16)) (5-320 \log ^2)}\right)}{(5-\log (16))(5-320 \log ^2)}\right)}{(5-\log (16))(5-320 \log ^2)}.
$$

## **5.11 Problem number 848**

$$
\int \frac{e^{e^{-4+4x^2}\left(-8+8x-2x^2+e^{-4+4x^2}(64x^2-64x^3+16x^4)\right)+x^2\log(3)}}{8x^2-8x^3+2x^4} \, dx
$$

Optimal antiderivative

$$
\frac{\ln(3)}{4-2x} + \frac{\mathrm{e}^{\mathrm{e}^{4x^2-4}}}{x}
$$

command

 $Int[(E^E^-(-4 + 4*x^2)*(-8 + 8*x - 2*x^2 + E^(-4 + 4*x^2)*(64*x^2 - 64*x^3 + 16*x^4)) + x^2*k$ Rubi 4.17.3 under Mathematica 13.3.1 output

$$
\int \frac{e^{e^{-4+4x^2}\left(-8+8x-2x^2+e^{-4+4x^2}(64x^2-64x^3+16x^4)\right)+x^2\log(3)}}{8x^2-8x^3+2x^4} \, dx
$$

Rubi 4.16.1 under Mathematica 13.3.1 output

$$
\frac{e^{e^{4x^2-4}}}{x} + \frac{\log(3)}{2(2-x)}
$$

#### **5.12 Problem number 923**

$$
\int \frac{25 - 20 x - 20 x^2 + 4 x^4 + (-25 + 10 x + 20 x^2 - 4 x^3 - 4 x^4) \log \left(\frac{-10 x^2 + 10 x^2 + 20 x^2 - 4 x^3 - 4 x^4}{1125 x^2 - 450 x^3 - 900 x^4 + 180 x^5 + 180 x^6 + (-750 x + 300 x^2 + 600 x^3 - 120 x^4 - 120 x^5) \log \left(\frac{-10 x + 4 x^2 + 4 x^3}{-5 + 2 x^2}\right) + 0} {\log \left(\frac{-10 x + 4 x^2 + 4 x^3}{-5 + 2 x^2}\right)}.
$$

Optimal antiderivative

$$
\frac{x}{15x-5\ln\left(\frac{2x^2}{x^2-\frac{5}{2}}+2x\right)}
$$

command

Int $[(25 - 20*x - 20*x^2 + 4*x^4 + (-25 + 10*x + 20*x^2 - 4*x^3 - 4*x^4)*Log[(-10*x + 4*x^2 + 4*x^2 + 4*x^2 + 4*x^2 + 4*x^2 + 4*x^2 + 4*x^2 + 4*x^2 + 4*x^2 + 4*x^2 + 4*x^2 + 4*x^2 + 4*x^2 + 4*x^2 + 4*x^2 + 4*x^2 + 4*x^2 + 4*x^2 + 4*x^2 + 4*x^2 + 4*x^2 + 4*x^2 + 4k^2 + 4k^2 + 4k^2 + 4k^2 + 4k^$  $5 + 2*x^2)$ ])/(1125\*x<sup>2</sup> - 450\*x<sup>2</sup> - 900\*x<sup>2</sup> + 180\*x<sup>2</sup> + 180\*x<sup>2</sup> + (-750\*x + 300\*x<sup>2</sup> + 600\*x<sup>2</sup> +  $10*x + 4*x^2 + 4*x^3)/(-5 + 2*x^2)$  + (125 - 50\*x - 100\*x<sup>2</sup> + 20\*x<sup>2</sup> + 20\*x<sup>2</sup> + 20\*x<sup>2</sup> + Log[(- $10*x + 4*x^2 + 4*x^3)/(-5 + 2*x^2)$ ]^2),x]

$$
\int \frac{25 - 20 x - 20 x^2 + 4 x^4 + (-25 + 10 x + 20 x^2 - 4 x^3 - 4 x^4) \log \left(\frac{-10 x}{-1125 x^2 - 450 x^3 - 900 x^4 + 180 x^5 + 180 x^6 + (-750 x + 300 x^2 + 600 x^3 - 120 x^4 - 120 x^5)\log \left(\frac{-10 x + 4 x^2 + 4 x^3}{-5 + 2 x^2}\right) + 0.5 x^4\right)}{125 x^2 - 450 x^3 - 900 x^4 + 180 x^5 + 180 x^6 + (-750 x + 300 x^2 + 600 x^3 - 120 x^4 - 120 x^5)\log \left(\frac{-10 x + 4 x^2 + 4 x^3}{-5 + 2 x^2}\right) + 0.5 x^4\right)}
$$

Rubi 4.16.1 under Mathematica 13.3.1 output

$$
-\frac{1}{15\left(1-\frac{3x}{\log\left(\frac{2x\left(-2x^{2}-2x+5\right)}{5-2x^{2}}\right)}\right)}
$$

#### **5.13 Problem number 1116**

$$
\int \frac{4 + 4 \log \left(\frac{5 \log(3)}{e^{2} x}\right)+(-4-8 x) \log^{2}\left(\frac{5 \log(3)}{e^{2} x}\right)+\left(-2-2 \log \left(\frac{5 \log(3)}{e^{2} x}\right)+(2+4 x) \log^{2}\left(\frac{5 \log(3)}{e^{2} x}\right)\right) \log \left(\frac{x+(-x-x^{2})}{\log\left(\frac{5 \log(3)}{e^{2} x}\right)}\right)}{x \log \left(\frac{5 \log(3)}{e^{2} x}\right)+(x+x^{2}) \log^{2}\left(\frac{5 \log(3)}{e^{2} x}\right)}
$$

Optimal antiderivative

$$
\left(2-\ln\left(\frac{x}{\ln\left(\frac{5\ln(3)e^{-2}}{x}\right)}-x^2-x\right)\right)^2
$$

command

 $Int[(4 + 4*Log[(5*Log[3])/(E^2*x)] + (-4 - 8*x)*Log[(5*Log[3])/(E^2*x)]^2 + (-2 - 2*Log[(5*Log[3])])]$  $x - x^2)*Log[(5*Log[3])/(E^2*x)])/Log[(5*Log[3])/(E^2*x)]]/(-(x*Log[(5*Log[3])/(E^2*x)]) + (x *Log[3]*Log[3]))/(\frac{E^2*x}{2})]$ 

Rubi 4.17.3 under Mathematica 13.3.1 output

$$
\int \frac{4 + 4 \log \left(\frac{5 \log (3)}{e^{2} x}\right)+(-4-8 x) \log ^2\left(\frac{5 \log (3)}{e^{2} x}\right)+\left(-2-2 \log \left(\frac{5 \log (3)}{e^{2} x}\right)+(2+4 x) \log ^2\left(\frac{5 \log (3)}{e^{2} x}\right)\right) \log \left(\frac{x+(-x-x^2)}{\log \left(\frac{5 \log (3)}{e^{2} x}\right)}\right)}{x \log \left(\frac{5 \log (3)}{e^{2} x}\right)+(x+x^2) \log ^2\left(\frac{5 \log (3)}{e^{2} x}\right)}
$$

Rubi 4.16.1 under Mathematica 13.3.1 output

$$
\left(2-\log \left(-x\left(x+\frac{1}{2-\log \left(\frac{\log (243)}{x}\right)}+1\right)\right)\right)^2
$$

Ì

# **5.14 Problem number 1208**

$$
\int \frac{e^{12+\frac{2-x^2-x\log(x)}{x}}(2+x^2)}{x} \, dx
$$

Optimal antiderivative

$$
-e^{\frac{2}{x}-x-\ln(x)}x e^{12}
$$

command

Int $[(E^{(12 + (2 - x^2 - x^*Log[x])/x)*(2 + x^2))/(x,x)]$  $R<sub>u</sub>$   $\downarrow$  4.17.9 under Mathematica 13.3.1

$$
\int \frac{e^{12 + \frac{2 - x^2 - x \log(x)}{x}} (2 + x^2)}{x} \, dx
$$

Rubi 4.16.1 under Mathematica 13.3.1 output

 $-e^{-x+\frac{2}{x}+12}$ 

#### **5.15 Problem number 1249**

$$
\int \frac{-14950 + 17450 x + 32400 x^2 + 209952 x^3 + (7475 x + 88776 x^2 - 104976 x^3) \log \left(\frac{89401 x^2 - 193752 x^3 + 104976 x^4}{625 + 16200 x + 104976 x^2}\right)}{14950 x + 177552 x^2 - 209952 x^3 + (-7475 x - 88776 x^2 + 104976 x^3) \log \left(\frac{89401 x^2 - 193752 x^3 + 104976 x^4}{625 + 16200 x + 104976 x^2}\right)} dx
$$

Optimal antiderivative

$$
\ln\left(\ln\left(\left(\frac{x}{x+\frac{25}{324}}-x\right)^2\right)-2\right)-x
$$

command

 $Int[(-14950 + 17450*x + 32400*x^2 + 209952*x^3 + (7475*x + 88776*x^2 - 104976*x^3)*Log[(89401)x^2 + (14950*x^2)x^2 + 164976*x^3 + 164976*x^3 + 164976*x^3 + 164976*x^2 + 164976*x^3 + 164976*x^2 + 164976*x^3 + 164976*x^2 + 164976*x^2 + 164976*x^2 + 164976*x^3 + 164976*x^$  $7475*x - 88776*x^2 + 104976*x^3)*Log[(89401*x^2 - 193752*x^3 + 104976*x^4)/(625 + 16200*x + 104976*x^3)$ Rubi 4.17.3 under Mathematica 13.3.1 output

$$
\int \frac{-14950+17450 x+32400 x^2+209952 x^3+\left(7475 x+88776 x^2-104976 x^3\right) \log \left(\frac{89401 x^2-193752 x^3+104976 x^4}{625+16200 x+104976 x^2}\right)}{14950 x+177552 x^2-209952 x^3+(-7475 x-88776 x^2+104976 x^3) \log \left(\frac{89401 x^2-193752 x^3+104976 x^4}{625+16200 x+104976 x^2}\right)} \, dx
$$

$$
\log\left(2-\log\left(\frac{(299-324x)^2x^2}{(324x+25)^2}\right)\right)-x
$$

# **5.16 Problem number 1273**

$$
\int \frac{e^{5x^2}(2+4x)+e^{5x^2}(-30x+10x^2+10x^3)\log (6561-4374x-3645x^2+1458x^3+729x^4)}{-3+x+x^2} dx
$$

Optimal antiderivative

$$
\ln(27(x^2+x-3)\left(27x^2+27x-81\right))\,\mathrm{e}^{5x^2}
$$

command

Int $[(E^*(5*x^2)*(2 + 4*x) + E^*(5*x^2)*(-30*x + 10*x^2 + 10*x^3)*Log[6561 - 4374*x - 3645*x^2 + 72*x^4 + 145*x^3)]$  $3 + x + x^2$ , x]

Rubi 4.17.3 under Mathematica 13.3.1 output

$$
\int \frac{e^{5x^2}(2+4x)+e^{5x^2}(-30x+10x^2+10x^3)\log (6561-4374x-3645x^2+1458x^3+729x^4)}{-3+x+x^2} dx
$$

Rubi 4.16.1 under Mathematica 13.3.1 output

$$
e^{5x^2}\log\left(729\bigl(-x^2-x+3\bigr)^2\right)
$$

# **5.17 Problem number 1389**

$$
\int \frac{e^{x} (25+10x+21x^2+4x^3+4x^4)+e^{\frac{e^3+5x+x^2+2x^3}{5+x+2x^2}} (25+e^3(-1-4x)+10x+21x^2+4x^3+4x^4)}{25+10x+21x^2+4x^3+4x^4} \, dx
$$

Optimal antiderivative

$$
{\rm e}^{{\rm e}^3\over 2x^2+x+5}+x+{\rm e}^x-{\rm e}^5-1
$$

command

Int $[(E^x*(25 + 10*x + 21*x^2 + 4*x^3 + 4*x^4) + E^*((E^3 + 5*x + x^2 + 2*x^3)/(5 + x + 2*x^2))$  $1 - 4*x$ ) +  $10*x + 21*x^2 + 4*x^3 + 4*x^4$ ))/(25 +  $10*x + 21*x^2 + 4*x^3 + 4*x^4)$ ,x]

Rubi 4.17.3 under Mathematica 13.3.1 output

$$
\int\frac{e^{x}\left(25+10x+21x^2+4x^3+4x^4\right)+e^{\frac{e^3+5x+x^2+2x^3}{5+x+2x^2}}\left(25+e^3(-1-4x)+10x+21x^2+4x^3+4x^4\right)}{25+10x+21x^2+4x^3+4x^4}~dx
$$

$$
e^{\frac{e^3}{2x^2+x+5}+x}+e^x
$$

# **5.18 Problem number 1416**

$$
\int e^{-40+e^{-40+8x}(16e^5+4e^{45-8x})+8x}(e^{40-8x}+128e^5x) dx
$$

Optimal antiderivative

$$
{\rm e}^{{\rm e}^5\left(16\,{\rm e}^{8x-40}+4\right)}x
$$

command

Int $[E^(-40 + E^(-40 + 8*x)*(16*E^5 + 4*E^-(45 - 8*x)) + 8*x)*(E^-(40 - 8*x) + 128*E^5*x),x]$ Rubi 4.17.3 under Mathematica 13.3.1 output

$$
\int \exp(-40 + e^{-40 + 8x} (16e^5 + 4e^{45 - 8x}) + 8x) (e^{40 - 8x} + 128e^5 x) dx
$$

Rubi 4.16.1 under Mathematica 13.3.1 output

$$
e^{16 e^{8 x - 35} + 4 e^5} x \\
$$

#### **5.19 Problem number 1609**

$$
\int \frac{e(32x+8x^2-50x^5)}{768+768x+960x^2+384x^3+2592x^4+1200x^5+1200x^6+1875x^8} dx
$$

Optimal antiderivative

$$
\frac{\mathrm{e}}{21 + \frac{3(4+x)^2}{x^2} + 75x^2}
$$

command

Int $[(E*(32*x + 8*x^2 - 50*x^5))/(768 + 768*x + 960*x^2 + 384*x^3 + 2592*x^4 + 1200*x^5 + 1200$ Rubi 4.17.3 under Mathematica 13.3.1 output

$$
\int \frac{e(32x+8x^2-50x^5)}{768+768x+960x^2+384x^3+2592x^4+1200x^5+1200x^6+1875x^8} dx
$$

$$
\frac{ex^2}{3\left(25x^4+8x^2+8x+16\right)}
$$

#### **5.20 Problem number 1754**

$$
\int \frac{2e^{-11+x-x^2} + e^{-11+x-x^2}(2x-3x^2-2x^3)\log\left(\frac{x}{4+2x}\right)}{e^2(2x+x^2)} dx
$$

Optimal antiderivative

$$
\ln\left(\frac{x}{4+2x}\right) e^{-2} e^{-x^2+x-11}
$$

command

Int $[(2*E^(-11 + x - x^2) + E^(-11 + x - x^2)*(2*x - 3*x^2 - 2*x^3)*Log[x/(4 + 2*x)])/(E^2*(2*x))$ Rubi 4.17.3 under Mathematica 13.3.1 output

$$
\int \frac{2e^{-11+x-x^2} + e^{-11+x-x^2}(2x-3x^2-2x^3)\log\left(\frac{x}{4+2x}\right)}{e^2(2x+x^2)} dx
$$

Rubi 4.16.1 under Mathematica 13.3.1 output

$$
\frac{e^{-x^2+x-13}(-2x^2-3x+2)\log\left(\frac{x}{2(x+2)}\right)}{(1-2x)(x+2)}
$$

#### **5.21 Problem number 1830**

$$
\int\frac{e^3 x^2-5 e^8 x^3+e^5 \big(-e^6+10 e^{11} x-25 e^{16} x^2\big)+\big(-e^3 x^2+e^5 \big(-e^6+10 e^{11} x-25 e^{16} x^2\big)\big)\log (x)}{\big(-e^3 x^3+5 e^8 x^4+e^5 \big(e^6 x-10 e^{11} x^2+25 e^{16} x^3\big)\big)\log (x)} \,dx
$$

Optimal antiderivative

$$
\ln\left(\frac{\frac{x}{5x\,\mathrm{e}^8-\mathrm{e}^3}+\frac{\mathrm{e}^5}{x}}{\ln(x)}\right)
$$

command

Int $[(E^3*x^2 - 5*E^8*x^3 + E^5*(-E^6 + 10*E^11*x - 25*E^16*x^2) + (-E^3*x^2) + E^5*(-E^4)x^2]$  $E^6$  + 10\*E^11\*x - 25\*E^16\*x^2))\*Log[x])/((-(E^3\*x^3) + 5\*E^8\*x^4 + E^5\*(E^6\*x - 10\*E^11\*x^2 + Rubi 4.17.3 under Mathematica 13.3.1 output

$$
\int\frac{e^3x^2-5e^8x^3+e^5\big(-e^6+10e^{11}x-25e^{16}x^2\big)+\big(-e^3x^2+e^5\big(-e^6+10e^{11}x-25e^{16}x^2\big)\big)\log (x)}{\big(-e^3x^3+5e^8x^4+e^5\big(e^6x-10e^{11}x^2+25e^{16}x^3\big)\big)\log (x)}\,dx
$$

$$
\log\left(-x^2 - 5e^{13}x + e^8\right) - \log(x) - \log\left(1 - 5e^5x\right) - \log(\log(x))
$$

# **5.22 Problem number 2029**

$$
\int \frac{15e^{5+\frac{x}{3}}+e^{5}(6+2x)}{\left(-6x+e^{x/3}\left(-15x+3x^2\right)\right) \log \left(\frac{e^{-x/3}\left(2+e^{x/3}(5-x)\right)}{x}\right)} \, dx
$$

Optimal antiderivative

$$
\ln\left(\ln\left(\frac{5-x+2\,\mathrm{e}^{-\frac{x}{3}}}{x}\right)\right)\mathrm{e}^{5}
$$

command

Int[(15\*E^(5 + x/3) + E^5\*(6 + 2\*x))/((-6\*x + E^(x/3)\*(-15\*x + 3\*x^2))\*Log[(2 + E^(x/3)\*(5 -Rubi 4.17.3 under Mathematica 13.3.1 output

$$
\int \frac{15e^{5+\frac{x}{3}}+e^{5}(6+2x)}{\left(-6x+e^{x/3}\left(-15x+3x^2\right)\right) \log \left(\frac{e^{-x/3}\left(2+e^{x/3}(5-x)\right)}{x}\right)}\,dx
$$

Rubi 4.16.1 under Mathematica 13.3.1 output

$$
e^5 \log \left( \log \left( \frac{2e^{-x/3}}{x} + \frac{5}{x} - 1 \right) \right)
$$

# **5.23 Problem number 2269**

$$
\int \frac{x^3 + (-24 + 3x) \log(\log(2))}{x^3} \, dx
$$

Optimal antiderivative

$$
x - \frac{3(x-4)\ln(\ln(2))}{x^2} - 7 + e
$$

command

Int 
$$
[(x^3 + (-24 + 3*x)*Log[Log[2]])/x^3,x]
$$

Rubi 4.17.3 under Mathematica 13.3.1 output

\$Aborted

$$
\frac{12 \log(\log(2))}{x^2} + x - \frac{3 \log(\log(2))}{x}
$$

#### **5.24 Problem number 2360**

$$
\int \frac{e^{e^x} \left(e^x \left(8+2 e^{x-x^2}\right)+e^{x-x^2}(-1+2 x)\right)+e^{e^x+x} \left(-4-e^{x-x^2}\right) \log \left(4+e^{x-x^2}\right)}{4+e^{x-x^2}} \, dx
$$

Optimal antiderivative

$$
e^{e^x}\left(2-\ln\left(e^{-x^2+x}+4\right)\right)+\ln\left(\frac{2}{5}\right)
$$

command

Int $[(E^E^x x * (E^x x * (8 + 2*E^x(x - x^2)) + E^x(x - x^2) * (-1 + 2*x)) + E^x(E^x x + x)*(-4 - E^x(x - x^2))$ Rubi 4.17.3 under Mathematica 13.3.1 output

$$
\int \frac{e^{e^x}\Big(e^x\Big(8+2e^{x-x^2}\Big)+e^{x-x^2}(-1+2x)\Big)+e^{e^x+x}\Big(-4-e^{x-x^2}\Big)\log\Big(4+e^{x-x^2}\Big)}{4+e^{x-x^2}}\,dx
$$

Rubi 4.16.1 under Mathematica 13.3.1 output

$$
2e^{e^x} - e^{e^x} \log \left(e^{x-x^2} + 4\right)
$$

#### **5.25 Problem number 2457**

$$
\int \frac{96x^2 + 24x^3 + 3x^5 + (32 + 8x + x^3) \log(2) + (32 + 16x + 2x^2 - 2x^3) \log(2) \log\left(\frac{16 + 8x + x^2 - x^3}{x^2}\right)}{(-48x^3 - 24x^4 - 3x^5 + 3x^6 + (-16x - 8x^2 - x^3 + x^4) \log(2)) \log\left(\frac{16 + 8x + x^2 - x^3}{x^2}\right)} dx
$$

Optimal antiderivative

$$
\ln\left(\ln\left(\left(\frac{4}{x}+1\right)^2-x\right)\right)+\ln\left(\frac{\ln(2)}{x^2}+3\right)
$$

command

Int $[(96*x^2 + 24*x^3 + 3*x^5 + (32 + 8*x + x^3)*Log[2] + (32 + 16*x + 2*x^2 - 2*x^3)*Log[2]*L]$  $48*x^3 - 24*x^4 - 3*x^5 + 3*x^6 + (-16*x - 8*x^2 - x^3 + x^4)*Log[2]*Log[(16 + 8*x + x^2 - x^3)]$ Rubi 4.17.3 under Mathematica 13.3.1 output

$$
\int \frac{96x^2+24x^3+3x^5+\left(32+8x+x^3\right) \log (2)+\left(32+16x+2x^2-2x^3\right) \log (2) \log \left(\frac{16+8x+x^2-x^3}{x^2}\right)}{\left(-48x^3-24x^4-3x^5+3x^6+\left(-16x-8x^2-x^3+x^4\right) \log (2)\right) \log \left(\frac{16+8x+x^2-x^3}{x^2}\right)} \, dx
$$

$$
\frac{\log(4) \log \left(3 x^2 + \log(2)\right)}{2 \log(2)} + \log \left(\log \left(\frac{16}{x^2} - x + \frac{8}{x} + 1\right)\right) - \frac{\log(4) \log(x)}{\log(2)}
$$

$$
\int \frac{16384x^5 + e^{\frac{256 + e^{16} + 768x + 864x^2 + 176x^3 - 495x^4 - 432x^5 - 12x^6 + 144x^7 + 54x^8 - 16x^9 - 12x^{10} + x^{12} + e^{12}(16 + 12x - 4x^3) + e^8(96 + 144x + 54x^2 - 48x^3 - 36x^4 + 4x^2 + 54x^2 + 12x^2 + 16x^2 + 16x^2 + 16x^3 + 16x^2 + 16x^2 + 16x^2 + 16x^3 + 16x^2 + 16x^2 + 16x^2 + 16x^3 + 16x^2 + 16x^2 + 16x^3 + 16x^2 + 16x^2 + 16x^2 + 16x^3 + 16x^2 + 16x^2 + 16x^3 + 16x^2 + 16x^2 + 16x^3 + 16x^2 + 16x^2 + 16x^3 + 16x^2 + 16x^2 + 16x^3 + 16x^2 + 16x^2 + 16x^2 + 16x^3 + 16x^2 + 16x^2 + 16x^3 + 16x^2 + 16x^2 + 16x^2 + 16x^3 + 16x^2 + 16x^2 + 16x^3 + 16x^2 + 16x^2 + 16x^3 + 16x^2 + 16x^2 + 16x^3 + 16x^2 + 16x^2 + 16x^3 + 16x^2 + 16x^3 + 16x^2 + 16x^2 + 16x^2 + 16x^2 + 16x^3 + 16x^2 + 16x^2 + 16x^2 + 16x^2 + 16x^2 + 16x^2 + 16x^2 + 16x^2 + 16x^2 + 16x^2 + 16x^2 + 16x^2 + 16x^2 + 16x^2 + 16x^2 + 16x^2 + 16x^2 + 16x^2 + 16x^2 + 16x^2 + 16x^2 + 16x^2 +
$$

Optimal antiderivative

$$
\mathrm{e}^{\frac{\left(4-x^2+\frac{\mathrm{e}^4}{x}+\frac{-x+4}{x}\right)^2\left(\frac{1}{4}-\frac{x^2}{16}+\frac{\mathrm{e}^4}{16x}+\frac{-x+4}{16x}\right)^2}{256}+x}
$$

command

Int[(16384\*x^5 + E^((256 + E^16 + 768\*x + 864\*x^2 + 176\*x^3 - 495\*x^4 - 432\*x^5 - 12\*x^6 + 14  $256$  - E^16 - 576\*x -  $432*x^2$  -  $44*x^3$  -  $108*x^5$  - 6\*x^6 +  $108*x^7$  +  $54*x^8$  -  $20*x^9$  -  $18*x^10$  $16 - 9*x + x^3$  + E^8\*(-96 -  $108*x - 27*x^2 + 12*x^3 + 3*x^6$ ) + E^4\*(-256 - 432\*x - 216\*x^2 + Rubi 4.17.3 under Mathematica 13.3.1 output

$$
\int \frac{16384 x^5 + \exp\left(\frac{256 + e^{16} + 768 x + 864 x^2 + 176 x^3 - 495 x^4 - 432 x^5 - 12 x^6 + 144 x^7 + 54 x^8 - 16 x^9 - 12 x^{10} + x^{12} + e^{12} (16 + 12 x - 4 x^3) + e^8 (96 + 144 x^2 + 12 x^2 + 12 x^2 + 1
$$

Rubi 4.16.1 under Mathematica 13.3.1 output

$$
e^{\frac{\left(-x^3+3x+e^4+4\right)^4}{65536x^4}}+x
$$

#### **5.27 Problem number 2524**

 $\int_0^1 625000x - 625000x^4 + e^{13}(4 - 2x + 8x^3 - 4x^4) + e^5(-2500 + 1250x - 5000x^3 + 2500x^4 + e^3(-1000x + 1000x^3 + 1600x^2 + 1600x^2 + 1600x^3 + 1600x^2 + 1600x^2 + 1600x^3 + 1600x^2 + 1600x^2 + 1600x^3 + 1600x^2 + 1600x^2 + 1600x^2 + 1600x^3 +$ 

Optimal antiderivative

$$
\left(\ln\left(x^2 - \frac{1}{x}\right) + (5 - \ln(-2 + x))^4 e^{-5} - e^3\right)^2
$$

command

Int $[(625000*x - 625000*x^4 + E^13*(4 - 2*x + 8*x^3 - 4*x^4) + E^5*(-2500 + 1250*x - 5000*x^3 + 255*(-2500 + 1250*x + 255)]$  $1000*x + 1000*x^4)$  + (-875000\*x + 875000\*x<sup>2</sup> + E<sup>2\*</sup>(2000 - 1000\*x + 4000\*x<sup>2</sup> - 2000\*x<sup>2</sup> + E<sup>2\*</sup>  $2 + x$ ] + (525000\*x - 525000\*x^4 + E^5\*(-600 + 300\*x - 1200\*x^3 + 600\*x^4 + E^3\*(-120\*x + 120\*  $2 + x$ ]<sup>^</sup>2 + (-175000\*x + 175000\*x<sup>^</sup>4 + E<sup>^5\*</sup>(80 - 40\*x + 160\*x<sup>^3</sup> - 80\*x<sup>^4</sup> + E<sup>^3\*</sup>(8\*x - 8\*x<sup>^4</sup>)))\*  $2 + x$ ]<sup>-3</sup> + (35000\*x - 35000\*x<sup>-</sup>4 + E<sup>-</sup>5\*(-4 + 2\*x - 8\*x<sup>-</sup>3 + 4\*x<sup>-</sup>4))\*Log[-2 + x]<sup>-</sup>4 + (- $4200*x + 4200*x^4)*Log[-2 + x]^5 + (280*x - 280*x^4)*Log[-2 + x]^6 + (-8*x + 8*x^4)*Log[ 2 + x$ ]^7 + (E^5\*(1000\*x - 1000\*x^4) + E^10\*(-4 + 2\*x - 8\*x^3 + 4\*x^4) + E^5\*(-600\*x + 600\*x^4  $2 + x$ ] + E<sup>-</sup>5\*(120\*x - 120\*x<sup>-</sup>4)\*Log[-2 + x]<sup>-</sup>2 + E<sup>-</sup>5\*(-8\*x + 8\*x<sup>-</sup>4)\*Log[-2 + x]<sup>-</sup>3)\*Log[(- $1 + x^3)/x$ ])/(E<sup>-</sup>10\*(2\*x - x<sup>-</sup>2 - 2\*x<sup>-</sup>4 + x<sup>-</sup>5)),x]

#### \$Aborted

Rubi 4.16.1 under Mathematica 13.3.1 output

$$
\frac{\left(e^5 \log \left(-\frac{1-x^3}{x}\right)+\log ^4(x-2)-20 \log ^3(x-2)+150 \log ^2(x-2)-500 \log (x-2)-e^8+625\right)^2}{e^{10}}
$$

 $\sim$ 

#### **5.28 Problem number 2695**

$$
\int \frac{-8x^7 + 4x^8 + 6x^9 - 5x^{10} + x^{11} + e^{\frac{256 + 32x + x^2}{4x^6 - 4x^7 + x^8}}(-8x^7 + 12x^8 - 6x^9 + x^{10}) + e^{\frac{256 + 32x + x^2}{4x^6 - 4x^7 + x^8}}(3072 + 1344x - 1944x^2 - 8x^7 + 4x^8 + 6x^9 - 5x^{10} + x^{11})}{-8x^7 + 4x^8 + 6x^9 - 5x^{10} + x^{11}}
$$

Optimal antiderivative

$$
\ln(1+x) e^{\frac{(x+16)^2}{x^6(2-x)^2}} + x - 5
$$

command

Int $[(-8*x^7 + 4*x^8 + 6*x^9 - 5*x^10 + x^1 + E^*((256 + 32*x + x^2)/(4*x^6 - 4*x^7 + x^8))*(-14*x^6 - 4*x^7 + x^2))$  $8*x^7 + 12*x^8 - 6*x^9 + x^10 + E^((256 + 32*x + x^2)/(4*x^6 - 4*x^7 + x^8))*(3072 + 1344*x)$  $8*x^7 + 4*x^8 + 6*x^9 - 5*x^10 + x^11, x$ 

Rubi 4.17.3 under Mathematica 13.3.1 output

$$
\int \frac{-8x^7 + 4x^8 + 6x^9 - 5x^{10} + x^{11} + e^{\frac{256 + 32x + x^2}{4x^6 - 4x^7 + x^8}}(-8x^7 + 12x^8 - 6x^9 + x^{10}) + e^{\frac{256 + 32x + x^2}{4x^6 - 4x^7 + x^8}}(3072 + 1344x - 1944x^2 - 8x^7 + 4x^8 + 6x^9 - 5x^{10} + x^{11})}{-8x^7 + 4x^8 + 6x^9 - 5x^{10} + x^{11}}
$$

$$
\frac{x}{1-\frac{3 e^{\frac{(x+16)^2}{(2-x)^2 x^6}} \left(x^4 (-\log (x+1))-37 x^3 \log (x+1)-324 x^2 \log (x+1)+224 x \log (x+1)+512 \log (x+1)\right)}{(2-x)^3 x^7 (x+1) \left(-\frac{3 (x+16)^2}{(2-x)^2 x^7}+\frac{(x+16)^2}{(2-x)^3 x^6}+\frac{x+16}{(2-x)^2 x^6}\right)}}
$$

#### **5.29 Problem number 2706**

$$
\int \frac{e^{\frac{100+e^3}{1+2x+x^2}}(-999+e^3(-10-2x)-197x+3x^2+x^3)}{1+3x+3x^2+x^3} dx
$$

Optimal antiderivative

$$
{\rm e}^{{\rm e}^3+100\over (1+x)^2}(5+x)
$$

command

Int $[(E^((100 + E^3)/(1 + 2*x + x^2))*(-999 + E^3*(-10 - 2*x) - 197*x + 3*x^2 + x^3))/(1 + 3*x^2 + x^3)$ Rubi 4.17.3 under Mathematica 13.3.1 output

$$
\int\frac{e^{\frac{100+e^3}{1+2x+x^2}}(-999+e^3(-10-2x)-197x+3x^2+x^3)}{1+3x+3x^2+x^3} dx
$$

Rubi 4.16.1 under Mathematica 13.3.1 output

$$
e^{\frac{100+e^3}{(x+1)^2}}(x+1)+4e^{\frac{100+e^3}{(x+1)^2}}
$$

# **5.30 Problem number 2758**

$$
\int \frac{e^{\frac{-2+(-14+2x)\log(\log(x))}{\log(\log(x))}}(1+x\log(x)\log^2(\log(x)))}{2x\log(x)\log^2(\log(x))}\,dx
$$

Optimal antiderivative

$$
\frac{e^{-14+2x-\frac{2}{\ln(\ln(x))}}}{4}+8
$$

command

 $Int[(E^((-2 + (-14 + 2*x)*Log[Log[x]])/Log[Log[x]])*(1 + x*Log[x]*Log[Log[x]]^2))/(2*x*Log[x]]$ Rubi 4.17.3 under Mathematica 13.3.1 output

$$
\int \frac{e^{\frac{-2+(-14+2x)\log(\log(x))}{\log(\log(x))}}(1+x\log(x)\log^2(\log(x)))}{2x\log(x)\log^2(\log(x))} \, dx
$$

$$
\frac{1}{4}e^{-2\left(-x+\frac{1}{\log(\log(x))}+7\right)}
$$

# **5.31 Problem number 2806**

$$
\int \frac{\left(4x^6+8x^3\log(4)\right)\log\left(\frac{121x^4-110x^5+25x^6+\left(110x^2-50x^3\right)\log(4)+25\log^2(4)}{4x^4-4x^5+x^6+\left(4x^2-2x^3\right)\log(4)+\log^2(4)}\right)+\left(44x^5-42x^6+10x^7+\left(42x^3-20x^4\right)\log^2(4)\log^2(4)}{22x^4-21x^5+5x^6+\left(21x^2-10x^3\right)\log(4)+5\log^2(4)}\right)}.
$$

Optimal antiderivative

$$
\ln\left(\left(-5+\frac{x}{x^2-2x-\frac{2\ln(2)}{x}}\right)^2\right)^2x^2
$$

command

Int[((4\*x^6 + 8\*x^3\*Log[4])\*Log[(121\*x^4 - 110\*x^5 + 25\*x^6 + (110\*x^2 - 50\*x^3)\*Log[4] + 25\* Rubi 4.17.3 under Mathematica 13.3.1 output

#### \$Aborted

Rubi 4.16.1 under Mathematica 13.3.1 output

$$
x^2 \log^2\left(\frac{\left(-5x^3+11x^2+5\log(4)\right)^2}{\left(-x^3+2x^2+\log(4)\right)^2}\right)
$$

# **5.32 Problem number 2968**

$$
\int \frac{-600-300x+67x^2+8x^3-x^4}{-1800x+150x^2+99x^3-2x^4-x^5+(600x-150x^2-8x^3+2x^4)\log\left(\frac{300-75x-4x^2+x^3}{x}\right)}\,dx
$$

Optimal antiderivative

$$
\ln\left(\ln\left(\left(\frac{75}{x} - x\right)(-x+4)\right) - \frac{x}{2} - 3\right)
$$

command

Int $[(-600 - 300*x + 67*x^2 + 8*x^3 - x^4)/(-1800*x + 150*x^2 + 99*x^3 - 2*x^4 - x^5 + (600*x)^3]$ Rubi 4.17.3 under Mathematica 13.3.1 output

$$
\int \frac{-600 - 300x + 67x^2 + 8x^3 - x^4}{-1800x + 150x^2 + 99x^3 - 2x^4 - x^5 + (600x - 150x^2 - 8x^3 + 2x^4) \log\left(\frac{300 - 75x - 4x^2 + x^3}{x}\right)} dx
$$

$$
\log \left( -2 \log \left( x^2 - 4x + \frac{300}{x} - 75 \right) + x + 6 \right)
$$

#### **5.33 Problem number 3064**

$$
\int\frac{e^{\frac{1}{\log ^2\left(4-40 x+36 x^2+320 x^3+256 x^4\right)}}\left(-20-44 x+64 x^2+(-1+5 x+8 x^2)\log ^3\left(4-40 x+36 x^2+320 x^3+256 x^4\right)\right)}{(-1+7 x-3 x^2-11 x^3+8 x^4)\log ^3\left(4-40 x+36 x^2+320 x^3+256 x^4\right)}\,dx
$$

Optimal antiderivative

$$
\frac{e^{\frac{1}{\ln\left(\left(3-2x-(1+4x)^2\right)^2\right)^2}}}{1-x}
$$

command

Int $[(E^L \log[4 - 40*x + 36*x^2 + 320*x^3 + 256*x^4]^(-2)*(-20 - 44*x + 64*x^2 + (-1 + 5*x + 8*x^2))$  $1 + 7*x - 3*x^2 - 11*x^3 + 8*x^4)*Log[4 - 40*x + 36*x^2 + 320*x^3 + 256*x^4]^3, x]$ 

Rubi 4.17.3 under Mathematica 13.3.1 output

$$
\int\frac{e^{\frac{1}{\log ^2\left(4-40 x+36 x^2+320 x^3+256 x^4\right)}}\left(-20-44 x+64 x^2+(-1+5 x+8 x^2)\log ^3\left(4-40 x+36 x^2+320 x^3+256 x^4\right)\right)}{(-1+7 x-3 x^2-11 x^3+8 x^4)\log ^3\left(4-40 x+36 x^2+320 x^3+256 x^4\right)}\,dx
$$

Rubi 4.16.1 under Mathematica 13.3.1 output

$$
\frac{\left(-16 x^2+11 x+5\right) \left(64 x^4+80 x^3+9 x^2-10 x+1\right) e^{\frac{1}{\log^2\left(256 x^4+320 x^3+36 x^2-40 x+4\right)}}}{\left(-128 x^3-120 x^2-9 x+5\right) \left(-8 x^4+11 x^3+3 x^2-7 x+1\right)}
$$

#### **5.34 Problem number 3082**

$$
\int \frac{-x^2-4x^3-4x^4+e^2 \left(-1-4 x -4 x^2\right)+e^{\frac{2-x}{-x-2 x^2+\epsilon (1+2 x)}} \left(-4+10 e -16 x +4 x^2\right)+e^{\frac{2 (2-x)}{-x-2 x^2+\epsilon (1+2 x)}} \left(-4+10 e -x^2\right)}{x^2+4 x^3+4 x^4+e^2 \left(1+4 x +4 x^2\right)+e\left(-2 x -8 x^2-8 x^3\right)}
$$

Optimal antiderivative

$$
3-\left(\mathrm{e}^{\frac{-2+x}{(x-\mathrm{e})(1+2x)}}+1\right)^2-x
$$

command

Int $[(-x^2 - 4*x^3 - 4*x^4 + E^2*(-1 - 4*x - 4*x^2) + E^*((2 - x)/(-x - 2*x^2 + E*(1 + 2*x)))*($  $4 + 10*E - 16*x + 4*x^2$ ) + E^((2\*(2 - x))/(-x - 2\*x<sup>2</sup> + E\*(1 + 2\*x)))\*(-4 + 10\*E - 16\*x + 4\*x  $2*x - 8*x^2 - 8*x^3),x$ 

$$
\int\frac{-x^2-4x^3-4x^4+e^2 \left(-1-4 x -4 x^2\right)+e^{\frac{2-x}{-x-2 x^2+\epsilon (1+2 x)}} \left(-4+10 e -16 x +4 x^2\right)+e^{\frac{2 (2-x)}{-x-2 x^2+\epsilon (1+2 x)}} \left(-4+10 e -x^2\right)}{x^2+4 x^3+4 x^4+e^2 \left(1+4 x +4 x^2\right)+e \left(-2 x -8 x^2-8 x^3\right)}
$$

Rubi 4.16.1 under Mathematica 13.3.1 output

$$
\begin{aligned}-x-2e^{\frac{2-x}{(e-x)(2x+1)}}-e^{\frac{2(2-x)}{(e-x)(2x+1)}}-\frac{4e^4}{(1+2e)^2(e-x)}-\frac{4e^3}{(1+2e)^2(e-x)}-\frac{e^2}{(1+2e)^2(e-x)}\\+\frac{e^2}{e-x}-\frac{4e^2(3+2e)\log(e-x)}{(1+2e)^3}-\frac{16e^3(1+e)\log(e-x)}{(1+2e)^3}-\frac{2e\log(e-x)}{(1+2e)^3}\\+2e\log(e-x)-\frac{(1+6e)\log(2x+1)}{(1+2e)^3}+\frac{(1+4e)\log(2x+1)}{(1+2e)^3}+\frac{2e\log(2x+1)}{(1+2e)^3}\end{aligned}
$$

# **5.35 Problem number 3083**

$$
\int \frac{(80-20x) \log \left(\frac{1}{3}e^{-16+8x-x^2}\left(-1-15e^{16-8x+x^2}\right)\right)}{3+45e^{16-8x+x^2}} dx
$$

Optimal antiderivative

$$
\frac{5 \ln \! \left(-\frac{\mathrm{e}^{-(-x+4)^2}}{3}-5\right)^2}{3}
$$

command

Int $[(80 - 20*x)*Log[(E^(-16 + 8*x - x^2)*(-1 - 15*E^-(16 - 8*x + x^2)))/3])/(3 + 45*E^-(16 - 8*x + x^2))$ Rubi 4.17.3 under Mathematica 13.3.1 output

$$
\int \frac{(80-20x) \log \left(\frac{1}{3} e^{-16+8x-x^2} \left(-1-15 e^{16-8x+x^2}\right)\right)}{3+45 e^{16-8x+x^2}} \, dx
$$

Rubi 4.16.1 under Mathematica 13.3.1 output

$$
\frac{5}{3} \log^2\left(-\frac{1}{3}e^{-(4-x)^2}-5\right)
$$

# **5.36 Problem number 3205**

$$
\int \frac{e^{-4+e^x}(16-16x)+e^{-4+e^x}(e^x(16x-16x^2)+4e^x x \log{(-x^4)})\log{(4-4x+\log{(-x^4)})}}{4x-4x^2+x\log{(-x^4)}}\,dx
$$

Optimal antiderivative

$$
4\,{\rm e}^{ {\rm e}^x-4}\ln\bigl(\ln\bigl(-x^4\bigr)-4x+4\bigr)
$$

command

66

Int $[(E^(-4 + E^x)*(16 - 16*x) + E^(-4 + E^x)x*(E^x*(16*x - 16*x^2) + 4*E^x*x*x*Log[-x^4])*Log[4$  $x^2$ ]])/(4\*x - 4\* $x^2$  +  $x*Log[-x^2]$ ), x]

Rubi 4.17.3 under Mathematica 13.3.1 output

$$
\int \frac{e^{-4+e^x}(16-16x)+e^{-4+e^x}(e^x(16x-16x^2)+4e^xx\log\left(-x^4\right))\log\left(4-4x+\log\left(-x^4\right)\right)}{4x-4x^2+x\log\left(-x^4\right)}\,dx
$$

Rubi 4.16.1 under Mathematica 13.3.1 output

$$
4e^{e^x-4}\log\left(\log\left(-x^4\right)-4x+4\right)
$$

#### **5.37 Problem number 3305**

$$
\int \frac{e^{\frac{e^3x+e^{2x}x^2\log\left(e^4+64x\right)}{e^3}}\left(e^7+64e^3x+64e^{2x}x^2+e^{2x}\left(128x^2+128x^3+e^4\left(2x+2x^2\right)\right)\log\left(e^4+64x\right)\right)}{e^7+64e^3x} \, dx
$$

Optimal antiderivative

$$
e^{e^{2x}x^2\ln(e^4+64x)e^{-3}+x}
$$

command

 $Int[(E^((E^*3*x + E^*(2*x)*x^2*Log[E^4 + 64*x])/E^3)*(E^7 + 64*E^3*x + 64*E^*(2*x)*x^2 + E^*(2*x))$ Rubi 4.17.3 under Mathematica 13.3.1 output

$$
\int \frac{e^{\frac{e^3 x + e^{2 x} x^2 \log \left(e^4 + 64 x\right)}{e^3}} \left(e^7 + 64 e^3 x + 64 e^{2 x} x^2 + e^{2 x} \left(128 x^2 + 128 x^3 + e^4 \left(2 x + 2 x^2\right)\right) \log \left(e^4 + 64 x\right)\right)}{e^7 + 64 e^3 x} \, dx
$$

Rubi 4.16.1 under Mathematica 13.3.1 output

$$
e^x(64x + e^4)^{e^{2x-3}x^2}
$$

#### **5.38 Problem number 3316**

$$
\int \frac{\left(-2 x^2+e^{e^{x+x^2}+e^{x+x^2}+x+x^2} (2 x^2+4 x^3)\right) \log \left(-e^{e^{x+x^2}}+x\right)+\left(2 e^{e^{x+x^2}}x-2 x^2\right) \log ^2\left(-e^{e^{x+x^2}}+x\right)}{27 e^{e^{x+x^2}}-27 x} \, dx
$$

Optimal antiderivative

$$
\frac{\ln\left(-\mathrm{e}^{\mathrm{e}^{x^2+x}}+x\right)^2x^2}{27}
$$

command

Int $[((-2*x^2 + E^{(E^{2}E^{(x + x^2)} + E^{(x + x^2)}) + E^{(x + x^2)} + x + x^2)*(2*x^2 + 4*x^3))*Log[-E^{2}E^{(x + x^2)} + x^2)]$  $E^E^E^(x + x^2) + x]^2$ /(27\*E^E^(x + x^2) - 27\*x),x]

Rubi 4.17.3 under Mathematica 13.3.1 output

$$
\int \frac{\left(-2 x^2+e^{e^{x+x^2}+e^{x+x^2}+x+x^2} (2 x^2+4 x^3)\right) \log \left(-e^{e^{e^{x+x^2}}}+x\right)+\left(2 e^{e^{e^{x+x^2}}}x-2 x^2\right) \log ^2\left(-e^{e^{x+x^2}}+x\right)}{27 e^{e^{x+x^2}}-27 x} \, dx
$$

Rubi 4.16.1 under Mathematica 13.3.1 output

$$
\frac{1}{27}x^2\log^2\left(x - e^{e^{x^2+x}}\right)
$$

# **5.39 Problem number 3361**

$$
\int \frac{-4096 x - 64 x^3 + \left(-256 x + 60 x^3 + x^5\right) \log \left(-4 + x^2\right) + \left(4096 x + \left(256 x - 64 x^3\right) \log \left(-4 + x^2\right)\right) \log \left(\log \left(-4 + x^2\right)\right)}{\left(-4096 + 1024 x^2\right) \log \left(-4 + x^2\right)}
$$

Optimal antiderivative

$$
\left(1 + \frac{x^2}{64} - \ln(\ln(x^2 - 4))\right)^2
$$

command

Int $[(-4096*x - 64*x^3 + (-256*x + 60*x^3 + x^5)*Log[-4 + x^2] + (4096*x + (256*x - 64*x^3)*Log[-4 + x^2]$  $4 + x^2$ ])\*Log[Log[-4 + x^2]])/((-4096 + 1024\*x^2)\*Log[-4 + x^2]),x]

Rubi 4.17.3 under Mathematica 13.3.1 output

$$
\int \frac{-4096 x - 64 x^3 + \left(-256 x + 60 x^3 + x^5\right) \log \left(-4 + x^2\right) + \left(4096 x + \left(256 x - 64 x^3\right) \log \left(-4 + x^2\right)\right) \log \left(\log \left(-4 + x^2\right)\right)}{\left(-4096 + 1024 x^2\right) \log \left(-4 + x^2\right)}
$$

$$
\frac{\left(x^2-64 \log \left(\log \left(x^2-4\right)\right)+64\right)^2}{4096}
$$

# **5.40 Problem number 3371**

$$
\int \frac{e^{\frac{x^2}{1+x+x^2}}(2x+x^2)}{1+2x+3x^2+2x^3+x^4} dx
$$

Optimal antiderivative

$$
\mathrm{e}^{\frac{x}{x+\frac{x^2+x}{x^2}}}
$$

command

Int $[(E^{(x^2)/(1 + x + x^2))*(2*x + x^2))/(1 + 2*x + 3*x^2 + 2*x^3 + x^4),x]$ Rubi 4.17.3 under Mathematica 13.3.1 output

$$
\int \frac{e^{\frac{x^2}{1+x+x^2}}(2x+x^2)}{1+2x+3x^2+2x^3+x^4} dx
$$

Rubi 4.16.1 under Mathematica 13.3.1 output

$$
e^{\frac{x^2}{x^2+x+1}}
$$

#### **5.41 Problem number 3375**

$$
\int \frac{\left(-2x^3+10x^4\right)\log ^2\left(\frac{4}{x}\right)-8x^3\log ^2\left(\frac{4}{x}\right)\log (x)+e^{\frac{1}{2}\left(-10+e^{\frac{3}{\log \left(\frac{4}{x}\right)}}\right)}\left((-2x+6x^2)\log ^2\left(\frac{4}{x}\right)-4x\log ^2\left(\frac{4}{x}\right)\log (x)+\right.\right.
$$

Optimal antiderivative

$$
x^2(x - \ln(x))
$$
  $\left(e^{\frac{\frac{3}{\ln(\frac{4}{x})}}{2}-5} + x^2\right)$ 

command

Int $[((-2*x^3 + 10*x^4)*Log[4/x]^2 - 8*x^3*Log[4/x]^2*Log[x] + E^*((-10 + E^*(3/Log[4/x]))/2)*((-10 + 10*x^3*Log[4/x]))]$  $2*x + 6*x^2)*Log[4/x]^2 - 4*x*Log[4/x]^2*Log[x] + E^(3/Log[4/x])*(3*x^2 - 3*x*Log[x]))/(2*Log[x])$ Rubi 4.17.3 under Mathematica 13.3.1 output

$$
\int\frac{\left(-2x^3+10x^4\right)\log ^2\left(\frac{4}{x}\right)-8x^3\log ^2\left(\frac{4}{x}\right)\log (x)+e^{\frac{1}{2}\left(-10+e^{\frac{3}{\log \left(\frac{4}{x}\right)}}\right)}\left((-2x+6x^2)\log ^2\left(\frac{4}{x}\right)-4x\log ^2\left(\frac{4}{x}\right)\log (x)+\right.\right.
$$

$$
x^{5}-x^{4}\log(x)+x^{2}e^{\frac{1}{2}\left(e^{\frac{3}{\log\left(\frac{4}{x}\right)}}-10\right)}(x-\log(x))
$$

# **5.42 Problem number 3429**

$$
\int \frac{e^x(-220-20x+40\log(2))+e^x(44+4x)\log(2)\log(11+x)+(e^x(-220-240x-20x^2+(-44x-48x^2-4x^3-6x-55-60x-5x^2+(-11x-12x^2-x^3)\log(2)+(11+10x^2-12x^2-x^3)\log(2))}{-55-60x-5x^2+(-11x-12x^2-x^3)\log(2)+(11+10x^2-12x^2-x^3)}
$$

Optimal antiderivative

$$
4\ln\left(\frac{1+x}{\ln(11+x)-x-\frac{5}{\ln(2)}}\right)e^x
$$

command

Int $[(E^x*(-220 - 20*x + 40*Log[2]) + E^x*(44 + 4*x)*Log[2]*Log[11 + x] + (E^x*(-220 - 240*x - 240*)])$  $44*x - 48*x^2 - 4*x^3)*Log[2] + E^x*(44 + 48*x + 4*x^2)*Log[2]*Log[11 + x]*Log[((1 + x)*Log[2]])]$  $5 - x*Log[2] + Log[2]*Log[11 + x])]/(-55 - 60*x - 5*x^2 + (-11*x - 12*x^2 - x^3)*Log[2] + (11 *x - 12*x^2 - x^3)*Log[11 + x])$ Rubi 4.17.3 under Mathematica 13.3.1 output

$$
\int \frac{e^x(-220 - 20x + 40\log(2)) + e^x(44 + 4x)\log(2)\log(11 + x) + \left(e^x(-220 - 240x - 20x^2 + (-44x - 48x^2 - 4x^3 - 55 - 60x - 5x^2 + (-11x - 12x^2 - x^3)\log(2) + (11 + 12x^2 - 5x^2 + 4x^2 - 5x^2 + 15x^2 - 15x^2 - 1
$$

Rubi 4.16.1 under Mathematica 13.3.1 output

$$
4e^x \log \left(-\frac{(x+1)\log(2)}{x \log(2) - \log(2) \log(x+11) + 5}\right)
$$

#### **5.43 Problem number 3454**

$$
\int \frac{-120 - 120e^2 + e^{3x^2} \left(-24 - 24e^2 - 288e^{3x^2}x\right)}{125e^{x + e^2x} + 75e^{e^{3x^2} + x + e^2x} + 15e^{2e^{3x^2} + x + e^2x} + e^{3e^{3x^2} + x + e^2x}} dx
$$

Optimal antiderivative

$$
\frac{6 e^{-x - e^{2}x}}{\left(5 + e^{e^{3x^{2}}}\right)\left(\frac{5}{4} + \frac{e^{e^{3x^{2}}}}{4}\right)}
$$

command

Int $[(-120 - 120*E^2 + E^E^*(3*x^2)*(-24 - 24*E^2 - 288*E^*(3*x^2)*x))/(125*E^*(x + E^2*x) + 75*E^*](x + E^*)$ Rubi 4.17.3 under Mathematica 13.3.1 output

$$
\int \frac{-120 - 120e^2 + e^{3x^2} \left(-24 - 24e^2 - 288e^{3x^2}x\right)}{125e^{x + e^2x} + 75e^{e^{3x^2} + x + e^2x} + 15e^{2e^{3x^2} + x + e^2x} + e^{3e^{3x^2} + x + e^2x}} dx
$$

$$
\frac{24e^{-((1+e^2)x)}}{\left(e^{e^{3x^2}}+5\right)^2}
$$

# **5.44 Problem number 3481**

$$
\int \frac{e^{-\frac{2}{-45x^3+9x^4+e^6\left(-45x+9x^2\right)+e^3\left(90x^2-18x^3\right)}\left(30x-8x^2+e^3(-10+4x)\right)}}{-225x^5+90x^6-9x^7+e^9\left(225x^2-90x^3+9x^4\right)+e^6\left(-675x^3+270x^4-27x^5\right)+e^3\left(675x^4-270x^5+27x^6\right)}\,dx}
$$

Optimal antiderivative

$$
e^{-\frac{2}{3x(-x+e^3)(-3x+3e^3)(-5+x)}}
$$

command

Int[(30\*x - 8\*x^2 + E^3\*(-10 + 4\*x))/(E^(2/(-45\*x^3 + 9\*x^4 + E^6\*(-45\*x + 9\*x^2) + E^3\*(90\*x  $225*x^5 + 90*x^6 - 9*x^7 + E^9*(225*x^2 - 90*x^3 + 9*x^4) + E^6*(-675*x^3 + 270*x^4 - 27*x^5)$ Rubi 4.17.3 under Mathematica 13.3.1 output

$$
\int \frac{\exp \left(-\frac{2}{-45x^3+9x^4+e^6(-45x+9x^2)+e^3(90x^2-18x^3)}\right) \left(30x-8x^2+e^3(-10+4x)\right)}{-225x^5+90x^6-9x^7+e^9\left(225x^2-90x^3+9x^4\right)+e^6\left(-675x^3+270x^4-27x^5\right)+e^3\left(675x^4-270x^5+27x^6\right)}\,dx
$$

Rubi 4.16.1 under Mathematica 13.3.1 output

$$
e^{\frac{2}{9(5-x)\left(e^3-x\right)^2x}}
$$

#### **5.45 Problem number 3487**

$$
\int \frac{e^{\frac{10x^5-2x^6}{81-432x+864x^2-768x^3+256x^4}\left(-150x^4+76x^5-16x^6\right)}}{-243+1620x-4320x^2+5760x^3-3840x^4+1024x^5} dx
$$

Optimal antiderivative

$$
e^{\frac{2x(5-x)}{\left(4-\frac{3}{x}\right)^4}}
$$

command

Int $[(E^*((10*x^5 - 2*x^6)/(81 - 432*x + 864*x^2 - 768*x^3 + 256*x^4))*(-150*x^4 + 76*x^5 - 16*x^3)]$  $243 + 1620*x - 4320*x^2 + 5760*x^3 - 3840*x^4 + 1024*x^5)$ ,x]

Rubi 4.17.3 under Mathematica 13.3.1 output

$$
\int\frac{\exp\left(\frac{10x^{5}-2x^{6}}{81-432x+864x^{2}-768x^{3}+256x^{4}}\right)\left(-150x^{4}+76x^{5}-16x^{6}\right)}{-243+1620x-4320x^{2}+5760x^{3}-3840x^{4}+1024x^{5}}dx
$$

$$
e^{\frac{2(5-x)x^5}{(3-4x)^4}}
$$

#### **5.46 Problem number 3520**

Z *e* 1 *x* −104*x* + 26*x* <sup>2</sup> − 2*x* <sup>4</sup> + 2*x* <sup>5</sup> + −52*x* − *x* 4 log(3) + *e* 1 *x* 52 − 26*x* − 2*x* <sup>3</sup> + *x* <sup>4</sup> + 26 − *x* 3 log(3) log 52−26*x*−2*x* (−52*x* <sup>2</sup> + 26*x* <sup>3</sup> + 2*x* <sup>5</sup> − *x* <sup>6</sup> + (−26*x* <sup>2</sup> + *x* <sup>5</sup>) log(3)) log<sup>2</sup> 52−26*x*−2*x*3+*x*4+(26−*x*3) log(3) *x*2 *dx*

Optimal antiderivative

$$
\frac{\mathrm{e}^{\frac{1}{x}}}{\ln\left(\left(\frac{26}{x^2}-x\right)(\ln(3)-x+2)\right)}
$$

command

Int $[(E^x^(-1)*(-104*x + 26*x^2 - 2*x^4 + 2*x^5 + (-52*x - x^4)*Log[3]) + Ex^(-1)*(52 - 26*x)]$  $52*x^2 + 26*x^3 + 2*x^5 - x^6 + (-26*x^2 + x^5)*Log[3]*Log[(52 - 26*x - 2*x^3 + x^4 + (26 - x^3)x])$ 

Rubi 4.17.3 under Mathematica 13.3.1 output

$$
\int \frac{e^{\frac{1}{x} \left(-104 x+26 x^2-2 x^4+2 x^5+ \left(-52 x-x^4\right) \log (3)\right)+e^{\frac{1}{x} \left(52-26 x-2 x^3+x^4+\left(26-x^3\right) \log (3)\right) \log \left(\frac{52-26 x}{x^2+26 x^3+2 x^5-2 x^6}+\left(-26 x^2+x^5\right) \log (3)\right) \log ^2\left(\frac{52-26 x-2 x^3+x^4+\left(26-x^3\right) \log (3)\right)}{x^2}\right)}}{(-52 x^2+26 x^3+2 x^5-x^6+(-26 x^2+x^5) \log (3)) \log ^2\left(\frac{52-26 x-2 x^3+x^4+\left(26-x^3\right) \log (3)\right)}{x^2}\right)}
$$

Rubi 4.16.1 under Mathematica 13.3.1 output

$$
\frac{e^{\frac{1}{x}}}{\log\left(\frac{(26-x^3)(-x+2+\log(3))}{x^2}\right)}
$$

#### **5.47 Problem number 3533**

Z *e*  $^{92416-184832x^2-92416x^3+138624x^4+138624x^5-11552x^6-69312x^7-28880x^8+5776x^9+8664x^{10}+2888x^{11}+361x^{12}+e^{\left(-9728+19456x^2+9728x^3-14592x^4-1\right)}$ *x*4

Optimal antiderivative

$$
e^{x^4\left(2+x-\frac{4}{x^2}\right)^4(e-19)^2}
$$

command

 $Int[(E<sup>0</sup>)(92416 - 184832*x<sup>2</sup> - 92416*x<sup>3</sup> + 138624*x<sup>4</sup> + 138624*x<sup>5</sup> - 11552*x<sup>6</sup> - 69312*x<sup>7</sup> - 2888)x<sup>8</sup> + 188884*x<sup>8</sup> + 188884*x<sup>1</sup> - 184883*x<sup>1</sup> - 1848835k<sup>2</sup>$  $9728 + 19456*x^2 + 9728*x^3 - 14592*x^4 - 14592*x^5 + 1216*x^6 + 7296*x^7 + 3040*x^8 - 608*x^2$  $369664 + 369664*x^2 + 92416*x^3 + 138624*x^5 - 23104*x^6 - 207936*x^7 - 115520*x^8 + 28880*x^2$  $1024 + 1024*x^2 + 256*x^3 + 384*x^5 - 64*x^6 - 576*x^7 - 320*x^8 + 80*x^9 + 144*x^10 + 56*x^1$ 

$$
\int \frac{\exp\left(\frac{92416-184832x^2-92416x^3+138624x^4+138624x^5-11552x^6-69312x^7-28880x^8+5776x^9+8664x^{10}+2888x^{11}+361x^{12}+e(-9728+19456x^{10}+1288x^{11}+361x^{12}+e(-9728+19456x^{10}+1288x^{11}+361x^{12}+e(-9728+19456x^{10}+1288x^{11}+361x^{12}+e(-9728+19456x^{10}+1288x^{11}+361x^{12}+e(-9728+19456x^{10}+1288x^{11}+361x^{12}+e(-9728+19456x^{10}+1288x^{12}+e(-9728+19456x^{10}+1288x^{11}+361x^{12}+e(-9728+19456x^{10}+1288x^{11}+361x^{12}+e(-9728+19456x^{10}+1288x^{11}+361x^{12}+e(-9728+19456x^{10}+1288x^{11}+361x^{12}+e(-9728+19456x^{10}+1288x^{12}+e(-9728+19456x^{10}+1288x^{11}+361x^{12}+e(-9728+19456x^{10}+1288x^{12}+e(-9728+19456x^{10}+1288x^{11}+361x^{12}+e(-9728+19456x^{10}+1288x^{11}+361x^{12}+e(-9728+19456x^{10}+1288x^{11}+361x^{12}+e(-9728+19456x^{10}+1288x^{11}+361x^{12}+e(-9728+19456x^{10}+1288x^{12}+e(-9728+194
$$

Rubi 4.16.1 under Mathematica 13.3.1 output

$$
e^{\frac{(19-e)^2\left(-x^3-2x^2+4\right)^4}{x^4}}
$$

#### **5.48 Problem number 3576**

Z −4 + 13*x* − 11*x* <sup>2</sup> + 2*x* <sup>3</sup> + 4 − 9*x* + 2*x* 2 log(4) + −2 − 3*x* + *x* <sup>2</sup> + *x* <sup>3</sup> + −2 − 2*x* + 2*x* 2 log(4) log 1 + *x* − *x* (−4 + *x* + 8*x* <sup>2</sup> − 6*x* <sup>3</sup> + *x* <sup>4</sup> + (4 + 3*x* − 5*x* <sup>2</sup> + *x* <sup>3</sup>) log(4)) log (1 + *x* − *x* 2)

Optimal antiderivative

$$
\ln\left(\frac{(-x+4)^2\ln(-x^2+x+1)}{x+2\ln(2)-1}\right)
$$

command

Int $[(-4 + 13*x - 11*x^2 + 2*x^3 + (4 - 9*x + 2*x^2)*Log[4] + (-2 - 3*x + x^2 + x^3 + (-12) + 1)$ 2 - 2\*x + 2\*x^2)\*Log[4])\*Log[1 + x - x^2])/((-4 + x + 8\*x^2 - 6\*x^3 + x^4 + (4 + 3\*x - 5\*x^2 Rubi 4.17.3 under Mathematica 13.3.1 output

Z −4 + 13*x* − 11*x* <sup>2</sup> + 2*x* <sup>3</sup> + 4 − 9*x* + 2*x* 2 log(4) + −2 − 3*x* + *x* <sup>2</sup> + *x* <sup>3</sup> + −2 − 2*x* + 2*x* 2 log(4) log 1 + *x* − *x* (−4 + *x* + 8*x* <sup>2</sup> − 6*x* <sup>3</sup> + *x* <sup>4</sup> + (4 + 3*x* − 5*x* <sup>2</sup> + *x* <sup>3</sup>) log(4)) log (1 + *x* − *x* 2)

Rubi 4.16.1 under Mathematica 13.3.1 output

$$
\log\left(\log\left(-x^2+x+1\right)\right)+\frac{(6+\log(16))\log(4-x)}{3+\log(4)}-\log(-x+1-\log(4))
$$

#### **5.49 Problem number 3755**

Z *e* 2*x* 200 + 100*x* − 50*x* 2 + *e x* −4 + 18*x* − 6*x* 2 + *e* 2*x* −200*x* + 50*x* 2 + *e x* 4*x* − 9*x* <sup>2</sup> + 2*x* 3 log −4*x* + 9*x* <sup>2</sup> − 2*x* (4*x* − 9*x* <sup>2</sup> + 2*x* <sup>3</sup> + *e <sup>x</sup>* (−200*x* + 50*x* <sup>2</sup>)) log<sup>2</sup> (−4*x* + 9*x* <sup>2</sup> − 2*x* <sup>3</sup> + *e <sup>x</sup>* (200*x* − 50*x* <sup>2</sup>))

Optimal antiderivative

$$
1+\frac{\mathrm{e}^{x}}{\ln\left( 2\left( x+25\,\mathrm{e}^{x}-\frac{1}{2}\right) \left( -x+4\right) x\right) }
$$

command
$Int[(E^{(2*x)*(200 + 100*x - 50*x^2) + E^{x*(-4 + 18*x - 6*x^2)} + (E^{(2*x)*(200*x + 50*x^2)} +$  $4*x + 9*x^2 - 2*x^3 + E^x*(200*x - 50*x^2)]/((4*x - 9*x^2 + 2*x^3 + E^x*(-200*x + 50*x^2))*L$  $4*x + 9*x^2 - 2*x^3 + E^x*(200*x - 50*x^2)]^2$ , x]

Rubi 4.17.3 under Mathematica 13.3.1 output

$$
\int \frac{e^{2x} (200+100 x-50 x^2)+e^x (-4+18 x-6 x^2)+\left(e^{2x} (-200 x+50 x^2)+e^x (4 x-9 x^2+2 x^3)\right) \log \left(-4 x+9 x^2-(4 x-9 x^2+2 x^3)+e^x (-200 x+50 x^2)\right) \log \left(-4 x+9 x^2-2 x^3+e^x (200 x-50 x^2)\right)}{(4 x-9 x^2+2 x^3+e^x (-200 x+50 x^2)) \log ^2\left(-4 x+9 x^2-2 x^3+e^x (200 x-50 x^2)\right)}
$$

Rubi 4.16.1 under Mathematica 13.3.1 output

$$
\frac{e^x}{\log\left(-\left(\left(-2x-50e^x+1\right)\left(4-x\right)x\right)\right)}
$$

# **5.50 Problem number 3803**

$$
\int \frac{-1500 + 525x + 45x^2 - 33x^3 + 3x^4 + (-375x + 205x^2 - 50x^3 + 3x^4) \log(x)}{(-1500x + 525x^2 + 45x^3 - 33x^4 + 3x^5) \log(x)} dx
$$

Optimal antiderivative

$$
7+\frac{x^2}{6\left(5-x\right)^2}+\ln((4+x)\ln(x))
$$

command

Int[(-1500 + 525\*x + 45\*x^2 - 33\*x^3 + 3\*x^4 + (-375\*x + 205\*x^2 - 50\*x^3 + 3\*x^4)\*Log[x])/((  $1500*x + 525*x^2 + 45*x^3 - 33*x^4 + 3*x^5)*Log[x],x]$ 

Rubi 4.17.3 under Mathematica 13.3.1 output

$$
\int \frac{-1500 + 525x + 45x^2 - 33x^3 + 3x^4 + (-375x + 205x^2 - 50x^3 + 3x^4) \log(x)}{(-1500x + 525x^2 + 45x^3 - 33x^4 + 3x^5) \log(x)} dx
$$

$$
-\frac{5}{3(5-x)} + \frac{25}{6(5-x)^2} + \log(x+4) + \log(\log(x))
$$

#### **5.51 Problem number 3820**

$$
\int \frac{e^x \left(-2+64 x+27 x^2-66 x^3-30 x^4+17 x^5+8 x^6\right)+e^x \left(-32+2 x+32 x^2-x^3-8 x^4\right) \log \left(\frac{-4+2 x^2}{-80+5 x+40 x^2}\right)}{32-2 x-32 x^2+x^3+8 x^4} \, dx
$$

Optimal antiderivative

$$
\left(x^2 - \ln\left(\frac{2}{40 + \frac{5x}{x^2 - 2}}\right)\right) e^x
$$

command

Int $[(E^x*(-2 + 64*x + 27*x^2 - 66*x^3 - 30*x^4 + 17*x^5 + 8*x^6) + E^x*(-32 + 2*x + 32*x^2 4 + 2*x^2)/(-80 + 5*x + 40*x^2)]/(32 - 2*x - 32*x^2 + x^3 + 8*x^4),x]$ 

Rubi 4.17.3 under Mathematica 13.3.1 output

$$
\int \frac{e^x \left(-2+64 x+27 x^2-66 x^3-30 x^4+17 x^5+8 x^6\right)+e^x \left(-32+2 x+32 x^2-x^3-8 x^4\right) \log \left(\frac{-4+2 x^2}{-80+5 x+40 x^2}\right)}{32-2 x-32 x^2+x^3+8 x^4} \, dx
$$

Rubi 4.16.1 under Mathematica 13.3.1 output

output too large to display

#### **5.52 Problem number 4133**

$$
\int \frac{-11x+e^{\sqrt[4]{e}} \left(11x+12x^2\right)+\left(2x+e^{\sqrt[4]{e}} \left(-2x-2x^2\right)\right) \log \left(x+e^{\sqrt[4]{e}} \left(-x-2x^2-2x^2\right)\right)}{-25-5x^2+e^{\sqrt[4]{e}} \left(25+25x+5x^2+5x^3\right)+\left(10+x^2+e^{\sqrt[4]{e}} \left(-10-10x-x^2-x^3\right)\right) \log \left(x+e^{\sqrt[4]{e}} \left(-x-x^2\right)\right)+
$$

Optimal antiderivative

$$
\ln\left(\frac{x^2}{\ln\left(x-x\,\mathrm{e}^{\mathrm{e}^{\frac{1}{4}}}\left(1+x\right)\right)-5}-1\right)
$$

command

Int $[(-11*x + E^E^-(1/4)*(11*x + 12*x^2) + (2*x + E^E^-(1/4)*(-2*x - 2*x^2))*Log[x + E^E^-(1/4)*(-2*x^2)]$  $x - x^2$ )])/(-25 - 5\*x<sup>2</sup> + E<sup>^</sup>E^(1/4)\*(25 + 25\*x + 5\*x^2 + 5\*x^3) + (10 + x^2 + E^E^(1/4)\*(-10 - 10\*x - x^2 - x^3))\*Log[x + E^E^(1/4)\*(-x - x^2)] + (-1 + E^E^(1/4)\*(1 + x))\*Log[x + E^E^  $x - x^2)$ ]<sup>-2</sup>), x]

Rubi 4.17.3 under Mathematica 13.3.1 output

$$
\int \frac{-11x+e^{\sqrt[4]{e}} \left(11x+12x^2\right)+\left(2x+e^{\sqrt[4]{e}} \left(-2x-2x^2\right)\right) \log \left(x+e^{\sqrt[4]{e}} \left(-x-2x^2+e^{\sqrt[4]{e}} \left(25+25x+5x^2+5x^3\right)+\left(10+x^2+e^{\sqrt[4]{e}} \left(-10-10x-x^2-x^3\right)\right) \log \left(x+e^{\sqrt[4]{e}} \left(-x-x^2\right)\right)+\right.
$$

$$
\log\left(x^2-\log\left(x-e^{\sqrt[4]{e}}x(x+1)\right)+5\right)-\log\left(5-\log\left(x-e^{\sqrt[4]{e}}x(x+1)\right)\right)
$$

# **5.53 Problem number 4330**

$$
\int \frac{54 - 6x^2 + (72x + 8x^2 + 8x^3) \log\left(\frac{9 + x + x^2}{x}\right) \log^2\left(\log\left(\frac{9 + x + x^2}{x}\right)\right)}{\left((27x + 3x^2 + 3x^3) \log\left(\frac{9 + x + x^2}{x}\right) \log\left(\log\left(\frac{9 + x + x^2}{x}\right)\right) + (-45x + 31x^2 - x^3 + 4x^4) \log\left(\frac{9 + x + x^2}{x}\right) \log^2\left(\log\left(\frac{9 + x}{x}\right)\right)\right)}
$$

Optimal antiderivative

$$
\ln\left(\ln\left(4x + \frac{3}{\ln(\ln(x + \frac{9}{x} + 1))} - 5\right)^2\right)
$$

command

Int $[(54 - 6*x^2 + (72*x + 8*x^2 + 8*x^3)*Log[(9 + x + x^2)/x]*Log[Log[(9 + x + x^2)/x]]^2)/($  $45*x + 31*x^2 - x^3 + 4*x^4)*Log[(9 + x + x^2)/x]*Log[Log[(9 + x + x^2)/x]]^2)*Log[(3 + (-1)x)/x]^{2}$  $5 + 4*x)*Log[Log[(9 + x + x^2)/x]])/Log[Log[(9 + x + x^2)/x]]],x]$ 

Rubi 4.17.3 under Mathematica 13.3.1 output

$$
\int \frac{54 - 6x^2 + (72x + 8x^2 + 8x^3) \log\left(\frac{9 + x + x^2}{x}\right) \log^2\left(\log\left(\frac{9 + x + x^2}{x}\right)\right)}{\left((27x + 3x^2 + 3x^3) \log\left(\frac{9 + x + x^2}{x}\right) \log\left(\log\left(\frac{9 + x + x^2}{x}\right)\right) + (-45x + 31x^2 - x^3 + 4x^4) \log\left(\frac{9 + x + x^2}{x}\right) \log^2\left(\log\left(\frac{9 + x}{x}\right)\right)\right)}
$$

Rubi 4.16.1 under Mathematica 13.3.1 output

$$
2\log\left(\log\left(4x + \frac{3}{\log\left(\log\left(x + \frac{9}{x} + 1\right)\right)} - 5\right)\right)
$$

#### **5.54 Problem number 4416**

$$
\int \frac{e^{-x}\left(e^{x}\left(84+132x-108x^2-72x^3\right)+e^{2+e^{e^{2-x}}+e^{2-x}}\left(81-81x-54x^2+51x^3+18x^4-9x^5-3x^6\right)\right)}{-27+27x+18x^2-17x^3-6x^4+3x^5+x^6} dx
$$

Optimal antiderivative

$$
2 + 3\left(\frac{2}{x^2 + x - 3} + 3\right)^2 + 3e^{e^{2}e^{-x}}
$$

command

Int $[(E^x*(84 + 132*x - 108*x^2 - 72*x^3) + E^(2 + E^E^-(2 - x) + E^-(2 - x))*(81 - 81*x - 54*x^2 + 187)x^3 + E^2(x^2 - x^2)$  $27 + 27*x + 18*x^2 - 17*x^3 - 6*x^4 + 3*x^5 + x^6)$ , x]

$$
\int \frac{e^{-x}\left(e^{x}\left(84+132x-108x^2-72x^3\right)+e^{2+e^{e^{2-x}}+e^{2-x}}\left(81-81x-54x^2+51x^3+18x^4-9x^5-3x^6\right)\right)}{-27+27x+18x^2-17x^3-6x^4+3x^5+x^6} dx
$$

Rubi 4.16.1 under Mathematica 13.3.1 output

$$
-\frac{36}{-x^2-x+3}+\frac{12}{\left(-x^2-x+3\right)^2}+3e^{e^{x^2-x}}
$$

# **5.55 Problem number 4445**

$$
\int \frac{-1 - 2x - 4x^2 + (-1 - 4x) \log(x)}{2e^{4x}x^4 + 4e^{4x}x^3 \log(x) + 2e^{4x}x^2 \log^2(x)} dx
$$

Optimal antiderivative

$$
\frac{\mathrm{e}^{-4x}}{x\left(2x+2\ln(x)\right)}-9
$$

command

Int $[(-1 - 2*x - 4*x^2 + (-1 - 4*x)*Log[x])/(2*E^(4*x)*x^4 + 4*E^(4*x)*x^3*Log[x] + 2*E^(4*x)*x^3)$ Rubi 4.17.3 under Mathematica 13.3.1 output

$$
\int \frac{-1 - 2x - 4x^2 + (-1 - 4x) \log(x)}{2e^{4x}x^4 + 4e^{4x}x^3 \log(x) + 2e^{4x}x^2 \log^2(x)} dx
$$

Rubi 4.16.1 under Mathematica 13.3.1 output

$$
\frac{e^{-4x}(x^2+x\log(x))}{2x^2(x+\log(x))^2}
$$

### **5.56 Problem number 4476**

$$
\int \frac{e^{-4 + \frac{-2x + e^4 \log \left(x + x^2\right) \log \left(\log \left(x\right))}{e^4 \log \left(x + x^2\right)}\right)} \left((12x + 24x^2) \log (x) + \left(-12x - 12x^2\right) \log (x) \log \left(x + x^2\right) + e^4 (6 + 6x) \log ^2\left(x + x^2\right)}{\left(x + x^2\right) \log (x) \log ^2\left(x + x^2\right)}\right)
$$

Optimal antiderivative

$$
\ln(\ln(x)) - \frac{2e^{-4}x}{\ln(x^2+x)}
$$

command

 $\big)$ 

Int $[(E^(-4 + (-2*x + E^4*Log[x + x^2]*Log[Log[x]])/(E^4*Log[x + x^2]))*((12*x + 24*x^2)*Log[x$ 12\*x - 12\*x^2)\*Log[x]\*Log[x + x^2] + E^4\*(6 + 6\*x)\*Log[x + x^2]^2))/((x + x^2)\*Log[x]\*Log[x + Rubi 4.17.3 under Mathematica 13.3.1 output

$$
\int \frac{\exp \left(-4+\frac{-2x+e^{4} \log \left(x+x^{2} \right) \log \left(\log (x) \right)}{e^{4} \log \left(x+x^{2} \right)}\right)\left(\left(12x+24x^{2} \right) \log (x)+\left(-12x-12x^{2} \right) \log (x) \log \left(x+x^{2} \right)+e^{4} (6+6x) \log (x)}{\left(x+x^{2} \right) \log (x) \log ^{2} \left(x+x^{2} \right)}
$$

Rubi 4.16.1 under Mathematica 13.3.1 output

$$
\frac{6 e^{-\frac{2x}{e^4 \log(x(x+1))}}-4} \log(x) (2x-(x+1)\log(x(x+1))+1)}{(x+1)\left(\frac{2x+1}{e^4(x+1)\log^2(x(x+1))}-\frac{1}{e^4 \log(x(x+1))}\right) \log^2(x(x+1))}
$$

#### **5.57 Problem number 4479**

$$
\int \frac{e^{-x+e^{e^x}x}\bigl(-4x+e^{e^x}\bigl(4x+4e^xx^2\bigr)\bigr)+\Bigl(-4+4e^{-x+e^{e^x}x}\Bigr)\log\Bigl(-1+e^{-x+e^{e^x}x}\Bigr)}{-1+e^{-x+e^{e^x}x}}\,dx
$$

Optimal antiderivative

$$
4\ln\biggl(-1+{\rm e}^{x\bigl({\rm e}^{e^x}-1\bigr)}\biggr)\,x
$$

command

Int $[(E^(-x + E^E^x * x)*(4*x + E^E^x * (4*x + 4*E^x * x^2)) + (-4 + 4*E^(-x + E^E^x * x)) *Log[-x^2 + E^x * x^2)]$  $1 + E^{(-x + E^{x+x})})/(-1 + E^{(-x + E^{x+x})),x]$ 

Rubi 4.17.3 under Mathematica 13.3.1 output

$$
\int \frac{e^{-x+e^{e^x}x}\bigl(-4x+e^{e^x}\bigl(4x+4e^x x^2\bigr)\bigr)+\Bigl(-4+4e^{-x+e^{e^x}x}\Bigr)\log\Bigl(-1+e^{-x+e^{e^x}x}\Bigr)}{-1+e^{-x+e^{e^x}x}}\,dx
$$

$$
4x\log\left(e^{-\left(\left(1-e^{e^x}\right)x\right)}-1\right)
$$

### **5.58 Problem number 4507**

$$
\int \frac{e^{-6+x^2+2e^{4/x}x^2+e^{8/x}x^2}\left(e^2(-1+2x^2)+e^{2+\frac{8}{x}}(-8x+2x^2)+e^{2+\frac{4}{x}}(-8x+4x^2)\right)}{x^2} dx
$$

Optimal antiderivative

$$
\frac{\mathrm{e}^2\mathrm{e}^{-6+\left(x+x\,\mathrm{e}^{\frac{4}{x}}\right)^2}}{x}
$$

command

Int $[(E^(-6 + x^2 + 2*E^-(4/x)*x^2 + E^-(8/x)*x^2)*(E^2*(-1 + 2*x^2) + E^-(2 + 8/x)*(-1)]$  $8*x + 2*x^2$ ) + E<sup>^</sup>(2 + 4/x)\*(-8\*x + 4\*x<sup>^</sup>2)))/x<sup>^</sup>2,x]

Rubi 4.17.3 under Mathematica 13.3.1 output

$$
\int \frac{e^{-6+x^2+2e^{4/x}x^2+e^{8/x}x^2}\left(e^2(-1+2x^2)+e^{2+\frac{8}{x}}(-8x+2x^2)+e^{2+\frac{4}{x}}(-8x+4x^2)\right)}{x^2} dx
$$

Rubi 4.16.1 under Mathematica 13.3.1 output

$$
\frac{e^{{\left(e^{4/x}+1\right)}^2x^2-4}\big(-x^2+2e^{4/x}(2-x)x+e^{8/x}(4-x)x\big)}{x^2\left(4e^{4/x}\left(e^{4/x}+1\right)-\left(e^{4/x}+1\right)^2x\right)}
$$

### **5.59 Problem number 4608**

$$
\int \frac{-14 + 2x + 6x^2}{48 - 56x + 4x^2 + 8x^3 + (12 - 14x + x^2 + 2x^3) \log(-12 + 14x - x^2 - 2x^3)} dx
$$

Optimal antiderivative

$$
\ln(4 + \ln((-3 + 2x) (4 + (-2 - x)x)))
$$

command

Int $[(-14 + 2*x + 6*x^2)/(48 - 56*x + 4*x^2 + 8*x^3 + (12 - 14*x + x^2 + 2*x^3)*Log[ 12 + 14*x - x^2 - 2*x^3], x]$ 

Rubi 4.17.3 under Mathematica 13.3.1 output

$$
\int \frac{-14 + 2x + 6x^2}{48 - 56x + 4x^2 + 8x^3 + (12 - 14x + x^2 + 2x^3) \log(-12 + 14x - x^2 - 2x^3)} dx
$$

$$
\log\left(\log\left(-2x^3 - x^2 + 14x - 12\right) + 4\right)
$$

# **5.60 Problem number 4701**

$$
\int \frac{240 x + 768 x^4}{25 - 320 x^3 + 64 e^2 x^4 + 1024 x^6 + e (80 x^2 - 512 x^5) + (-80 x^2 - 128 e x^4 + 512 x^5) \log(4) + 64 x^4 \log^2(4)} dx
$$

Optimal antiderivative

$$
-\frac{3}{2\ln(2) - \mathrm{e} - \frac{5}{8x^2} + 4x}
$$

command

Int $[(240*x + 768*x^4)/(25 - 320*x^3 + 64*E^2*x^4 + 1024*x^6 + E*(80*x^2 - 512*x^5) + (-125)x^3 + 61x^2 + 125x^2 + 125x^2 + 125x^2 + 125x^2 + 125x^2 + 125x^2 + 125x^2 + 125x^2 + 125x^2 + 125x^2 + 125x^2 + 125x^2 + 125x^2 + 125x^2 + 125x^2 + 125x^2 + 125x^2 + 125$  $80*x^2 - 128*Ex^4 + 512*x^5)*Log[4] + 64*x^4*Log[4]^2),x]$ 

Rubi 4.17.3 under Mathematica 13.3.1 output

#### \$Aborted

Rubi 4.16.1 under Mathematica 13.3.1 output

$$
\frac{24x^2}{-32x^3+8x^2(e-\log(4))+5}
$$

#### **5.61 Problem number 4803**

$$
\int \frac{-30x^2 + e^{\frac{25+10x+x^2}{x}}(-125+5x^2) + 6x^2 \log(2)}{-75x^2 + 5e^{\frac{25+10x+x^2}{x}}x^2 - 30x^3 + (15x^2 + 6x^3) \log(2)} dx
$$

Optimal antiderivative

$$
\ln(2) + \ln\left(6x + 15 + \frac{5e^{\frac{(5+x)^2}{x}}}{\ln(2) - 5}\right)
$$

command

Int[(-30\*x^2 + E^((25 + 10\*x + x^2)/x)\*(-125 + 5\*x^2) + 6\*x^2\*Log[2])/(-75\*x^2 + 5\*E^((25 + 1 Rubi 4.17.3 under Mathematica 13.3.1 output

$$
\int \frac{-30x^2 + e^{\frac{25+10x+x^2}{x}} (-125+5x^2) + 6x^2 \log(2)}{-75x^2 + 5e^{\frac{25+10x+x^2}{x}} x^2 - 30x^3 + (15x^2 + 6x^3) \log(2)} dx
$$

$$
\log\left(5e^{\frac{(x+5)^2}{x}} - (x(30 - \log(64))) - 15(5 - \log(2))\right)
$$

### **5.62 Problem number 4865**

$$
\int \frac{32-72 x+72 x^{2}-30 x^{3}+4 x^{4}+\left(8 x-20 x^{2}+2 x^{3}+2 x^{4}\right) \log \left(x^{2}\right)}{\left(16 x-36 x^{2}+36 x^{3}-15 x^{4}+2 x^{5}\right) \log \left(x^{2}\right)} \, dx
$$

Optimal antiderivative

$$
\ln\left(\frac{(x-4)^2\ln(x^2)}{2x+1-\frac{4}{2-x}}\right)
$$

command

Int $[(32 - 72*x + 72*x^2 - 30*x^3 + 4*x^4 + (8*x - 20*x^2 + 2*x^3 + 2*x^4)*Log[x^2])/((16*x - 36*x^2 + 36*x^2 + 35*x^3 + 35*x^3 + 2*x^4)$ Rubi 4.17.3 under Mathematica 13.3.1 output

$$
\int \frac{32-72 x+72 x^{2}-30 x^{3}+4 x^{4}+\left(8 x-20 x^{2}+2 x^{3}+2 x^{4}\right) \log \left(x^{2}\right)}{\left(16 x-36 x^{2}+36 x^{3}-15 x^{4}+2 x^{5}\right) \log \left(x^{2}\right)} \, dx
$$

Rubi 4.16.1 under Mathematica 13.3.1 output

$$
-\log (2x^2 - 3x + 2) + \log (\log (x^2)) + \log(2 - x) + 2\log(4 - x)
$$

# **5.63 Problem number 4901**

$$
\int \frac{e^{e^{16x}}(6-12x^2+e^{16x}(96x+704x^2+192x^3))}{9+132x+520x^2+264x^3+36x^4} dx
$$

Optimal antiderivative

$$
\frac{e^{e^{16x}}}{\frac{3}{2x}+11+3x}
$$

command

 $Int[(E^E^*(16*x)*(6 - 12*x^2 + E^*(16*x)*(96*x + 704*x^2 + 192*x^3)))/(9 + 132*x + 520*x^2 + 264*x^3 + 364*x^3 + 364*x^2 + 364*x^3 + 364*x^2 + 364*x^3 + 364*x^2 + 364*x^3 + 364*x^2 + 364*x^2 + 364*x^3 + 364k^2 + 364k^2 + 364k^2 + 364k^2 + 364k^2 + 364k^2 + 364k^2 + 364k^2 + 364$ Rubi 4.17.3 under Mathematica 13.3.1 output

$$
\int \frac{e^{e^{16x}} \big(6-12 x^2+e^{16x} \big(96 x+704 x^2+192 x^3\big)\big)}{9+132 x+520 x^2+264 x^3+36 x^4} \, dx
$$

$$
\frac{2e^{e^{16x}}(6x^3+22x^2+3x)}{36x^4+264x^3+520x^2+132x+9}
$$

$$
\int \frac{e^x(-4+111x-48x^2-125x^3+3x^4+111x^5-59x^6+9x^7)+\left(e^x(x+3x^2+57x^3+113x^4-84x^5-57x^6+50x^5+113x^4+84x^5+113x^4+84x^5+11
$$

Optimal antiderivative

$$
\frac{e^x}{\ln\left(\ln\left(x+\frac{\left(2+\frac{3}{x^2-2x-1}\right)\left(\frac{2}{3}+\frac{1}{x^2-2x-1}\right)}{3}\right)-x\right)}
$$

command

Int $[(E^x*(-4 + 111*x - 48*x^2 - 125*x^3 + 3*x^4 + 111*x^5 - 59*x^6 + 9*x^7) + (E^x*(x + 3*x^2 + 111*x^4 + 111*x^6 - 9*x^3 + 9*x^4)]$  $1 - 3*x - 57*x^2 - 113*x^3 + 84*x^4 + 57*x^5 - 50*x^6 + 9*x^7) *Log[(1 + x + 56*x^2 + 2*x^3 - 3k)x^3 + 36*x^3 + 18k^2]$ x + Log[(1 + x + 56\*x^2 + 2\*x^3 - 32\*x^4 + 9\*x^5)/(9 + 36\*x + 18\*x^2 - 36\*x^3 + 9\*x^4)]])/((x + 3\*x^2 + 57\*x^3 + 113\*x^4 - 84\*x^5 - 57\*x^6 + 50\*x^7 - 9\*x^8 + (-  $1 - 3*x - 57*x^2 - 113*x^3 + 84*x^4 + 57*x^5 - 50*x^6 + 9*x^7) *Log[(1 + x + 56*x^2 + 2*x^3 - 3k)x^3 + 36*x^2 + 18*x^3 + 18*x^2 + 18*x^3 + 18*x^2 + 18*x^3 + 18*x^2 + 18*x^3 + 18*x^2 + 18*x^3 + 18*x^2 + 18*x^3 + 18*x^2 + 18*x^3 + 18k^2 + 18k^2 + 18k^2 + 18k^2 + 18k^2 + 18k^2 + 18k^$  $x + Log[(1 + x + 56*x^2 + 2*x^3 - 32*x^4 + 9*x^5)/(9 + 36*x + 18*x^2 - 36*x^3 + 9*x^4)]$ ]<sup>2</sup>),x

Rubi 4.17.3 under Mathematica 13.3.1 output

\$Aborted

Rubi 4.16.1 under Mathematica 13.3.1 output

$$
\frac{e^x}{\log \left(\log \left(\frac{9x^5-32x^4+2x^3+56x^2+x+1}{9(-x^2+2x+1)^2}\right)-x\right)}
$$

#### **5.65 Problem number 4955**

$$
\int \frac{e^x(-7+x+9x^2+x^3-x^4)+e^x(7-9x-2x^2+x^3)\log(x)}{49x^2-14x^3-13x^4+2x^5+x^6} dx
$$

Optimal antiderivative

$$
\frac{\mathrm{e}^x(x-\ln(x))}{x\left(x+8-(1+x)^2\right)}
$$

command

Int $[(E^x*(-7 + x + 9*x^2 + x^3 - x^4) + E^x*(7 - 9*x - 2*x^2 + x^3)*Log[x])/(49*x^2 - 14*x^3 + 2*x^3 + x^3)$ Rubi 4.17.3 under Mathematica 13.3.1 output

$$
\int \frac{e^x(-7+x+9x^2+x^3-x^4)+e^x(7-9x-2x^2+x^3)\log(x)}{49x^2-14x^3-13x^4+2x^5+x^6} dx
$$

Rubi 4.16.1 under Mathematica 13.3.1 output

output too large to display

$$
\int \frac{(20-48x+12x^2)\log ^4(3)+(5x-6x^2+x^3)\log ^4(3)\log (5)+(5x-6x^2+x^3)\log ^4(3)\log \left(-5x+6x^2-x^3\right)}{(5x-6x^2+x^3)\log (5)+(5x-6x^2+x^3)\log (-5x+6x^2-x^3)}\, dx
$$

Optimal antiderivative

$$
(x+4\ln(\ln((-1+x)x(5-x))+\ln(5)))\ln(3)^4
$$

command

Int[((20 - 48\*x + 12\*x^2)\*Log[3]^4 + (5\*x - 6\*x^2 + x^3)\*Log[3]^4\*Log[5] + (5\*x - 6\*x^2 + x^3  $5*x + 6*x^2 - x^3$ )/( $5*x - 6*x^2 + x^3$ )\*Log[5] +  $(5*x - 6*x^2 + x^3)*Log[-5*x + 6*x^2 - x^3]$ Rubi 4.17.3 under Mathematica 13.3.1 output

$$
\int \frac{\left(20-48 x+12 x^2\right) \log ^4(3)+\left(5 x-6 x^2+x^3\right) \log ^4(3) \log (5)+\left(5 x-6 x^2+x^3\right) \log ^4(3) \log \left(-5 x+6 x^2-x^3\right)}{\left(5 x-6 x^2+x^3\right) \log (5)+\left(5 x-6 x^2+x^3\right) \log \left(-5 x+6 x^2-x^3\right)} \, dx
$$

Rubi 4.16.1 under Mathematica 13.3.1 output

$$
4\log^4(3)\log\left(\log\left(-x(x^2-6x+5)\right)+\log(5)\right)+x\log^4(3)
$$

#### **5.67 Problem number 5086**

$$
\int \frac{2-33x+16x^2-2x^3+(16x-8x^2+x^3)\log\left(3e^{\frac{-1+\left(-8x+2x^2\right)\log(x)}{-8x+2x^2}}x\right)}{(16x-8x^2+x^3)\log^2\left(3e^{\frac{-1+\left(-8x+2x^2\right)\log(x)}{-8x+2x^2}}x\right)}dx
$$

Optimal antiderivative

$$
\frac{x}{\ln\left(3\,\mathrm{e}^{\ln(x)+\frac{1}{2x(-x+4)}}x\right)}
$$

command

Int $[(2 - 33*x + 16*x^2 - 2*x^3 + (16*x - 8*x^2 + x^3)*Log[3*E^(-1 + (-8*x + 2*x^2)*Log[x])/($  $8*x + 2*x^2)$ )\*x])/((16\*x - 8\*x<sup>2</sup> + x<sup>2</sup>3)\*Log[3\*E<sup>^</sup>((-1 + (-8\*x + 2\*x<sup>2</sup>)\*Log[x])/(-8\*x + 2\*x<sup>2</sup>)) Rubi 4.17.3 under Mathematica 13.3.1 output

$$
\int \frac{2-33x+16x^2-2x^3+(16x-8x^2+x^3)\log \left(3 \exp\left(\frac{-1+(-8x+2x^2)\log (x)}{-8x+2x^2}\right)x\right)}{(16x-8x^2+x^3)\log ^2\left(3 \exp\left(\frac{-1+(-8x+2x^2)\log (x)}{-8x+2x^2}\right)x\right)}\,dx
$$

$$
\frac{x}{\log \left(3 e^{\frac{1}{2 (4-x) x}} x^2\right)}
$$

### **5.68 Problem number 5093**

$$
\int \frac{6x^4 + 24x^9 + 12x^3 \log ^2(2)}{x^3 + 3x^4 + 3x^5 + x^6 - 3x^8 - 6x^9 - 3x^{10} + 3x^{13} + 3x^{14} - x^{18} + (3x^2 + 6x^3 + 3x^4 - 6x^7 - 6x^8 + 3x^{12}) \log ^2(2) +
$$

Optimal antiderivative

$$
\frac{3}{\left(\frac{\ln(2)^2}{x^2}+1-x^4+\frac{1}{x}\right)^2}
$$

command

Int $[(6*x^4 + 24*x^9 + 12*x^3*Log[2]^2)]$ (x<sup>2</sup> + 3\*x<sup>2</sup> + 3\*x<sup>2</sup> +  $x^6 - 3*x^8 - 6*x^9 - 3*x^10 +$ Rubi 4.17.3 under Mathematica 13.3.1 output

$$
\int \frac{6x^4 + 24x^9 + 12x^3 \log^2(2)}{x^3 + 3x^4 + 3x^5 + x^6 - 3x^8 - 6x^9 - 3x^{10} + 3x^{13} + 3x^{14} - x^{18} + (3x^2 + 6x^3 + 3x^4 - 6x^7 - 6x^8 + 3x^{12}) \log^2(2) +
$$

Rubi 4.16.1 under Mathematica 13.3.1 output

$$
\frac{3x^4}{\left(-x^6+x^2+x+\log^2(2)\right)^2}
$$

#### **5.69 Problem number 5293**

$$
\int \frac{e^{162-36x+2x^2} \left(-17x^2+180x^3-20x^4+e^x \left(-24x+350x^2-40x^3\right)\right)+e^{162-36x+2x^2} \left(3x^2-36x^3+4x^4+e^x \left(4x-125+75\log(x)-15\log^2(x)+\log^3(x)\right)\right)}{125+75\log(x)-15\log^2(x)+\log^3(x)}
$$

Optimal antiderivative

$$
\frac{x^2(2\,\mathrm{e}^x + x)\,\mathrm{e}^{2(x-9)^2}}{\left(\ln(x) - 5\right)^2}
$$

command

Int $[(E^{(162 - 36*x + 2*x^{2})*(-17*x^{2} + 180*x^{3} - 20*x^{4} + E^{x*(-24*x + 350*x^{2} - 40*x^{3}) + E^{x*}(x^{3} + 47*x^{3} + 356*x^{3} + 356*x^{3} + 356*x^{3})]$  $125 + 75 * Log[x] - 15 * Log[x]$ <sup>2</sup> +  $Log[x]$ 3),x]

Rubi 4.17.3 under Mathematica 13.3.1 output

$$
\int \frac{e^{162 - 36 x + 2 x^2} \left(-17 x^2+180 x^3-20 x^4+e^x \left(-24 x+350 x^2-40 x^3\right)\right)+e^{162 - 36 x + 2 x^2} \left(3 x^2-36 x^3+4 x^4+e^x \left(4 x-24 x+350 x^2-15 x^2\right)\right)}{125+75 \log (x)-15 \log ^2(x)+\log ^3(x)}
$$

$$
\frac{e^{2(9-x)^2}x^2(-5x^2+x^2\log(x)+45x-9x\log(x))}{(9-x)(5-\log(x))^3} \\-\frac{2e^{2(9-x)^2+x}x(-20x^2+4x^2\log(x)+175x-35x\log(x))}{(1-4(9-x))(5-\log(x))^3}
$$

# **5.70 Problem number 5363**

$$
\int \frac{-4x^2+\left(5-e^5+3x\right) \log (15)}{(10x^2-2e^5x^2+2x^3+(-5x+e^5x-x^2)\log (15)) \log \left(\frac{-2x+\log (15)}{e^{15}x+e^{10}(-10x-2x^2)+e^5(25x+10x^2+x^3)}\right)}\,dx
$$

Optimal antiderivative

$$
\ln\left(\ln\left(\frac{\left(\frac{\ln(15)}{x}-2\right)e^{-5}}{\left(e^{5}-x-5\right)^{2}}\right)\right)
$$

command

Int $[(-4*x^2 + (5 - E^5 + 3*x)*Log[15])/((10*x^2 - 2*E^5*x^2 + 2*x^3 + (-5*x + E^5*x - x^2)*Log[15]])$  $2*x + Log[15]/(E^15*x + E^10*(-10*x - 2*x^2) + E^5*(25*x + 10*x^2 + x^3))],x]$ 

Rubi 4.17.3 under Mathematica 13.3.1 output

$$
\int \frac{-4x^2+\left(5-e^5+3x\right) \log (15)}{(10x^2-2e^5x^2+2x^3+(-5x+e^5x-x^2)\log (15)) \log \left(\frac{-2x+\log (15)}{e^{15}x+e^{10}(-10x-2x^2)+e^5(25x+10x^2+x^3)}\right)}\,dx
$$

Rubi 4.16.1 under Mathematica 13.3.1 output

$$
\log\left(\log\left(-\frac{2x-\log(15)}{e^5x\left(x-e^5+5\right)^2}\right)\right)
$$

#### **5.71 Problem number 5530**

$$
\int \frac{-5x+25x^2+5e^4x^2+20x^3+45x^4-30x^5-10x^6+5x^7+\left(35+5e^4+5x+5x^2-5x^3-10x^4+5x^5\right)\log \left(7+7x^2+e^4x^2+x^3+x^4-x^5-2x^6+x^7\right)}{7}
$$

Optimal antiderivative

$$
5x-\frac{5\ln\left(7+x\left(\left(-x^2+x+1\right)^2-x\right)+\mathrm{e}^4\right)}{x}
$$

command

Int[(-5\*x + 25\*x<sup>-</sup>2 + 5\*E<sup>-</sup>4\*x<sup>-</sup>2 + 20\*x<sup>-</sup>3 + 45\*x<sup>-</sup>4 - 30\*x<sup>-</sup>5 - 10\*x<sup>-</sup>6 + 5\*x<sup>-</sup>7 + (35 + 5\*E<sup>-</sup>4 + 5\* Rubi 4.17.3 under Mathematica 13.3.1 output

$$
\int \frac{-5x+25x^2+5e^4x^2+20x^3+45x^4-30x^5-10x^6+5x^7+(35+5e^4+5x+5x^2-5x^3-10x^4+5x^5)\log{(7+7x^2+6x^2+2x^3+x^4-x^5-2x^6+x^7)}}{7x^2+e^4x^2+x^3+x^4-x^5-2x^6+x^7}
$$

$$
5x - \frac{5 \log (x^5 - 2x^4 - x^3 + x^2 + x + e^4 + 7)}{x}
$$

# **5.72 Problem number 5537**

$$
\int \frac{e^{-\frac{(2x+x^2)\log(4)+\log^2(3)\log^2(\log(x))}{2+x}} \left(e^{\frac{(2x+x^2)\log(4)+\log^2(3)\log^2(\log(x))}{2+x}}(4+4x+x^2)\log(x)+(-20x-20x^2-5x^3)\log(4)\log(x)}{(4x+4x^2+x^3)\log(x)}\right)}{(4x+4x^2+x^3)\log(x)}
$$

Optimal antiderivative

$$
\ln(x) + 5e^{-2x\ln(2) - \frac{\ln(3)^2\ln(\ln(x))^2}{2+x}}
$$

command

Int $[(E^*((2*x + x^2)*Log[4] + Log[3]^2*Log[Log[x]]^2)/(2 + x))*(4 + 4*x + x^2)*Log[x] + (-1)^2)$  $20*x - 20*x^2 - 5*x^3)*Log[4]*Log[x] + (-20 - 10*x)*Log[3]^2*Log[Log[x]] + 5*x*Log[3]^2*Log[x]$ Rubi 4.17.3 under Mathematica 13.3.1 output

$$
\int \frac{\exp \left(-\frac{(2x+x^2) \log (4)+ \log ^2(3) \log ^2(\log (x))}{2+x}\right) \left(\exp \left(\frac{(2x+x^2) \log (4)+ \log ^2(3) \log ^2(\log (x))}{2+x}\right) (4+4x+x^2) \log (x)+\left(-20x-20x^2+20x^2+20x^
$$

Rubi 4.16.1 under Mathematica 13.3.1 output

$$
\frac{5 \ 4^{-x} e^{-\frac{\log^2(3) \log^2(\log(x))}{x+2}} (x^3 \log(x) + 4x^2 \log(x) + 4x \log(x))}{x (x+2)^2 \log(x)} + \log(x)
$$

# **5.73 Problem number 5747**

$$
\int \frac{e^{-2-\log ^2(-2x-x^2)} \left(-2-x+e^{2+\log ^2(-2x-x^2)} \left(2+x+e^{5} (2+x)\right)+\left(4+4x\right) \log (x) \log \left(-2x-x^2\right)\right)}{2x+x^2} \, dx
$$

Optimal antiderivative

$$
\left(1 + e^5 - e^{-2 - \ln((-2-x)x)^2}\right) \ln(x)
$$

command

Int $[(E^(-2 - Log[-2*x - x^2]^2)*(-2 - x + E^-(2 + Log[-2*x - x^2]^2)*(2 + x + E^5*(2 + x)) + (4 + 2)x + (2 + x^2)$  $2*x - x^2$ ))/(2\*x + x<sup>2</sup>),x]

Rubi 4.17.3 under Mathematica 13.3.1 output

$$
\int \frac{e^{-2 - \log ^2(-2 x - x^2)} \left(-2 - x + e^{2 + \log ^2(-2 x - x^2)} \left(2 + x + e^5 (2 + x)\right) + (4 + 4 x) \log (x) \log \left(-2 x - x^2\right)\right)}{2 x + x^2} \, dx
$$

$$
(1 + e^5) \log(x) - e^{-\log^2(-x(x+2)) - 2} \log(x)
$$

$$
\int \frac{e^{-4+x}(-4+4x) + \left(-36 e^{-3+x} + 4x\right) \log ^2\left(e^{3-x} \left(-9 e^{-3+x} + x\right)\right)}{\left(9 e^{-7+2x} - e^{-4+x} x\right) \log ^2\left(e^{3-x} \left(-9 e^{-3+x} + x\right)\right)} \, dx
$$

Optimal antiderivative

$$
4e^{-x+4} - \frac{4}{\ln(x \, {\text {e}}^{-x+3} - 9)}
$$

command

Int $[(E^*(-4 + x)*(-4 + 4*x) + (-36*E^(-3 + x) + 4*x)*Log[E^(3 - x)*(-9*E^(-3 + x) + x)]^2)/((9*16*)^2]$ 7 + 2\*x) - E^(-4 + x)\*x)\*Log[E^(3 - x)\*(-9\*E^(-3 + x) + x)]^2),x]

Rubi 4.17.3 under Mathematica 13.3.1 output

$$
\int \frac{e^{-4+x}(-4+4x)+\left(-36e^{-3+x}+4x\right)\log ^2\left(e^{3-x}\left(-9e^{-3+x}+x\right)\right)}{\left(9e^{-7+2x}-e^{-4+x}x\right)\log ^2\left(e^{3-x}\left(-9e^{-3+x}+x\right)\right)}\,dx
$$

Rubi 4.16.1 under Mathematica 13.3.1 output

$$
4e^{4-x} - \frac{4}{\log(e^{3-x}x - 9)}
$$

#### **5.75 Problem number 5802**

$$
\int \frac{e^{-\frac{2x^4}{625+1050x+641x^2+168x^3+16x^4}}(-750x^3-315x^4)}{15625+39375x+40575x^2+21861x^3+6492x^4+1008x^5+64x^6} dx
$$

Optimal antiderivative

$$
\frac{15\,\mathrm{e}^{-\frac{2x^4}{\left((5+2x)^2+x\right)^2}}}{4}
$$

command

Int[(-750\*x^3 - 315\*x^4)/(E^((2\*x^4)/(625 + 1050\*x + 641\*x^2 + 168\*x^3 + 16\*x^4))\*(15625 + 39 Rubi 4.17.3 under Mathematica 13.3.1 output

$$
\int \frac{e^{-\frac{2x^4}{625+1050x+641x^2+168x^3+16x^4}}(-750x^3-315x^4)}{15625+39375x+40575x^2+21861x^3+6492x^4+1008x^5+64x^6} dx
$$

$$
\frac{15}{4}e^{-\frac{2x^4}{(4x^2+21x+25)^2}}
$$

#### **5.76 Problem number 5873**

$$
\int -\frac{1350e^{\frac{13x^2+675\log(3)}{x^2}}\log(3)}{x^3+e^{\frac{13x^2+675\log(3)}{x^2}}x^3}dx
$$

Optimal antiderivative

$$
\ln \!\left(e^{13+\frac{675\ln(3)}{x^2}}+1\right)
$$

command

Int[(-1350\*E^((13\*x^2 + 675\*Log[3])/x^2)\*Log[3])/(x^3 + E^((13\*x^2 + 675\*Log[3])/x^2)\*x^3),x] Rubi 4.17.3 under Mathematica 13.3.1 output

$$
\int -\frac{1350e^{\frac{13x^2+675\log(3)}{x^2}}\log(3)}{x^3+e^{\frac{13x^2+675\log(3)}{x^2}}x^3}dx
$$

Rubi 4.16.1 under Mathematica 13.3.1 output

$$
\log\left(e^{13}3^{\frac{675}{x^2}}+1\right)
$$

#### **5.77 Problem number 5956**

 $\int (8e^{10}x + 4x^2 + 14x^3 + 16x^4 + 8x^5 + e^5(2x + 16x^2 + 16x^3)) \log \left( \frac{1 + e^5(4-x) + 4x + 3x^2 - x^3}{e^5x + x^2 + x^3} \right)$  $\left(-2x^2-10x^3-14x^4\right)$ <br>  $\left(-2x^2-10x^3-14x^4\right)$  $e^{10}(-4+x) - x - 5x^2 - 7x^3 - 2x^4 + x^5 +$ 

Optimal antiderivative

$$
x^2 \ln \left( \frac{4 + \frac{1}{x^2 + e^5 + x} - x}{x} \right)^2
$$

command

 $Int[((8*E^10*x + 4*x^2 + 14*x^3 + 16*x^4 + 8*x^5 + E^5*(2*x + 16*x^2 + 16*x^3))*Log[(1 + E^5*x^3 + 4*x^3 + 16*x^3)]$  $2*x^2$  - 10\*x^3 - 14\*x^4 - 4\*x^5 + 2\*x^6 + E^10\*(-8\*x + 2\*x^2) + E^5\*(-2\*x - 16\*x^2 - 12\*x^3 +  $4 + x$ ) - x - 5\*x<sup>2</sup> - 7\*x<sup>2</sup> - 2\*x<sup>2</sup> + x<sup>2</sup> + E<sup>2</sup>5\*(-1 - 8\*x - 6\*x<sup>2</sup> + 2\*x<sup>2</sup>3)),x]

Rubi 4.17.3 under Mathematica 13.3.1 output

\$Aborted

$$
x^2 \log^2\left(\frac{-x^3 + 3x^2 + (4 - e^5)x + 4e^5 + 1}{x(x^2 + x + e^5)}\right)
$$

### **5.78 Problem number 5981**

$$
\int \frac{4e^x x + (10 - 2e^4 - 2e^x) \log\left(\frac{4(5 - e^4 - e^x)^2}{e^{10}}\right)}{(-5x + e^4 x + e^x x) \log\left(\frac{4(5 - e^4 - e^x)^2}{e^{10}}\right)} dx
$$

Optimal antiderivative

$$
2\ln\left(\frac{3\ln\left(4\left(-e^{x}+5-e^{4}\right)^{2}e^{-10}\right)}{x}\right)
$$

command

Int[(4\*E^x\*x + (10 - 2\*E^4 - 2\*E^x)\*Log[(4\*(5 - E^4 - E^x)^2)/E^10])/((-5\*x + E^4\*x + E^x\*x)\* Rubi 4.17.3 under Mathematica 13.3.1 output

$$
\int \frac{4 e^x x + \left(10 - 2 e^4 - 2 e^x\right) \log \left(\frac{4 \left(5 - e^4 - e^x\right)^2}{e^{10}}\right)}{\left(-5 x + e^4 x + e^x x\right) \log \left(\frac{4 \left(5 - e^4 - e^x\right)^2}{e^{10}}\right)} \, dx
$$

Rubi 4.16.1 under Mathematica 13.3.1 output

$$
2\log\left(-\log\left(\left(e^x-5+e^4\right)^2\right)+10-\log(4)\right)-2\log(x)
$$

### **5.79 Problem number 6200**

$$
\int \frac{5x-121x^2+324x^3+e^4(-81+324x)+\left(-18x^2+72x^3+e^4(-18+72x)\right)\log \left(-x+4x^2\right)+\left(-x^2+4x^3+e^4(-8x^2+12x^2+12x^3+e^4-12x^2+12x^3+e^4-12x^2+12x^3+e^4-12x^2+e^4-12x^2+
$$

Optimal antiderivative

$$
x + 5 - \frac{e^4}{x} + \frac{5}{\ln(4x^2 - x) + 9}
$$

command

Int $[(5*x - 121*x^2 + 324*x^3 + E^4*(-81 + 324*x) + (-18*x^2 + 72*x^3 + E^4*(-18 + 72*x)) *Log[$  $x + 4*x^2$ ] + (-x<sup>2</sup> + 4\*x<sup>2</sup>3 + E<sup>2</sup>4\*(-1 + 4\*x))\*Log[-x + 4\*x<sup>2</sup>]<sup>2</sup>2)/(-81\*x<sup>2</sup> + 324\*x<sup>2</sup>3 + (- $18*x^2 + 72*x^3)*Log[-x + 4*x^2] + (-x^2 + 4*x^3)*Log[-x + 4*x^2]^2)$ , x]

Rubi 4.17.3 under Mathematica 13.3.1 output

$$
\int \frac{5x-121x^2+324x^3+e^4(-81+324x)+\left(-18x^2+72x^3+e^4(-18+72x)\right)\log \left(-x+4x^2\right)+\left(-x^2+4x^3+e^4(-8x^2+12x^2+12x^3+e^4-12x^2+12x^3)\right)}{-81x^2+324x^3+(-18x^2+72x^3)\log \left(-x+4x^2\right)+\left(-x^2+4x^3\right)\log ^2\left(-x+4x^2\right)}
$$

$$
x - \frac{e^4}{x} + \frac{5}{\log(-((1-4x)x)) + 9}
$$

# **5.80 Problem number 6410**

$$
\int \frac{6 e^{2 x} x^2 + e^x (2 + 8 x - 8 x^2 + 16 x^3) + \left(-2 e^{2 x} x^2 + e^x (-2 x + x^2 - 4 x^3)\right) \log \left(\frac{2 - x + 2 e^x x + 4 x^2}{2 x}\right)}{2 x - x^2 + 2 e^x x^2 + 4 x^3} dx
$$

Optimal antiderivative

$$
-\left(\ln\left(2x + e^x + \frac{2-x}{2x}\right) - 4\right)e^x - e^3
$$

command

Int $[(6*E^-(2*x)*x^2 + E^x*(2 + 8*x - 8*x^2 + 16*x^3) + (-2*E^-(2*x)*x^2 + E^x*(-2*x + x^2 - 4*x))$ Rubi 4.17.3 under Mathematica 13.3.1 output

$$
\int \frac{6 e^{2 x} x^2 + e^x (2 + 8 x - 8 x^2 + 16 x^3) + (-2 e^{2 x} x^2 + e^x (-2 x + x^2 - 4 x^3)) \log \left(\frac{2 - x + 2 e^x x + 4 x^2}{2 x}\right)}{2 x - x^2 + 2 e^x x^2 + 4 x^3} dx
$$

Rubi 4.16.1 under Mathematica 13.3.1 output

$$
4e^x - e^x \log \left(2x + e^x + \frac{1}{x} - \frac{1}{2}\right)
$$

# **5.81 Problem number 6448**

$$
\int \frac{3x^4 + (2 - 6x^3) \log(4) + 3x^2 \log^2(4)}{-2x^2 + x^5 + (2x - 2x^4) \log(4) + x^3 \log^2(4)} dx
$$

Optimal antiderivative

$$
\ln\left(30\left(\frac{2}{2\ln(2)-x}+x^2\right)x\right)
$$

command

Int $[(3*x^4 + (2 - 6*x^3)*Log[4] + 3*x^2*Log[4]^2)]/(-2*x^2 + x^5 + (2*x - 2*x^4)*Log[4] + x^3*$ Rubi 4.17.3 under Mathematica 13.3.1 output

$$
\int \frac{3x^4 + (2 - 6x^3) \log(4) + 3x^2 \log^2(4)}{-2x^2 + x^5 + (2x - 2x^4) \log(4) + x^3 \log^2(4)} dx
$$

$$
\log\left(-x^3+x^2\log(4)+2\right)+\log(x)-\log(x-\log(4))
$$

$$
\int \frac{e^{-\frac{2 \left(-5 e^{x^2}-5 x+x^2\right)}{e^{e^{x^2}}+x}} \left(2 e^{2 e^{x^2}} \log (x+\log (2))+2 x^2 \log (x+\log (2))+\left(-2 x^3-2 x^2 \log (2)\right) \log ^2(x+\log (2))+e^{e^{x^2}} \left(4 x^3+2 x^2 \log (x)+\log (2)\right)\right)}{x^3+x^2 \log (2)+e^{2 e^{x^2}}(x+\log (2))+e^{e^{x^2}}\left(2 x^3+2 x^2 \log (x)+\log (2)\right)}\right).
$$

Optimal antiderivative

$$
\ln(\ln(2)+x)^2 \mathrm{e}^{-\frac{2x^2}{\mathrm{e}^{\mathrm{e}x^2}+x}+10} - 5
$$

command

 $Int[(2*E^-(2*E^x^2)*Log[x + Log[2]] + 2*x^2*Log[x + Log[2]] + (-2*x^3 - 2*x^2*Log[2]) * Log[x +$  $4*x^2 - 4*x*Log[2] + E^x^2*(4*x^4 + 4*x^3*Log[2]))*Log[x + Log[2]]^2) / (E^*((2*(-5*E^*E^*x^2 - 5*E^*E^*z^2)^2 + 2*X*Log[2]))$ Rubi 4.17.3 under Mathematica 13.3.1 output

$$
\int \frac{e^{-\frac{2 \left(-5 e^{x^2}-5 x+x^2\right)}{e^{e^{x^2}}+x}} \left(2 e^{2 e^{x^2}} \log (x+\log (2))+2 x^2 \log (x+\log (2))+\left(-2 x^3-2 x^2 \log (2)\right) \log ^2(x+\log (2))+e^{e^{x^2}} \left(4 x^3+2 x^2 \log (x)+\log (2)\right)\right)}{x^3+x^2 \log (2)+e^{2 e^{x^2}}(x+\log (2))+e^{e^{x^2}} \left(2 x^3+2 x^2 \log (x)+\log (2)\right)}\right)}\,.
$$

Rubi 4.16.1 under Mathematica 13.3.1 output

$$
-\frac{e^{\frac{2\left(5e^{e^{x^2}+(5-x)x}\right)}{e^{e^{x^2}+x}}x\left(-e^{x^2+e^{x^2}}x^2(2x+\log(4))+e^{e^{x^2}}(2x+\log(4))+x(x+\log(2))\right)\log^2(x+\log(2))}{\left(e^{e^{x^2}}+x\right)^2\left(\frac{10e^{x^2+e^{x^2}}x-2x+5}{e^{e^{x^2}+x}}-\frac{\left(2e^{x^2+e^{x^2}}x+1\right)\left(5e^{e^{x^2}+(5-x)x}\right)}{\left(e^{e^{x^2}+x}\right)^2}\right)(x+\log(2))}
$$

# **5.83 Problem number 6472**

$$
\int \frac{e^{e^{-4+2x}}(1+8x+e^{-4+2x}(10-2x-8x^2))}{25-10x-39x^2+8x^3+16x^4} dx
$$

Optimal antiderivative

$$
\frac{e^{e^{2x-4}}}{-4x^2-x+5}
$$

command

Int $[(E^E^(-4 + 2*x)*(1 + 8*x + E^(-4 + 2*x)*(10 - 2*x - 8*x^2)))/(25 - 10*x - 39*x^2 + 8*x^3)$ Rubi 4.17.3 under Mathematica 13.3.1 output

$$
\int \frac{e^{e^{-4+2x}}(1+8x+e^{-4+2x}(10-2x-8x^2))}{25-10x-39x^2+8x^3+16x^4} dx
$$

Rubi 4.16.1 under Mathematica 13.3.1 output

$$
\frac{e^{e^{2x-4}}(-4x^2-x+5)}{16x^4+8x^3-39x^2-10x+25}
$$

# **5.84 Problem number 6474**

$$
\int \frac{e^{32-x}(e^x(2-9x)+e^4(-2+x))x}{(-3e^4+3e^x)(e^8+e^{2x}-2e^{4+x})^4} dx
$$

Optimal antiderivative

$$
\frac{x^2 e^{-x}}{3\left(e^{x-4}-1\right)^8}
$$

command

Int $[(E^(32 - x)*(E^**(2 - 9*x) + E^4*(-2 + x))*x)/((-3*E^4 + 3*E^*x)*(E^8 + E^*(2*x) - 2*E^*(4 + x)))$ Rubi 4.17.3 under Mathematica 13.3.1 output

$$
\int \frac{e^{32-x}(e^x(2-9x)+e^4(-2+x))x}{(-3e^4+3e^x)(e^8+e^{2x}-2e^{4+x})^4} dx
$$

Rubi 4.16.1 under Mathematica 13.3.1 output

$$
\begin{aligned}[t]& \frac{1}{3}e^{-x}x^2+\frac{x^2}{3\left(e^4-e^x\right)}+\frac{e^4x^2}{3\left(e^4-e^x\right)^2}+\frac{e^8x^2}{3\left(e^4-e^x\right)^3}+\frac{e^{12}x^2}{3\left(e^4-e^x\right)^4} \\& +\frac{e^{16}x^2}{3\left(e^4-e^x\right)^5}+\frac{e^{20}x^2}{3\left(e^4-e^x\right)^6}+\frac{e^{24}x^2}{3\left(e^4-e^x\right)^7}+\frac{e^{28}x^2}{3\left(e^4-e^x\right)^8} \end{aligned}
$$

# **5.85 Problem number 6603**

$$
\int\frac{e^{\frac{45+\left(25x^2+10x^3+x^4\right)\log \left(\frac{19+x}{3}\right)}{x^2\log \left(\frac{19+x}{3}\right)}}\left(-45x+\left(-1710-90x\right)\log \left(\frac{19+x}{3}\right)+\left(190x^3+48x^4+2x^5\right)\log ^2\left(\frac{19+x}{3}\right)\right)}{(19x^3+x^4)\log ^2\left(\frac{19+x}{3}\right)}\,dx
$$

Optimal antiderivative

$$
e^{(5+x)^2+\frac{45}{x^2\ln\left(\frac{x}{3}+\frac{19}{3}\right)}}
$$

command

Int $[(E^((45 + (25*x^2 + 10*x^3 + x^4)*Log[(19 + x)/3])/(x^2*Log[(19 + x)/3]))*(-45*x + (-16*x^2 + 10*x^2 + 10*x^2 + (-16*x^2 + 10*x^2 + (-16*x^2 + 10*x^2 + (-16*x^2 + 10*x^2 + (-16*x^2 + 10*x^2 + (-16*x^2 + 10*x^2 + (-16*x^2 + 10*x^2 + 10*x^2 + (-16*x^2 + 10k^2 + 10k^2 + 10k^2 + 10k^2 + 10k^2 + 10k^2 + 10$  $1710 - 90*x)*Log[(19 + x)/3] + (190*x^3 + 48*x^4 + 2*x^5)*Log[(19 + x)/3]^2)/(19*x^3 + x^4)$ Rubi 4.17.3 under Mathematica 13.3.1 output

$$
\int\frac{\exp\left(\frac{45+\left(25x^2+10x^3+x^4\right)\log\left(\frac{19+x}{3}\right)}{x^2\log\left(\frac{19+x}{3}\right)}\right)\left(-45x+\left(-1710-90x\right)\log\left(\frac{19+x}{3}\right)+\left(190x^3+48x^4+2x^5\right)\log^2\left(\frac{19+x}{3}\right)\right)}{(19x^3+x^4)\log^2\left(\frac{19+x}{3}\right)}\,dx
$$

Rubi 4.16.1 under Mathematica 13.3.1 output

$$
e^{\frac{45}{x^2\log\left(\frac{x+19}{3}\right)}+(x+5)^2}
$$

# **5.86 Problem number 6684**

$$
\int \frac{\left(-6 - 60x + 24x^2 + e^x(-12x - 12x^2)\right)\log^2(x) + \left((2 + 20x - 8x^2 + e^x(4x + 4x^2)\right)\log(x) + \left((60x + 12e^x x - 12x^2 + 12e^x x^2 + 12x^2 + 12x^
$$

Optimal antiderivative

$$
1 + \left(3 - \frac{\ln(\ln((10+2\,\mathrm{e}^x-2x)\,x+\ln(x)))}{\ln(x)}\right)^2
$$

command

Int[((-6 - 60\*x + 24\*x^2 + E^x\*(-12\*x - 12\*x^2))\*Log[x]^2 + ((2 + 20\*x - 8\*x^2 + E^x\*(4\*x + 4  $20*x - 4*E^x*x + 4*x^2 - 2*Log[x])*Log[10*x + 2*E^x*x - 2*x^2 + Log[x]]*Log[Log[10*x + 2*E^x x*]$ Rubi 4.17.3 under Mathematica 13.3.1 output

$$
\int \frac{\left(-6-60 x+24 x^2+e^x \left(-12 x-12 x^2\right)\right) \log ^2(x)+\left(\left(2+20 x-8 x^2+e^x \left(4 x+4 x^2\right)\right) \log (x)+\left(\left(60 x+12 e^x x-12 x^2\right)\right) \log (x)}{x^2+16 x^2+16 x^
$$

$$
\frac{\log ^2\left(\log \left(2 (-x+e^x+5)\,x+\log (x))\right)}{\log ^2(x)}-\frac{6 \log \left(\log \left(2 (-x+e^x+5)\,x+\log (x)\right)\right)}{\log (x)}
$$

$$
\int \frac{-20 - 160 x - 315 x^2 - 195 x^3 - 25 x^4 + e^4 (96 + 256 x + 190 x^2 + 25 x^3) + (-20 x - 45 x^2 - 25 x^3 + e^4 (16 + 40 x + 100 x - 245 x^2 - 170 x^3 - 25 x^4 + e^4 (80 + 216 x + 165 x^2 + 25 x^3) + (-20 x - 45 x^2 - 25 x^3 + e^4 (16 + 40 x + 240 x^2 - 170 x^3 - 25 x^4 + e^4 (16 + 40 x + 240 x^2 - 170 x^3 - 25 x^2 + 25 x^2))
$$

Optimal antiderivative

$$
x + \ln\left(5 + \ln\left(x + \frac{x}{4+5x} - e^4\right) + x\right)
$$

command

Int $[(-20 - 160*x - 315*x^2 - 195*x^3 - 25*x^4 + E^4*(96 + 256*x + 190*x^2 + 25*x^3) + (-160*x^3 + 25*x^2 + 195*x^2 + 195*x^2 + 195*x^3)]$  $20*x - 45*x^2 - 25*x^3 + E^4*(16 + 40*x + 25*x^2) * Log[(E^4*(-4 - 5*x) + 5*x + 5*x^2)/(4 + 5*x)$  $100*x - 245*x^2 - 170*x^3 - 25*x^4 + E^4*(80 + 216*x + 165*x^2 + 25*x^3) + (-20*x - 45*x^2 4 - 5*x + 5*x + 5*x^2)/(4 + 5*x)]$ , x]

Rubi 4.17.3 under Mathematica 13.3.1 output

$$
\int \frac{-20 - 160 x - 315 x^2 - 195 x^3 - 25 x^4 + e^4 (96 + 256 x + 190 x^2 + 25 x^3) + (-20 x - 45 x^2 - 25 x^3 + e^4 (16 + 40 x + 100 x - 245 x^2 - 170 x^3 - 25 x^4 + e^4 (80 + 216 x + 165 x^2 + 25 x^3) + (-20 x - 45 x^2 - 25 x^3 + e^4 (16 + 40 x + 240 x^2 + 25 x^2))
$$

Rubi 4.16.1 under Mathematica 13.3.1 output

$$
x + \log\left(x + \log\left(\frac{5x(x+1)}{5x+4} - e^4\right) + 5\right)
$$

# **5.88 Problem number 6966**

$$
\int \frac{6x+3x^2+e^4(6x+3x^2)+(6x+3x^2)\log(3)+\left(-170-414x-241x^2-53x^3-4x^4+e^4\right)\left(-170-244x-82x^2+15x^3+4x^4\right)}{(170x+159x^2+45x^3+4x^4)\log\left(\frac{17+4x}{5+x}\right)}
$$

Optimal antiderivative

$$
(1 + e4 + \ln(3)) \ln \left( \frac{5 \ln \left( 4 - \frac{3}{5 + x} \right)}{x (2 + x)} \right) - x
$$

command

Int $[(6*x + 3*x^2 + E^4*(6*x + 3*x^2) + (6*x + 3*x^2)*Log[3] + (-170 - 414*x - 241*x^2 - 53*x^2)]$  $170 - 244*x - 82*x^2 - 8*x^3$  + (-170 - 244\*x - 82\*x<sup>2</sup> - 8\*x<sup>2</sup>3)\*Log[3])\*Log[(17 + 4\*x)/(5 + x Rubi 4.17.3 under Mathematica 13.3.1 output

$$
\int \frac{6x+3x^2+e^4(6x+3x^2)+(6x+3x^2)\log(3)+\left(-170-414x-241x^2-53x^3-4x^4+e^4\right)\left(-170-244x-82x^2+15x^3+4x^4\right)}{(170x+159x^2+45x^3+4x^4)\log\left(\frac{17+4x}{5+x}\right)}
$$

Rubi 4.16.1 under Mathematica 13.3.1 output

$$
-x - \frac{1}{2}(2 + 2e^4 + \log(9))\log(x) - \frac{1}{2}(2 + 2e^4 + \log(9))\log(x + 2)
$$
  
+  $(1 + e^4 + \log(3))\log(\log(\frac{4x + 17}{x + 5}))$ 

### **5.89 Problem number 7014**

$$
\int \frac{-25 + 20x^2 + (5x - 4x^3) \log(5) + (20x^2 - 4x^3 \log(5)) \log^2(x) + (-5 + x \log(5)) \log\left(\frac{5 - x \log(5)}{\log(5)}\right) + \log(x) \left(-25 + \frac{20}{\log(5)}\right)}{(60x^2 - 20e^3x^2 + 20x^3 + (-12x^3 + 4e^3x^3 - 4x^4) \log(5)) \log^2(x) + \log(x) \left(25x - 20x^3 + (-5x^2 + 4e^3x^3 - 4x^4)\right)
$$

Optimal antiderivative

$$
\ln\left(\mathrm{e}^{3}+\frac{x-\frac{5+\ln\left(\frac{5}{\ln(5)}-x\right)}{4x}}{\ln(x)}-3-x\right)
$$

command

Int[(-25 + 20\*x^2 + (5\*x - 4\*x^3)\*Log[5] + (20\*x^2 - 4\*x^3\*Log[5])\*Log[x]^2 + (-5 + x\*Log[5])  $25 - 20*x^2 + (4*x + 4*x^3)*Log[5] + (-5 + x*Log[5]) *Log[(5 - x*Log[5])/Log[5]]))/((60*x^2 12*x^3 + 4*E^3*x^3 - 4*x^4)*Log[5])*Log[x]^2 + Log[x)*(25*x - 20*x^3 + (-5*x^2 + 4*x^4)*Log[5]$ 

Rubi 4.17.3 under Mathematica 13.3.1 output

$$
\int \frac{-25 + 20x^2 + (5x - 4x^3) \log(5) + (20x^2 - 4x^3 \log(5)) \log^2(x) + (-5 + x \log(5)) \log\left(\frac{5 - x \log(5)}{\log(5)}\right) + \log(x) \left(-25\right)}{(60x^2 - 20e^3x^2 + 20x^3 + (-12x^3 + 4e^3x^3 - 4x^4) \log(5)) \log^2(x) + \log(x) \left(25x - 20x^3 + (-5x^2 + 4e^3x^3 - 4x^4)\right)
$$

$$
\log\left(-4x^2 + 4x^2\log(x) + 4(3-e^3)\,x\log(x) + \log\left(\frac{5}{\log(5)} - x\right) + 5\right) - \log(x) - \log(\log(x))
$$

# **5.90 Problem number 7016**

$$
\int \frac{\left(-864 - 288 x^2 - 336 x^4 + 256 x^6 + 64 x^8 + 16 x^{10}\right) \log \left(\frac{9 + 6 x^2 + 2 x^4 + x^6}{6 x + 2 x^3 + x^5}\right)}{54 x + 54 x^3 + 33 x^5 + 16 x^7 + 4 x^9 + x^{11} + (216 x + 216 x^3 + 132 x^5 + 64 x^7 + 16 x^9 + 4 x^{11}) \log ^2\left(\frac{9 + 6 x^2 + 2 x^4 + x^6}{6 x + 2 x^3 + x^5}\right)} dx
$$

Optimal antiderivative

$$
2\ln\left(\ln\left(x + \frac{9}{x\left(\left(x^2+1\right)^2+5\right)}\right)^2 + \frac{1}{4}\right)
$$

command

Int[((-864 - 288\*x^2 - 336\*x^4 + 256\*x^6 + 64\*x^8 + 16\*x^10)\*Log[(9 + 6\*x^2 + 2\*x^4 + x^6)/(6 Rubi 4.17.3 under Mathematica 13.3.1 output

$$
\int \frac{\left(-864 - 288x^2 - 336x^4 + 256x^6 + 64x^8 + 16x^{10}\right) \log \left(\frac{9 + 6x^2 + 2x^4 + x^6}{6x + 2x^3 + x^5}\right)}{54x + 54x^3 + 33x^5 + 16x^7 + 4x^9 + x^{11} + (216x + 216x^3 + 132x^5 + 64x^7 + 16x^9 + 4x^{11}) \log^2\left(\frac{9 + 6x^2 + 2x^4 + x^6}{6x + 2x^3 + x^5}\right)} dx
$$

Rubi 4.16.1 under Mathematica 13.3.1 output

$$
2 \log \left( 4 \log^2 \left( \frac{x^6 + 2x^4 + 6x^2 + 9}{x^5 + 2x^3 + 6x} \right) + 1 \right)
$$

# **5.91 Problem number 7133**

$$
\int \frac{24x^2 + 8x^4 - 2x^6}{48 + 96x^2 + 24x^3 + 72x^4 + 24x^5 + 27x^6 + 6x^7 + 3x^8} dx
$$

Optimal antiderivative

$$
e^{2} + \frac{2x}{3(x + (x + \frac{2}{x})^{2})} + \frac{4}{3} - 2\ln(5)
$$

command

 $Int[(24*x^2 + 8*x^4 - 2*x^6)/(48 + 96*x^2 + 24*x^3 + 72*x^4 + 24*x^5 + 27*x^6 + 6*x^7 + 3*x^8)$ Rubi 4.17.3 under Mathematica 13.3.1 output

$$
\int \frac{24x^2 + 8x^4 - 2x^6}{48 + 96x^2 + 24x^3 + 72x^4 + 24x^5 + 27x^6 + 6x^7 + 3x^8} \, dx
$$

$$
\frac{2x^3}{3\left(x^4+x^3+4x^2+4\right)}
$$

#### **5.92 Problem number 7186**

$$
\displaystyle\int \frac{300 - 120 x^2 + 12 x^4 + 2 \frac{x}{-5+x^2} \left(-75 + 150 x - 45 x^2 - 60 x^3 + 27 x^4 + 6 x^5 - 3 x^6 + \left(-15 x + 30 x^2 - 18 x^3 + 6 x^4 - 100\right) - 200 x + 60 x^2 + 80 x^3 - 36 x^4 - 8 x^5 + 4 x^6\right)}{100 - 200 x + 60 x^2 + 80 x^3 - 36 x^4 - 8 x^5 + 4 x^6}
$$

Optimal antiderivative

$$
18 - \frac{3x}{x^2 - x} - \frac{3x e^{\frac{\ln(2)}{5-x}}}{4}
$$

command

Int $[(300 - 120*x^2 + 12*x^4 + (-75 + 150*x - 45*x^2 - 60*x^3 + 27*x^4 + 6*x^5 - 3*x^6 + (-75 + 150*x^2 - 45*x^3 + 27*x^4 + 6*x^5 - 3*x^6 + (-75 + 150*x^2 - 45*x^3 + 27*x^4 + 6*x^5 - 3*x^6 + (-75 + 150*x^2 - 45*x^3 + 27*x^4 + 6*x^5 - 3*x^6 + (-75 + 150*x^2 - 45*x^3 + 27*x^4 + 6*x^5 - 3*x^6 + (-7$  $15*x + 30*x^2 - 18*x^3 + 6*x^4 - 3*x^5)*Log[2]/2^(x/(-5 + x^2)))/(100 - 200*x + 60*x^2 + 80*x^3 + 45*x^3 + 45*x^2 + 85*x^3 + 45*x^2 + 85*x^3 + 45k^2)$ Rubi 4.17.3 under Mathematica 13.3.1 output

$$
\int \frac{300-120 x^2+12 x^4+2^{-\frac{x}{-5+x^2}} (-75+150 x-45 x^2-60 x^3+27 x^4+6 x^5-3 x^6+(-15 x+30 x^2-18 x^3+6 x^4-100-200 x+60 x^2+80 x^3-36 x^4-8 x^5+4 x^6}{100-200 x+60 x^2+80 x^3-36 x^4-8 x^5+4 x^6}
$$

Rubi 4.16.1 under Mathematica 13.3.1 output

$$
-\frac{15(x+5)}{8(1-x)(5-x^2)}-\frac{15(3x+5)}{16(5-x^2)}-\frac{3}{2}\frac{2^{\frac{x}{5-x^2}-2}(x^3\log(2)+x\log(32))}{(5-x^2)^2\left(\frac{2x^2}{(5-x^2)^2}+\frac{1}{5-x^2}\right)\log(2)}+\frac{93}{16(1-x)}
$$

$$
-\frac{3}{32}\left(25+13\sqrt{5}\right)\log\left(\sqrt{5}-x\right)+\frac{3}{16}\left(15+7\sqrt{5}\right)\log\left(\sqrt{5}-x\right)-\frac{3}{32}\left(5+\sqrt{5}\right)\log\left(\sqrt{5}-x\right)\\-\frac{3}{32}\left(5-\sqrt{5}\right)\log\left(x+\sqrt{5}\right)+\frac{3}{16}\left(15-7\sqrt{5}\right)\log\left(x+\sqrt{5}\right)-\frac{3}{32}\left(25-13\sqrt{5}\right)\log\left(x+\sqrt{5}\right)
$$

#### **5.93 Problem number 7215**

$$
\int \frac{10 + 13 x + 7 x^2 + e(-10 - 8 x + 2 x^2 - 2 x^3) + (-2 - 3 x - 2 x^2 + e(2 + 2 x)) \log (4) + (7 x + 4 x^2 + x^3 + e(-2 x - 200 x - 80 x^2 - 72 x^3 + 16 x^4 + 8 x^5 + (-80 x + 16 x^2 + 16 x^3) \log (4) + 8 x \log ^2(4)}{200 x - 80 x^2 - 72 x^3 + 16 x^4 + 8 x^5 + (-80 x + 16 x^2 + 16 x^3) \log (4) + 8 x \log ^2(4)}
$$

Optimal antiderivative

$$
\frac{(\ln(2x) + x)\left(\frac{e}{4} - \frac{1}{4} - \frac{x}{8}\right)}{x^2 + 2\ln(2) + x - 5}
$$

command

Int $[(10 + 13*x + 7*x^2 + E*(-10 - 8*x + 2*x^2 - 2*x^3) + (-2 - 3*x - 2*x^2 + E*(2 + 2*x)) *Log$  $2*x - 4*x^2) - x*Log[4])*Log[2*x])/(200*x - 80*x^2 - 72*x^3 + 16*x^4 + 8*x^5 + (-80*x + 16*x^4)]$ Rubi 4.17.3 under Mathematica 13.3.1 output

$$
\int \frac{10 + 13 x + 7 x^2 + e(-10 - 8 x + 2 x^2 - 2 x^3) + (-2 - 3 x - 2 x^2 + e(2 + 2 x)) \log (4) + (7 x + 4 x^2 + x^3 + e(-2 x - 200 x - 80 x^2 - 72 x^3 + 16 x^4 + 8 x^5 + (-80 x + 16 x^2 + 16 x^3) \log (4) + 8 x \log ^2(4)}
$$

Rubi 4.16.1 under Mathematica 13.3.1 output

output too large to display

#### **5.94 Problem number 7263**

$$
e^{x}(-4+2x)\log(-2+x)+(-e^{x}x+e^{x}(-2+x)\log(-2+x))\log(x^{2})+e^{x}(2x^{2}-x^{3})\log^{2}(x^{2})+(e^{x}(-2+x)\log(x^{2}+x))\log(x^{2})
$$

Optimal antiderivative

$$
\frac{e^x \ln \left( \frac{x}{\ln \left( \frac{\ln(-2+x)}{x \ln\left(x^2\right)} + x \right)} \right)}{x}
$$

command

 $Int[(E^x*(-4 + 2*x)*Log[-2 + x] + (-(E^x*x) + E^x*(-2 + x)*Log[-2 + x]) *Log[x^2] + E^x*(2*x^2$ 2 + x)\*Log[-2 + x]\*Log[x^2] + E^x\*(-2\*x^2 + x^3)\*Log[x^2]^2)\*Log[(Log[-2 + x] + x^2\*Log[x^2])  $2 + x$ ]\*Log[x^2] + E^x\*(2\*x^2 - 3\*x^3 + x^4)\*Log[x^2]^2)\*Log[(Log[-2 + x] + x^2\*Log[x^2])/(x\*L  $2 + x$ ] + x<sup>^</sup>2\*Log[x^2])/(x\*Log[x^2])]])/(((-2\*x^2 + x^3)\*Log[-2 + x]\*Log[x^2] + (-2\*x^4 + x^5)  $2 + x$ ] +  $x^2*Log[x^2]/(x*Log[x^2)]),x$ ]

Rubi 4.17.3 under Mathematica 13.3.1 output

\$Aborted

Rubi 4.16.1 under Mathematica 13.3.1 output

$$
\frac{e^x \log \left( \frac{x}{\log \left( \frac{\log (x-2)}{x \log \left( x^2 \right)} + x \right)} \right)}{x}
$$

#### **5.95 Problem number 7336**

$$
\int \frac{e^{4}\left(4x^{4}-4x^{5}+x^{6}\right)+e^{\frac{2x^{2}}{e^{4}\left(-2+x\right)}}\left(-512x^{3}+128x^{4}+e^{4}\left(-512+384x^{2}-128x^{3}\right)\right)+\left(e^{\frac{2x^{2}}{e^{4}\left(-2+x\right)}}\left(-512x^{2}+128x^{3}\right)\right)}{e^{4}\left(4x^{4}-4x^{5}+x^{6}\right)+e^{4}\left(12x^{3}-12x^{4}+3x^{5}\right)\log(x)+e^{4}\left(12x^{2}-128x^{4}\right)}
$$

Optimal antiderivative

$$
\frac{64\,\mathrm{e}^{\frac{2x^2\mathrm{e}^{-4}}{-2+x}}}{\left(x+\ln(x)\right)^2} - 3 + x
$$

command

97

Int $[(E^4*(4*x^4 - 4*x^5 + x^6) + E^*((2*x^2)/(E^4*(-2 + x)))*(-512*x^3 + 128*x^4 + E^4*( 512 + 384*x^2 - 128*x^3)$  +  $(E^((2*x^2)/(E^4*(-2 + x))) * (-512*x^2 + 128*x^3) + E^4*(12*x^3 -$ Rubi 4.17.3 under Mathematica 13.3.1 output

$$
\int \frac{e^{4}\left(4x^{4}-4x^{5}+x^{6}\right)+e^{\frac{2x^{2}}{e^{4}\left(-2+x\right)}}\left(-512x^{3}+128x^{4}+e^{4}\left(-512+384x^{2}-128x^{3}\right)\right)+\left(e^{\frac{2x^{2}}{e^{4}\left(-2+x\right)}}\left(-512x^{2}+128x^{3}\right)\right)}{e^{4}\left(4x^{4}-4x^{5}+x^{6}\right)+e^{4}\left(12x^{3}-12x^{4}+3x^{5}\right)\log(x)+e^{4}\left(12x^{2}-128x^{4}\right)}
$$

Rubi 4.16.1 under Mathematica 13.3.1 output

$$
\frac{64 e^{-\frac{2x^2}{e^4(2-x)}-4}((4-x)x^3+(4-x)x^2\log(x))}{(2-x)^2\left(\frac{x^2}{e^4(2-x)^2}+\frac{2x}{e^4(2-x)}\right)x(x+\log(x))^3}+x
$$

# **5.96 Problem number 7576**

$$
\int \frac{-4x + 8x^2 + 20x^3 + (-3x - 5x^2) \log(\log(2)) + (-8x - 16x^2 + (2 + 4x) \log(\log(2))) \log(\frac{1}{4}(4x - \log(\log(2))))}{4x^3 + 4x^4 + (-x^2 - x^3) \log(\log(2)) + (-4x^2 - 4x^3 + (x + x^2) \log(\log(2))) \log(\frac{1}{4}(4x - \log(\log(2))))} \text{ of } \frac{1}{4}(4x - \log(\log(2))))
$$

Optimal antiderivative

$$
\ln\left(4\left(x-\ln\left(-\frac{\ln(\ln(2))}{4}+x\right)\right)x^2(1+x)^2\right)
$$

command

Int[(-4\*x + 8\*x^2 + 20\*x^3 + (-3\*x - 5\*x^2)\*Log[Log[2]] + (-8\*x - 16\*x^2 + (2 + 4\*x)\*Log[Log[  $x^2 - x^3*Log[Log[2]] + (-4*x^2 - 4*x^3 + (x + x^2)*Log[Log[2]])*Log[(4*x - Log[Log[2]])/4])$ Rubi 4.17.3 under Mathematica 13.3.1 output

$$
\int \frac{-4x + 8x^2 + 20x^3 + (-3x - 5x^2) \log(\log(2)) + (-8x - 16x^2 + (2 + 4x) \log(\log(2))) \log(\frac{1}{4}(4x - \log(\log(2))))}{4x^3 + 4x^4 + (-x^2 - x^3) \log(\log(2)) + (-4x^2 - 4x^3 + (x + x^2) \log(\log(2))) \log(\frac{1}{4}(4x - \log(\log(2))))} \text{ of } \frac{1}{4}(4x - \log(\log(2))))
$$

$$
2\log(x) + 2\log(x+1) + \log\left(x - \log\left(x - \frac{1}{4}\log(\log(2))\right)\right)
$$

#### **5.97 Problem number 7585**

$$
\int \frac{81 + 216 x + 90 x^2 - 108 x^3 - 39 x^4 + 12 x^5 + 4 x^6 + e^2 (9 + 18 x - 3 x^2 - 12 x^3 + 4 x^4) + e (-54 - 126 x - 18 x^2 + 77)}{(81 x + 216 x^2 + 90 x^3 - 108 x^4 - 39 x^5 + 12 x^6 + 4 x^7 + e^2 (9 x + 18 x^2 - 3 x^3 - 12 x^4 + 4 x^5) + e (-54 - 12 x^2 + 12 x^2 + 12 x^2 + 12 x^2 + 12 x^2 + 12 x^2 + 12 x^2 + 12 x^3 + 12 x^2 + 12 x^2 + 12 x^2 + 12 x^3 + 12 x^2 + 12 x^2 + 12 x^3 + 12 x^2 + 12 x^2 + 12 x^3 + 12 x^2 + 12 x^2 + 12 x^3 + 12 x^2 + 12 x^2 + 12 x^3 + 12 x^2 + 12 x^2 + 12 x^3 + 12 x^2 + 12 x^2 + 12 x^3 + 12 x^2 + 12 x^3 + 12 x^2 + 12 x^2 + 12 x^3 + 12 x^2 + 12 x^2 + 12 x^2 + 12 x^3 + 12 x^2 + 12 x^2 + 12 x^3 + 12 x^2 + 12 x^3 + 12 x^2 + 12 x^2 + 12 x^3 + 12 x^2 + 12 x^3 + 12 x^2 + 12 x^2 + 12 x^3 + 12 x^2 + 12 x^2 + 12 x^3 + 12 x^2 + 12 x^2 + 12 x^2 + 12 x^3 + 12 x^2 + 12 x^2 + 12 x^2 + 12 x^3 + 12 x^2 + 12 x^2 + 12 x^2 + 12 x^2 + 12 x^2 + 12 x^3 + 12 x^2 + 12 x^2 + 12 x^2 + 12 x^2 + 12 x^2 + 12 x^2 + 12 x^2 + 12 x^2 + 12 x^3 + 12 x^2 + 12 x^2 + 12 x^2 + 12 x
$$

Optimal antiderivative

$$
1 - \frac{1}{\left( {\rm e} - 3 - x \right) x \left( {2x - 3 - \frac{3}{x}} \right)} + \ln(\ln(x))
$$

command

Int $[(81 + 216*x + 90*x^2 - 108*x^3 - 39*x^4 + 12*x^5 + 4*x^6 + E^2*(9 + 18*x - 3*x^2 - 12*x^3$  $54 - 126*x - 18*x^2 + 78*x^3 - 8*x^5 + (12*x - 6*x^2 - 6*x^3 + E*(-3*x + 4*x^2) * Log[x]/((8*x^2 + 12*x^2 + 12*x^2))$  $54*x - 126*x^2 - 18*x^3 + 78*x^4 - 8*x^6)$ )\*Log[x]),x]

Rubi 4.17.3 under Mathematica 13.3.1 output

$$
\int \frac{81 + 216 x + 90 x^2 - 108 x^3 - 39 x^4 + 12 x^5 + 4 x^6 + e^2 (9 + 18 x - 3 x^2 - 12 x^3 + 4 x^4) + e (-54 - 126 x - 18 x^2 + 77)}{(81 x + 216 x^2 + 90 x^3 - 108 x^4 - 39 x^5 + 12 x^6 + 4 x^7 + e^2 (9 x + 18 x^2 - 3 x^3 - 12 x^4 + 4 x^5) + e (-54 - 12 x^3 + 12 x^2 + 12 x^2 + 12 x^2 + 12 x^2 + 12 x^3 + 12 x^2 + 12 x^2 + 12 x^3 + 12 x^2 + 12 x^2 + 12 x^3 + 12 x^2 + 12 x^3 + 12 x^2 + 12 x^3 + 12 x^2 + 12 x^3 + 12 x^2 + 12 x^2 + 12 x^3 + 12 x^2 + 12 x^3 + 12 x^2 + 12 x^3 + 12 x^2 + 12 x^3 + 12 x^2 + 12 x^3 + 12 x^2 + 12 x^3 + 12 x^2 + 12 x^3 + 12 x^2 + 12 x^3 + 12 x^2 + 12 x^3 + 12 x^2 + 12 x^3 + 12 x^2 + 12 x^3 + 12 x^2 + 12 x^3 + 12 x^2 + 12 x^3 + 12 x^2 + 12 x^2 + 12 x^3 + 12 x^2 + 12 x^3 + 12 x^2 + 12 x^3 + 12 x^2 + 12 x^3 + 12 x^2 + 12 x^2 + 12 x^3 + 12 x^2 + 12 x^3 + 12 x^2 + 12 x^3 + 12 x^2 + 12 x^3 + 12 x^2 + 12 x^2 + 12 x^3 + 12 x^2 + 12 x^3 + 12 x^2 + 12 x^3 + 12 x^2 + 12 x^2 + 12 x^3 + 12 x^2 + 12 x^2 + 12 x^3 + 12 x^2 + 12 x^3 + 12 x^2 + 12 x^3 + 12 x^2 + 12 x
$$

Rubi 4.16.1 under Mathematica 13.3.1 output

$$
\log(\log(x))-\frac{1}{\left(x-e+3\right)\left(-2x^2+3x+3\right)}
$$

#### **5.98 Problem number 7592**

$$
\int \frac{e^{4}(4-4 x+9 x^2-9 x^3)+\left(36 x^3-36 x^2 \log (x)\right) \log \left(48+108 x^2\right)+\left(4-4 x+9 x^2-9 x^3\right) \log \left(48+108 x^2\right)}{e^{8} \left(4 x+9 x^3\right)+e^{4} \left(-4 x^2-9 x^4\right)+e^{4} \left(4 x+9 x^3\right) \log (x)+\left(-4 x^2-9 x^4+e^{4} \left(8 x+18 x^3\right)+\left(4 x+9 x^3\right) \log (x)\right) \log (x)}
$$

Optimal antiderivative

$$
\ln\left(\frac{x - \ln(x)}{\ln(108x^2 + 48)^2 + e^4} - 1\right)
$$

command

Int $[(E^4*(4 - 4*x + 9*x^2 - 9*x^3) + (36*x^3 - 36*x^2*Log[x])*Log[48 + 108*x^2] + (4 - 4*x + 9*x^2)$  $4*x^2 - 9*x^4$  + E^4\*(4\*x + 9\*x^3)\*Log[x] + (-4\*x^2 - 9\*x^4 + E^4\*(8\*x + 18\*x^3) + (4\*x + 9\*x Rubi 4.17.3 under Mathematica 13.3.1 output

$$
\int \frac{e^4 (4 - 4 x + 9 x^2 - 9 x^3) + (36 x^3 - 36 x^2 \log(x)) \log(48 + 108 x^2) + (4 - 4 x + 9 x^2 - 9 x^3)}{e^8 (4 x + 9 x^3) + e^4 (-4 x^2 - 9 x^4) + e^4 (4 x + 9 x^3) \log(x) + (-4 x^2 - 9 x^4 + e^4 (8 x + 18 x^3) + (4 x + 9 x^3) \log(x)) \log(x)}
$$

$$
\log \left(\log^2\left(12 (9 x^2+4)\right)-x+\log (x)+e^4\right)-\log \left(\log^2\left(12 (9 x^2+4)\right)+e^4\right)
$$

### **5.99 Problem number 7792**

$$
\int \frac{-6e^x + e^x(-11+3x) \log (121-66x+9x^2)}{e^{25}(-11+3x) \log ^2(121-66x+9x^2)} dx
$$

Optimal antiderivative

$$
\frac{\mathrm{e}^x \mathrm{e}^{-25}}{\ln \left( \left( 11 - 3x \right)^2 \right)}
$$

command

Int[(-6\*E^x + E^x\*(-11 + 3\*x)\*Log[121 - 66\*x + 9\*x^2])/(E^25\*(-11 + 3\*x)\*Log[121 - 66\*x + 9\*x^2) Rubi 4.17.3 under Mathematica 13.3.1 output

$$
\int \frac{-6e^{x} + e^{x}(-11+3x) \log (121-66x+9x^{2})}{e^{25}(-11+3x) \log ^{2} (121-66x+9x^{2})} dx
$$

Rubi 4.16.1 under Mathematica 13.3.1 output

$$
\frac{e^{x-25}}{\log\left((11-3x)^2\right)}
$$

# **5.100 Problem number 8462**

$$
\int \frac{256 + 16 x^4 + 32 x^5 + x^9 + x^{10} + (256 + 80 x^4 + 32 x^5 + x^{10}) \log (x)}{(256 x + 16 x^5 + 32 x^6 + x^{10} + x^{11}) \log (x)} dx
$$

Optimal antiderivative

$$
\ln\left(\frac{x}{x+\frac{16}{x^4}}+x\right)+\ln(\ln(x))
$$

command

Int $[(256 + 16*x^4 + 32*x^5 + x^9 + x^10 + (256 + 80*x^4 + 32*x^5 + x^10) *Log[x])/((256*x + 16*x^3 + 32*x^3 + 32*x^2 + 32*x^3 + 32*x^2 + 32*x^3 + 32*x^3 + 32*x^2 + 32*x^3 + 32*x^3 + 32*x^2 + 32*x^3 + 32*x^2 + 32*x^3 + 32*x^2 + 32*x^3 + 32*x^2 + 32*x^2 + 32*x^2 + 32*x^2 + 32*x^2 + 32*x^2 +$ Rubi 4.17.3 under Mathematica 13.3.1 output

$$
\int \frac{256 + 16x^4 + 32x^5 + x^9 + x^{10} + (256 + 80x^4 + 32x^5 + x^{10})\log(x)}{(256x + 16x^5 + 32x^6 + x^{10} + x^{11})\log(x)} dx
$$

$$
-\log (x^5+16)+\log (x^4-x^3+2x^2-4x+8)+\log (x)+\log (x+2)+\log (\log (x))
$$

4

# **5.101 Problem number 8574**

Z 3 + 2*x* − 36*x* <sup>3</sup> − 12*x* <sup>4</sup> + *e* 4 −1 + 12*x* 3 + −36*x* <sup>3</sup> + 12*e* 4*x* <sup>3</sup> − 12*x* 4 log 3*x* − *e* <sup>4</sup>*x* + *x* 2 + −9*x* <sup>3</sup> + 3*e* 4*x* <sup>3</sup> − 3*x* −12*x* + 4*e* <sup>4</sup>*x* − 4*x* <sup>2</sup> + (−12*x* + 4*e* <sup>4</sup>*x* − 4*x* <sup>2</sup>) log (3*x* − *e* <sup>4</sup>*x* + *x* <sup>2</sup>) + (−3*x* + *e* <sup>4</sup>*x* − *x* <sup>2</sup>) log<sup>2</sup> (3*x* − *e* <sup>4</sup>*x* + *x*

Optimal antiderivative

$$
\frac{1}{2 + \ln(x\,(3 - e^4 + x))} + x^3
$$

command

Int $[(3 + 2*x - 36*x^3 - 12*x^4 + E^4*(-1 + 12*x^3) + (-36*x^3 + 12*E^4*x^3 - 12*x^4)*Log[3*x$  $9*x^3$  + 3\*E^4\*x^3 - 3\*x^4)\*Log[3\*x - E^4\*x + x^2]^2)/(-12\*x + 4\*E^4\*x - 4\*x^2 + (-12\*x + 4\*E^4\*x - 4\*x^2)\*Log[3\*x - E^4\*x + x^2] + (-3\*x + E^4\*x - x^2)\*Log[3\*x - E^4\*x + x^2]^

Rubi 4.17.3 under Mathematica 13.3.1 output

$$
\int \frac{3+2 x-36 x^3-12 x^4+e^4 (-1+12 x^3)+\left(-36 x^3+12 e^4 x^3-12 x^4\right) \log \left(3 x-e^4 x+x^2\right)+\left(-9 x^3+3 e^4 x^3-3 x^2\right) }{-12 x+4 e^4 x-4 x^2+(-12 x+4 e^4 x-4 x^2) \log \left(3 x-e^4 x+x^2\right)+\left(-3 x+e^4 x-x^2\right) \log ^2\left(3 x-e^4 x+4 x^2\right)}.
$$

Rubi 4.16.1 under Mathematica 13.3.1 output

$$
x^3 + \frac{1}{\log(x\,(x-e^4+3)) + 2}
$$

# **5.102 Problem number 8591**

$$
\int \frac{20 x^2 + 24 x^3 + 9 x^4 + x^5 + \left(12 + 20 x + 221 x^2 + 208 x^3 + 71 x^4 + 8 x^5\right) \log (x) + \left(60 x^2 + 76 x^3 + 31 x^4 + 4 x^5\right) \log (x)}{(4 + 4 x + x^2) \log (x)}
$$

Optimal antiderivative

$$
x\left(3 + x^2(5+x)\left(2 + \ln(\ln(x)) + \frac{3}{2+x}\right) + x\right)
$$

command

 $Int[(20*x^2 + 24*x^3 + 9*x^4 + x^5 + (12 + 20*x + 221*x^2 + 208*x^3 + 71*x^4 + 8*x^5)*Log[x]$ Rubi 4.17.3 under Mathematica 13.3.1 output

$$
\int \frac{20 x^2 + 24 x^3 + 9 x^4 + x^5 + \left(12 + 20 x + 221 x^2 + 208 x^3 + 71 x^4 + 8 x^5\right) \log (x) + \left(60 x^2 + 76 x^3 + 31 x^4 + 4 x^5\right) \log (x)}{(4 + 4 x + x^2) \log (x)}
$$

$$
2x^{4} + x^{4} \log(\log(x)) + 13x^{3} + 5x^{3} \log(\log(x)) + 10x^{2} - 15x - \frac{72}{x+2}
$$

### **5.103 Problem number 8595**

$$
\int \frac{98 - 28 x + 30 x^2 - 4 x^3 + 2 x^4 + 294 x^5 - 84 x^6 + 90 x^7 - 12 x^8 + 6 x^9 + e^{\frac{1}{7 - x + x^2}} (-1 + 2 x)}{49 - 14 x + 15 x^2 - 2 x^3 + x^4} \, dx
$$

Optimal antiderivative

$$
2 + 2x + x^6 - e^{\frac{1}{x^2 - x + 7}}
$$

command

Z

Int $[(98 - 28*x + 30*x^2 - 4*x^3 + 2*x^4 + 294*x^5 - 84*x^6 + 90*x^7 - 12*x^8 + 6*x^9 + E^(7 - 1)x^2 + 4k^2x^2 + 4k^2x^2 + 4k^2x^2 + 4k^2x^2 + 4k^2x^2 + 4k^2x^2 + 4k^2x^2 + 4k^2x^2 + 4k^2x^2 + 4k^2x^2 + 4k^2x^2 + 4k^2x^2 + 4k^2x^2 + 4k^2x^2 + 4k^2x^2 + 4k^2x^2$  $1)*(-1 + 2*x)/(49 - 14*x + 15*x^2 - 2*x^3 + x^4),x]$ 

Rubi 4.17.3 under Mathematica 13.3.1 output

$$
\int \frac{98-28 x+30 x^2-4 x^3+2 x^4+294 x^5-84 x^6+90 x^7-12 x^8+6 x^9+\sqrt{7-x+x^2}(-1+2 x)}{49-14 x+15 x^2-2 x^3+x^4} \, dx
$$

Rubi 4.16.1 under Mathematica 13.3.1 output

$$
x^6 - e^{\frac{1}{x^2 - x + 7}} + 2x
$$

#### **5.104 Problem number 8689**

$$
\int \frac{1-676 x- e^{2 e^2 } x-104 x^2-315 x^3-16 x^4-20 x^5+e^{e^2} (-52 x-4 x^2-12 x^3)}{-676 x^2-e^{2 e^2 } x^2-52 x^3-105 x^4-4 x^5-4 x^6+e^{e^2} (-52 x^2-2 x^3-4 x^4)+x \log (x)} \, dx
$$

Optimal antiderivative

$$
\ln\left(\ln(x) - x\left(2x^2 + 26 + x + e^{e^2}\right)^2\right)
$$

command

Int $[(1 - 676*x - E^{(2*E^2)*x - 104*x^2 - 315*x^3 - 16*x^4 - 20*x^5 + E^{E^2*}(-52*x - 4*x^2 - 1)]$  $676*x^2$  - E^(2\*E^2)\*x^2 -  $52*x^3$  -  $105*x^4$  -  $4*x^6$  -  $4*x^6$  + E^E^2\*(-52\*x^2 - 2\*x^3 -  $4*x^4$ )

Rubi 4.17.3 under Mathematica 13.3.1 output

$$
\int \frac{1-676 x- e^{2 e^2 } x-104 x^2-315 x^3-16 x^4-20 x^5+e^{e^2 } (-52 x-4 x^2-12 x^3)}{-676 x^2-e^{2 e^2 } x^2-52 x^3-105 x^4-4 x^5-4 x^6+e^{e^2 } (-52 x^2-2 x^3-4 x^4)+\, \log (x)}\,dx
$$

$$
\log (x (2x^{2} + x + e^{e^{2}} + 26)^{2} - \log(x))
$$

*x*

# **5.105 Problem number 8809**

$$
\int \frac{\left(32+32 x-32 x^2-32 x^3\right) \log ^3(1+x)+\left(-6 x^5-6 x^7\right) \log ^3\left(\frac{1+x^2}{x}\right)+\left(30 x^3+12 x^4+42 x^5+12 x^6+12 x^7\right) \log (x^3+y^2+y^2)}{(x+x^2+x^3+x^4) \log ^3(1+x) \log ^3\left(\frac{1+x^2}{x}\right)}
$$

Optimal antiderivative

$$
5 + 3\left(\frac{x^2}{\ln(1+x)} - 5\right)^2 + \frac{16}{\ln(x + \frac{1}{x})^2}
$$

command

Int $[(32 + 32*x - 32*x^2 - 32*x^3)*Log[1 + x]^3 + (-6*x^5 - 6*x^7)*Log[(1 + x^2)/x]^3 + (30*x^7)(3*x^2 + 12*x^2 + 12*x^2 + 12*x^2 + 12*x^2 + 12*x^2 + 12*x^2 + 12*x^2 + 12*x^2 + 12*x^2 + 12*x^2 + 12*x^2 + 12*x^2 + 12*x^2 + 12*x^2 + 12*x^2 + 12k^2 + 12k^2 + 12k^2 + 12k^2 + 12k^2 + 12k^2 + 12$ 60\*x^2 - 60\*x^3 - 60\*x^4 - 60\*x^5)\*Log[1 + x]^2\*Log[(1 + x^2)/x]^3)/((x + x^2 + x^3 + x^4)\*Lo Rubi 4.17.3 under Mathematica 13.3.1 output

$$
\int \frac{\left(32+32 x-32 x^2-32 x^3\right) \log ^3(1+x)+\left(-6 x^5-6 x^7\right) \log ^3\left(\frac{1+x^2}{x}\right)+\left(30 x^3+12 x^4+42 x^5+12 x^6+12 x^7\right) \log (x^3+y^2+y^2)}{(x+x^2+x^3+x^4) \log ^3(1+x) \log ^3\left(\frac{1+x^2}{x}\right)}
$$

Rubi 4.16.1 under Mathematica 13.3.1 output

$$
-\frac{12x^3(x+1)}{\log(x+1)} + \frac{16}{\log^2\left(\frac{x^2+1}{x}\right)} + \frac{3(x+1)^4}{\log^2(x+1)} - \frac{12(x+1)^3}{\log^2(x+1)} + \frac{18(x+1)^2}{\log^2(x+1)} - \frac{12(x+1)}{\log^2(x+1)}
$$

$$
+\frac{3}{\log^2(x+1)} + \frac{12(x+1)^4}{\log(x+1)} - \frac{36(x+1)^3}{\log(x+1)} + \frac{36(x+1)^2}{\log(x+1)} - \frac{30x(x+1)}{\log(x+1)} + \frac{18(x+1)}{\log(x+1)} - \frac{30}{\log(x+1)}
$$

# **5.106 Problem number 8936**

$$
\int \frac{-3e^2x^2 - \log(5)}{(2e^2x^3 + 2x\log(5))\log(\frac{1}{4}(e^2x^3 + x\log(5)))} dx
$$

Optimal antiderivative

$$
-\frac{\ln \Bigl(2\ln \Bigl(\frac{x(\ln (5)+x^2{\rm e}^2)}{4}\Bigr)\Bigr)}{2}
$$

command

Int $[(-3*E^2*x^2 - Log[5])/((2*E^2*x^3 + 2*x*Log[5]) *Log[(E^2*x^3 + x*Log[5])/4]),x]$ Rubi 4.17.3 under Mathematica 13.3.1 output

$$
\int \frac{-3e^2x^2 - \log(5)}{(2e^2x^3 + 2x\log(5))\log(\frac{1}{4}(e^2x^3 + x\log(5)))} dx
$$

$$
-\frac{1}{2}\log\left(\log\left(\frac{1}{4}(e^2x^3+x\log(5))\right)\right)
$$

*x*

# **5.107 Problem number 8945**

$$
\int \frac{e^{-e^{\frac{80+e^x+36x+24x^2+4x^3}{16+4x+4x^2}}}\left(64+32x+36x^2+8x^3+4x^4+e^{\frac{80+e^x+36x+24x^2+4x^3}{16+4x+4x^2}}(-64x-32x^2-36x^3-8x^4-4x^5+e^{\frac{80+2x^2+8x+24x^2+4x^3}{16+8x+9x^2+2x^3+x^4}}}{16+8x+9x^2+2x^3+x^4}\right)}{t}
$$

Optimal antiderivative

$$
3+4x\,\mathrm{e}^{-\mathrm{e}^{x+\frac{\mathrm{e}^{x}}{4x^{2}+4x+16}+5}}
$$

command

Int $[(64 + 32*x + 36*x^2 + 8*x^3 + 4*x^4 + E^*((80 + E^x + 36*x + 24*x^2 + 4*x^3)/(16 + 4*x + 4*)\]$  $64*x - 32*x^2 - 36*x^3 - 8*x^4 - 4*x^5 + E^x*(-3*x + x^2 - x^3))/(E^E^c((80 + E^x + 36*x + 24)x^2)$ Rubi 4.17.3 under Mathematica 13.3.1 output

\$Aborted

Rubi 4.16.1 under Mathematica 13.3.1 output

$$
\frac{4(4x^5+8x^4+36x^3+32x^2+e^x(x^3-x^2+3x)+64x)\exp\left(-e^{\frac{4x^3+24x^2+36x+e^x+80}{4(x^2+x+4)}\right)}}{(x^4+2x^3+9x^2+8x+16)\left(\frac{12x^2+48x+e^x+36}{x^2+x+4}-\frac{(2x+1)(4x^3+24x^2+36x+e^x+80)}{(x^2+x+4)^2}\right)}
$$

# **5.108 Problem number 9197**

$$
\int \frac{(-3-3 \log (x)) \log \left(\frac{3+16 x \log (-2+e^5) \log (x)}{4 x \log (-2+e^5) \log (x)}\right)}{6 x \log (x)+32 x^2 \log \left(-2+e^5\right) \log ^2(x)} \, dx
$$

Optimal antiderivative

$$
\frac{\ln\left(4+\frac{3}{4x\ln(x)\ln(e^5-2)}\right)^2}{4}
$$

command

Int $[((-3 - 3 * Log[x]) * Log[(3 + 16 * x * Log[-2 + E^5] * Log[x])/(4 * x * Log[-2 + E^5] * Log[x])])/(6 * x * Log[x])$  $2 + E^{-5}$ ]\*Log[x]^2),x]

Rubi 4.17.3 under Mathematica 13.3.1 output

$$
\int \frac{(-3-3\log(x))\log\left(\frac{3+16x\log(-2+e^5)\log(x)}{4x\log(-2+e^5)\log(x)}\right)}{6x\log(x)+32x^2\log(-2+e^5)\log^2(x)} dx
$$

$$
\frac{1}{4}\log^2\left(\frac{3}{4x\log\left(e^5-2\right)\log(x)}+4\right)
$$

# **5.109 Problem number 9403**

$$
\int \frac{e^{5+\frac{e^5}{-3-x-x^2+\log(5)}}(1+2x)}{9+6x+7x^2+2x^3+x^4+(-6-2x-2x^2)\log(5)+\log^2(5)} dx
$$

Optimal antiderivative

$$
\mathrm{e}^{\frac{\mathrm{e}^5}{\ln(5)-x^2-x-3}}
$$

command

Int $[(E^{(5 + E^{5}))(-3 - x - x^2 + Log[5]))*(1 + 2*x))/(9 + 6*x + 7*x^2 + 2*x^3 + x^4 + (-1)x^2 + 2*x^2 + 2*x^3 + x^4 + (-1)x^2 + 2*x^2 + 2*x^3 + x^4 + (-1)x^2 + 2*x^2 + 2*x^3 + x^2 + (-1)x^2 + 2*x^2 + 2*x^3 + x^2 + (-1)x^2 + 2*x^2 + 2*x^3 + x^2 + (-1)x^2 + 2*x^2 + 2*x^3 + x^2 + (-1)x^2 + 2*x^2 + 2*x^3 + x^2 + (-1)x^2 + 2*x^$ 6 - 2\*x - 2\*x^2)\*Log[5] + Log[5]^2),x]

Rubi 4.17.3 under Mathematica 13.3.1 output

$$
\int \frac{e^{5+\frac{e^5}{-3-x-x^2+\log(5)}}(1+2x)}{9+6x+7x^2+2x^3+x^4+(-6-2x-2x^2)\log(5)+\log^2(5)} dx
$$

Rubi 4.16.1 under Mathematica 13.3.1 output

$$
e^{-\frac{e^5}{x^2+x+3-\log(5)}}
$$

# **5.110 Problem number 9502**

$$
\int \frac{5832-3420 x + 668 x^2 - 58 x^3 + 2 x^4 + (-738 x + 206 x^2 - 27 x^3 + x^4) \log\left(\frac{1}{x^2}\right)}{(2916 x - 1710 x^2 + 334 x^3 - 29 x^4 + x^5) \log\left(\frac{1}{x^2}\right)} dx
$$

Optimal antiderivative

$$
\ln\left(\frac{\frac{(1+2x)x}{(x-9)^2} + x - 4}{4\ln(\frac{1}{x^2})}\right)
$$

command

Int $[(5832 - 3420*x + 668*x^2 - 58*x^3 + 2*x^4 + (-738*x + 206*x^2 - 27*x^3 + x^4)*Log[x^(-147) + (1475)x^2 + (1475)x^2 + (1475)x^2 + (1475)x^2 + (1475)x^2 + (1475)x^2 + (1475)x^2 + (1475)x^2 + (1475)x^2 + (1475)x^2 + (1475)x^2 + (1475)x^2 + (1475)x^2 + (1475)x^2 + (1475)x^2 + (1475)x^2 + (1475$ 2)])/((2916\*x - 1710\*x^2 + 334\*x^3 - 29\*x^4 + x^5)\*Log[x^(-2)]),x]

Rubi 4.17.3 under Mathematica 13.3.1 output

$$
\int \frac{5832-3420 x + 668 x^2 - 58 x^3 + 2 x^4 + \left(-738 x + 206 x^2 - 27 x^3 + x^4\right) \log \left(\frac{1}{x^2}\right)}{(2916 x - 1710 x^2 + 334 x^3 - 29 x^4 + x^5) \log \left(\frac{1}{x^2}\right)} \, dx
$$

$$
-\log\left(\log\left(\frac{1}{x^2}\right)\right) + \log\left(-x^3 + 20x^2 - 154x + 324\right) - 2\log(9-x)
$$

# **5.111 Problem number 9744**

$$
\int \frac{\left(6-30 x+5 x^2\right) \log (x)+\left(150 x^2-25 x^3+\left(30 x-5 x^2\right) \log \left(\frac{6-x}{x}\right)\right) \log ^2(x)+\left(30 x-5 x^2+\left(6-x\right) \log \left(\frac{6-x}{x}\right)\right) \log (x)}{\left(150 x^3-25 x^4+\left(30 x^2-5 x^3\right) \log \left(\frac{6-x}{x}\right)\right) \log ^2(x)+\left(-30 x^2+5 x^3+(-6 x+x^2) \log \left(\frac{6-x}{x}\right)\right) \log (x) \log \left(5 x-5 x^2+2\right)}
$$

Optimal antiderivative

$$
\ln\left(\frac{\ln\left(\ln\left(\frac{6-x}{x}\right)+5x\right)}{\ln(x)}-5x\right)
$$

command

Int $[(6 - 30*x + 5*x^2)*Log[x] + (150*x^2 - 25*x^3 + (30*x - 5*x^2)*Log[(6 - x)/x]) *Log[x]$  $30*x^2 + 5*x^3 + (-6*x + x^2)*Log[(6 - x)/x]) *Log[x]*Log[5*x + Log[(6 - x)/x]]),x]$ Rubi 4.17.3 under Mathematica 13.3.1 output

$$
\int \frac{\left(6-30 x+5 x^2\right) \log (x)+\left(150 x^2-25 x^3+\left(30 x-5 x^2\right) \log \left(\frac{6-x}{x}\right)\right) \log ^2(x)+\left(30 x-5 x^2+\left(6-x\right) \log \left(\frac{6-x}{x}\right)\right) \log (x)}{\left(150 x^3-25 x^4+\left(30 x^2-5 x^3\right) \log \left(\frac{6-x}{x}\right)\right) \log ^2(x)+\left(-30 x^2+5 x^3+(-6 x+x^2) \log \left(\frac{6-x}{x}\right)\right) \log (x) \log \left(5 x-5 x^2+2\right)}
$$

Rubi 4.16.1 under Mathematica 13.3.1 output

$$
\log\left(5x\log(x) - \log\left(5x + \log\left(\frac{6}{x} - 1\right)\right)\right) - \log(\log(x))
$$

# **5.112 Problem number 9872**

$$
\int \frac{-8x - 40x^2 + (-1 - 10x) \log^2(x) + (-4 - 20x + (1 + 5x) \log^2(x)) \log(x + 5x^2)}{(2x^2 + 10x^3) \log^2(x) + (x + 5x^2) \log^2(x) \log(x + 5x^2)} dx
$$

Optimal antiderivative

$$
\frac{4}{\ln(x)} - 4 - \ln\left(2 + \frac{\ln(5x^2 + x)}{x}\right)
$$

command

Int $[(-8*x - 40*x^2 + (-1 - 10*x)*Log[x]^2 + (-4 - 20*x + (1 + 5*x)*Log[x]^2]*Log[x + 5*x^2])/$ Rubi 4.17.3 under Mathematica 13.3.1 output

$$
\int \frac{-8x-40x^2+(-1-10x)\log ^2(x)+(-4-20x+(1+5x)\log ^2(x))\log (x+5x^2)}{(2x^2+10x^3)\log ^2(x)+(x+5x^2)\log (x+5x^2)}\, dx
$$

$$
\log(x) - \log(2x + \log(x(5x + 1))) + \frac{4}{\log(x)}
$$

# **5.113 Problem number 10136**

$$
\int \frac{e^3(-1-x) \left(e^{-1+x} (-3 e^{1-x}+x)\right)^{e^3}}{3 e^{1-x}-x} \, dx
$$

Optimal antiderivative

$$
e^{e^3\ln\left(x\,e^{-1+x}-3\right)}
$$

command

Int $[(E^3*(-1 - x)*(E^(-1 + x)*(-3*E^-(1 - x) + x))^E^3]/(3*E^-(1 - x) - x),x]$ Rubi 4.17.3 under Mathematica 13.3.1 output

$$
\int \frac{e^3(-1-x) (e^{-1+x}(-3 e^{1-x}+x))^{e^3}}{3 e^{1-x}-x} dx
$$

Rubi 4.16.1 under Mathematica 13.3.1 output

$$
e^{-e^3}(e^x - 3e)^{e^3}
$$

### **5.114 Problem number 10238**

$$
\int \frac{e^{\frac{x^2}{6+14x+6x^2+4x^3}\left(6x+7x^2-2x^4\right)}}{18+84x+134x^2+108x^3+74x^4+24x^5+8x^6}dx
$$

Optimal antiderivative

$$
\mathrm{e}^{\frac{x}{2\left(\frac{3+x}{x}+x\right)(1+2x)}}
$$

command

Int $[(E^{(x^2)/(6 + 14*x + 6*x^2 + 4*x^3)*(6*x + 7*x^2 - 2*x^4))/(18 + 84*x + 134*x^2 + 108*x^3)]$ Rubi 4.17.3 under Mathematica 13.3.1 output

$$
\int \frac{e^{\frac{x^2}{6+14x+6x^2+4x^3}\left(6x+7x^2-2x^4\right)}}{18+84x+134x^2+108x^3+74x^4+24x^5+8x^6} dx
$$

$$
e^{\frac{x^2}{2\left(2x^3+3x^2+7x+3\right)}}
$$

# **5.115 Problem number 10275**

$$
\int \frac{e^{-e^x} \left(\left(20+x^2\right) \log (2)+e^x \left(-20 x+x^2+x^3\right) \log (2)\right)}{2000-200 x-195 x^2+10 x^3+5 x^4} \, dx
$$

Optimal antiderivative

$$
\frac{\ln(2)\,\mathrm{e}^{-\mathrm{e}^x}x}{5\,(5+x)\,(-x+4)}
$$

command

Int[((20 + x^2)\*Log[2] + E^x\*(-20\*x + x^2 + x^3)\*Log[2])/(E^E^x\*(2000 - 200\*x - 195\*x^2 + 10\* Rubi 4.17.3 under Mathematica 13.3.1 output

$$
\int \frac{e^{-e^x} \left((20+x^2) \log(2) + e^x \left(-20x+x^2+x^3\right) \log(2)\right)}{2000-200x-195x^2+10x^3+5x^4} \, dx
$$

Rubi 4.16.1 under Mathematica 13.3.1 output

$$
\frac{e^{-e^x}(-x^3 - x^2 + 20x) \log(2)}{5(x^4 + 2x^3 - 39x^2 - 40x + 400)}
$$

# **6 Test file number 213**

Test folder name:

test\_cases/213\_Goursat

### **6.1 Problem number 10**

$$
\int \frac{1+3x}{\left(-1+3x\right)\sqrt[3]{-x+x^3}}\,dx
$$

Optimal antiderivative

$$
-\sqrt{3}\,\arctan\left(\frac{\sqrt{3}\left(x^{3}-x\right)^{\frac{1}{3}}}{-2+2x+\left(x^{3}-x\right)^{\frac{1}{3}}}\right)-\ln\left(1-x+\left(x^{3}-x\right)^{\frac{1}{3}}\right) + \frac{\ln\left(1-2x+x^{2}+\left(-1+x\right)\left(x^{3}-x\right)^{\frac{1}{3}}+\left(x^{3}-x\right)^{\frac{2}{3}}\right)}{2}
$$

command

Int $[(1 + 3*x)/((-1 + 3*x)*(x + x^3)^(1/3)),x]$
$$
\int \frac{1+3x}{\left(-1+3x\right)\sqrt[3]{-x+x^3}}\,dx
$$

Rubi 4.16.1 under Mathematica 13.3.1 output

$$
-\frac{18\sqrt[3]{1-x^2x^2}\text{ AppellF1}\left(\frac{5}{6},\frac{1}{3},1,\frac{11}{6},x^2,9x^2\right)}{5\sqrt[3]{x^3-x}}+\frac{\sqrt{3}\sqrt[3]{x^2-1}\sqrt[3]{x}\arctan\left(\frac{1-\frac{4x^{2/3}}{\sqrt[3]{x^2-1}}}{\sqrt{3}}\right)}{2\sqrt[3]{x^3-x}}
$$
  
+
$$
\frac{\sqrt{3}\sqrt[3]{x^2-1}\sqrt[3]{x}\arctan\left(\frac{\frac{2x^{2/3}}{\sqrt[3]{x^2-1}}+1}{\sqrt{3}}\right)}{2\sqrt[3]{x^3-x}}+\frac{\sqrt[3]{x^2-1}\sqrt[3]{x}\log(1-9x^2)}{4\sqrt[3]{x^3-x}}
$$

$$
-\frac{3\sqrt[3]{x^2-1}\sqrt[3]{x}\log(x^{2/3}-\sqrt[3]{x^2-1})}{4\sqrt[3]{x^3-x}}-\frac{3\sqrt[3]{x^2-1}\sqrt[3]{x}\log(x^{2/3}-\sqrt[3]{x^2-1})}{4\sqrt[3]{x^3-x}}-\frac{3\sqrt[3]{x^2-1}\sqrt[3]{x}\log(2x^{2/3}+\sqrt[3]{x^2-1})}{4\sqrt[3]{x^3-x}}
$$

## **6.2 Problem number 11**

$$
\int \frac{(-1+x)(1+3x)}{(-1+3x)(-x+x^3)^{2/3}}\,dx
$$

Optimal antiderivative

$$
-\sqrt{3}\,\arctan\left(\frac{612314840\sqrt{3}\left(x^3-x\right)^{\frac{1}{3}}\left(-1+x\right)+\sqrt{3}\left(1609127381x^2+1235276981x+124616800\right)+2605939922}{2990437623x^2+3108349623x-39304000}\right)}{2}
$$

$$
-\frac{\ln\left(\frac{3(-1+x)(x^3-x)^{\frac{1}{3}}+3x-3(x^3-x)^{\frac{2}{3}}-1}{2}\right)}{2}
$$

command

Int $[((-1 + x)*(1 + 3*x))/((-1 + 3*x)*(-x + x^3)^{^2}(2/3)),x]$ 

Rubi 4.17.3 under Mathematica 13.3.1 output

$$
\int \frac{(-1+x)(1+3x)}{(-1+3x)(-x+x^3)^{2/3}} dx
$$

Rubi 4.16.1 under Mathematica 13.3.1 output

$$
\frac{4x(1-x^2)^{2/3} \text{ AppellF1}\left(\frac{1}{6},\frac{2}{3},1,\frac{7}{6},x^2,9x^2\right)}{(x^3-x)^{2/3}} \\ x(1-x^2)\left(1-\frac{x^{2/3}}{\sqrt[3]{x^2-1}}\right)\sqrt{\frac{\frac{x^{4/3}}{\left(x^2-1\right)^{2/3}+\frac{x^{2/3}}{\sqrt[3]{x^2-1}}+1}{\left(1-\frac{\left(1+\sqrt{3}\right)x^{2/3}}{\sqrt[3]{x^2-1}}\right)^2}}\text{EllipticF}\left(\arccos\left(\frac{1-\frac{\left(1+\sqrt{3}\right)x^{2/3}}{2}}{1-\frac{\left(1+\sqrt{3}\right)x^{2/3}}{\sqrt[3]{x^2-1}}}\right),\frac{1}{4}\left(2+\sqrt{3}\right)\right)} \\- \frac{2\sqrt[4]{3}(x^3-x)^{2/3}}{2\sqrt[4]{3}(x^3-x)^{2/3}}\sqrt{-\frac{x^{2/3}\left(1-\frac{x^{2/3}}{\sqrt[3]{x^2-1}}\right)}{\sqrt[3]{x^2-1}\left(1-\frac{\left(1+\sqrt{3}\right)x^{2/3}}{\sqrt[3]{x^2-1}}\right)^2}} \\- \frac{\sqrt{3}x^{2/3}(x^2-1)^{2/3}\arctan\left(\frac{1-\frac{4x^{2/3}}{\sqrt[3]{x^2-1}}}{\sqrt[3]{3}}\right)}{2\left(x^3-x\right)^{2/3}} \\- \frac{2\left(x^3-x\right)^{2/3}}{2\left(x^3-x\right)^{2/3}}\arctan\left(\frac{\frac{2x^{2/3}}{\sqrt[3]{x^2-1}}+1}{\sqrt[3]{3}}\right)} + \frac{x^{2/3}(x^2-1)^{2/3}\log\left(1-9x^2\right)}{4\left(x^3-x\right)^{2/3}} \\- \frac{3x^{2/3}(x^2-1)^{2/3}\log\left(x^{2/3}-\sqrt[3]{x^2-1}\right)}{4\left(x^3-x\right)^{2/3}} - \frac{3x^{2/3}(x^2-1)^{2/3}\log\left(2x^{2/3}+\sqrt[3]{x^2-1}\right)}{4\left(x^3-x\right)^{2/3}} \end{array}
$$